Документ подписан простой электронной подписью Информация о владельце: ФИО: Локтионова Оксана Геннадьевна Должность: проректор по учебной работе Дата подписания: 25.09.2023 22:45:21 Уникальный программный ключ:

# **МИНОБРНАУКИ РОССИИ**

0b817ca911e6668abb13a5d426d39e5f1c11eabbf73e943df4a4851fda56d089

Федеральное государственное бюджетное образовательное учреждение высшего образования «Юго-Западный государственный университет» (ЮЗГУ)

### Кафедра биомедицинская инженерии»

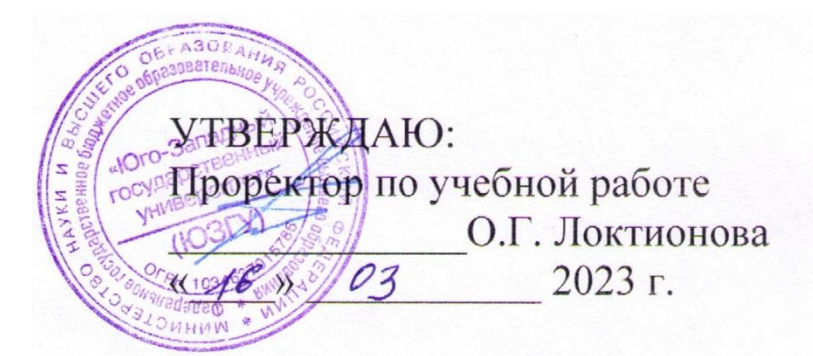

# **УПРАВЛЕНИЕ В БИОТЕХНИЧЕСКИХ СИСТЕМАХ**

Комплекс методических рекомендаций по выполнению лабораторных и практических работ для обучающихся по направлению подготовки 12.03.04 «Биотехнические системы и технологии»

Курск 2023

1

#### УДК 681.5+007.57+007.537+615.41

#### Составитель: М.В. Артѐменко

# Рецензент:

### доктор технических наук, профессор *И.Е. Чернецкая*

**Управление в биотехнических системах**: комплекс методических рекомендаций по выполнению лабораторных и практических работ / Юго-Зап. гос. ун-т; сост.: М.В. Артеменко, Курск, 2023. 150 с.: ил.42, табл. 6.

Содержат сведения по организации и проведения лабораторных и практических работ по дисциплине «Управление в биотехнических системах» по тематикам: анализ систем управления средствами MatLab и MathCard, применение искусственных нейронных сетей в управлении; анализа и решения уравнений динамики; исследование человека как звена эргатической системы; применения линейного, динамического программирования и теории игр в системах управления БТС; построения структурных схем и анализа статических и динамических характеристик, устойчивости и качества систем управления; математического моделирования управления техногенными загрязнениями окружающей среды. Приведены: краткие теоретические сведения, порядок выполнения работ и структура отчета, контрольные вопросы и библиография.

Методические рекомендации соответствуют требованиям программы, утвержденной учебно-методическим объединением по направлению подготовки 12.03.04 «Биотехнические системы и технологии».

#### Текст печатается в авторской редакции

Подписано в печать  $\qquad \qquad$  . Формат 60х84 1/16. Усл.печ.л. \_\_\_\_\_. Уч.-изд.л. \_\_\_\_\_ Тираж \_\_\_\_\_\_\_\_\_\_\_\_\_\_\_\_\_\_\_\_\_\_. Бесплатно. Юго-Западный государственный университет. 305040, г.Курск, ул. 50 лет Октября, 94.

# **Содержание**

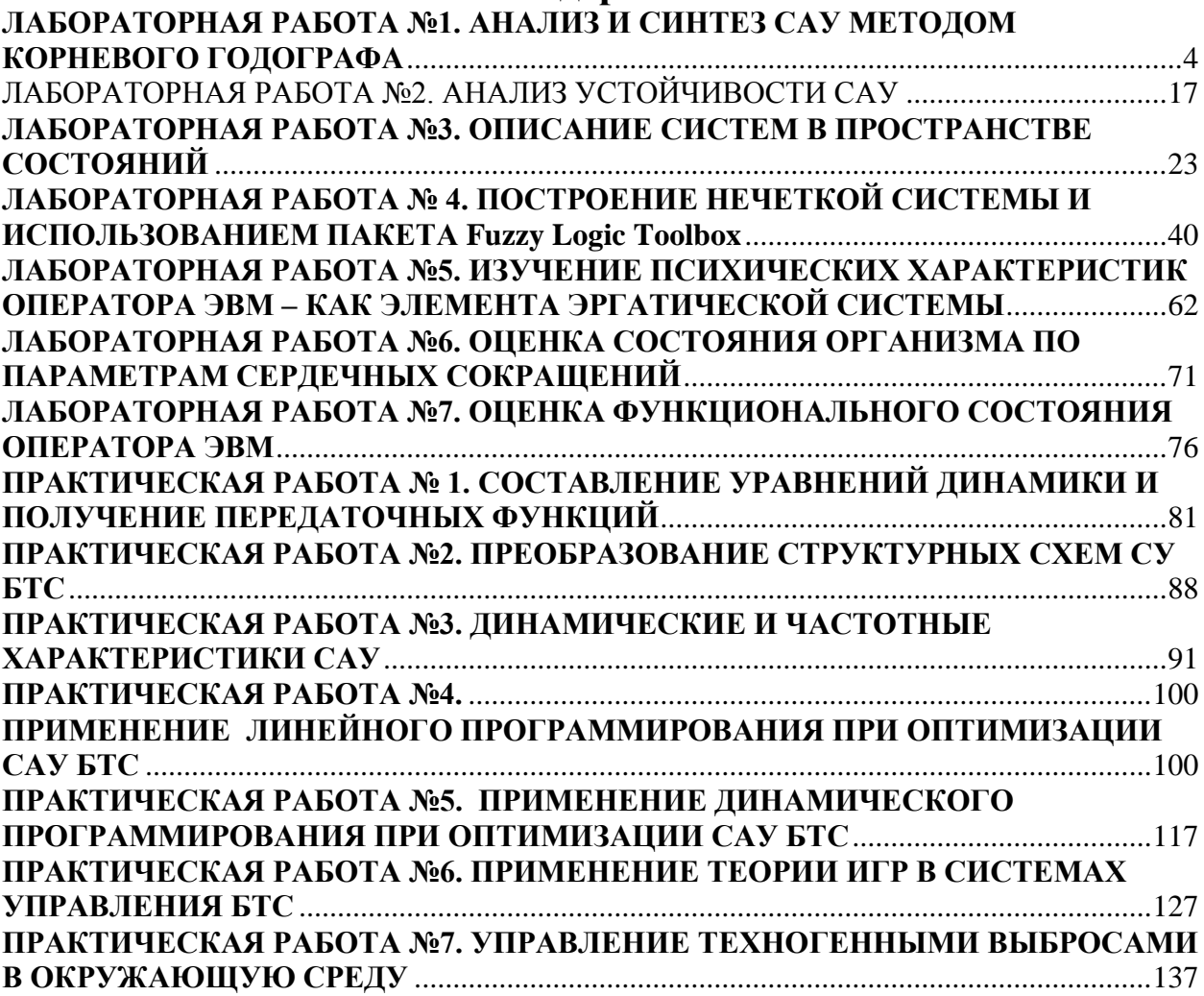

### ЛАБОРАТОРНАЯ РАБОТА №1. АНАЛИЗ И СИНТЕЗ САУ МЕТОДОМ КОРНЕВОГО ГОДОГРАФА

Пель: ознакомление с методикой построения корневых устойчивых годографов ДЛЯ  $\mathbf{M}$ синтеза линейных анализа (линеаризованных) систем автоматического управления.

### Краткие теоретические сведения.

Постановка задачи.

Имеется модель разомкнутой системы, передаточная функция которой представлена в виде произведения передаточных функций типовых звеньев систем автоматического управления БТС (САУ) ее образующих:

$$
W(s) = \frac{K \cdot s^{a_1} \prod_{j=1}^{\beta_1} (T_j s + 1) \prod_{j=1}^{\gamma} (T_j^2 s^2 + 2T_j \zeta s + 1)}{s^{a_2} \prod_{i=1}^{\beta_2} (T_i s + 1) \prod_{i=1}^{\gamma_1} (T_i^2 s^2 + 2T_i \zeta s + 1)}
$$

Исследуя устойчивость ей соответствующей САУ в замкнутом состоянии в зависимости от коэффициента усиления, необходимо средствами MatLab выполнить:

Построить корневой годограф.  $1.$ 

Получить коэффициент усиления К<sup>кр</sup>, при котором система  $2<sup>1</sup>$ находится на границе устойчивости.

Вычислить критическую частоту, при которой в системе  $3.$ возникают незатухающие колебания (граница устойчивости).

Нанести на ветви корневого годографа значения полюсов  $\mathbf{4}$ . замкнутой системы, соответствующие  $0.5 \overline{K}^{kp}$  и  $0.25 \overline{K}^{kp}$ .

Привести выражение для  $W_3(s)$  в виде произведения типовых 5. звеньев. Указать значения параметров типовых звеньев.

Проанализировать влияние коэффициента усиления на запас 6. устойчивости системы по амплитуде и фазе.

В ряде случаев, имеющих практическое значение, модель линейной системы автоматического управления (САУ) задается в виде структурной схемы, типовых состоящей **ИЗ** звеньев, математическое описание которых задано в операторной форме. Связь между входом и выходом системы задается в виде

передаточной функции W(s). В общем виде передаточную функцию W(s) можно представить в виде:

$$
W(s) = \frac{B(s)}{A(s)}, (1)
$$

где  $s$  – комплексная переменная, B(s) – полином степени m; A(s) – полином степени n.

Для физически реализуемых CAУ m≤n. Коэффициенты полиномов являются действительными числами.

Применение метода корневого годографа (КГ) обусловлено фундаментальной зависимостью поведения линейной САУ от полюсов и нулей ее передаточной функции. Под полюсами подразумеваются корни полинома - знаменателя A(s), а под нулями - корни полинома числителя B(s). Полином A(s) называется характеристическим многочленом передаточной функции W(s). Положение полюсов W(s) на комплексной плоскости определяет устойчивость САУ, а в совокупности с нулями вид импульсной переходной функции  $w(t)$  и переходной функции  $h(t)$ . Метод корневого годографа позволяет находить полюса  $\mathbf{M}$ НУЛИ передаточной функции замкнутой системы, располагая полюсами и нулями разомкнутой системы при изменении коэффициента усиления разомкнутой системы k. Метод корневого годографа является базовым методом для проектирования пропорционального устойчивого регулятора.

Передаточную функцию разомкнутой  $W_n(s)$ системы представим в виде:

$$
W_p(s) = \frac{K \cdot C \cdot \prod_{j=1}^{m} (s - s_j^0)}{\prod_{i=1}^{n} (s - s_j^*)}, \qquad (2)
$$

где  $s_j^0$ – нули передаточной функции  $W_p(s)$ ,  $s_j^*$  – полюса передаточной функции  $W_p(s)$ , n и m - порядки знаменателя и числителя, К - коэффициент усиления разомкнутой системы, С коэффициент представления (для канонической формы).

Передаточная функция разомкнутой системы, как правило, задается в виде отношения произведений передаточных функций

(ТИПОВЫХ) стандартных описании звеньев, при которых используются выражения трех видов:

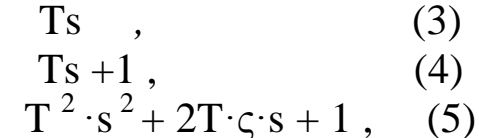

здесь Т постоянная времени (сек).

Если выражения (3), (4), (5) стоят в знаменателе передаточных  $(B$  числителе 1), T<sub>O</sub> функций звеньев звенья называются соответственно интегрирующим, апериодическим, колебательным. Для колебательного звена - с - безразмерный коэффициент затухания  $(0 < \varsigma < 1)$ . Если выражения (3), (4), (5) стоят в числителе функций звеньев передаточных  $(1)$ , **TO** звенья называются дифференцирующим, соответственно форсирующим первого порядка, форсирующим второго порядка.

Для перехода от стандартной формы записи к формуле (2) необходимо вычислить полюса и нули соответствующих типовых звеньев:

- использующих выражение  $(4)$  –  $s^* = \frac{1}{T}$ ;

1) использующих выражение (5) –  $s_{1,2}^{*(0)} = \frac{S}{T} \pm \sqrt{(\frac{S}{T})^2 - \frac{1}{T^2}}$ ;

Коэффициент представления С вычисляется по формуле:

$$
C=\frac{\prod_{j=1}^m T_j^0}{\prod_{i=1}^n T_i^*} \cdot (6)
$$

Для звеньев, использующих выражение (5), соответствующая постоянная времени входит в выражение (10) в квадрате.

При замыкании системы с передаточной функцией  $W_p(s)$ единичной обратной связью передаточная функция замкнутой системы  $W<sub>3</sub>(s)$  принимает вид:

$$
W_{c}(s) = \frac{W_{p}(s)}{1 \pm W_{p}(s)}, (7)
$$

где знак «+» соответствует отрицательной обратной связи; знак «-» соответствует положительной обратной связи.

Структурная схема системы с обратной связью приведена на рисунке 1.

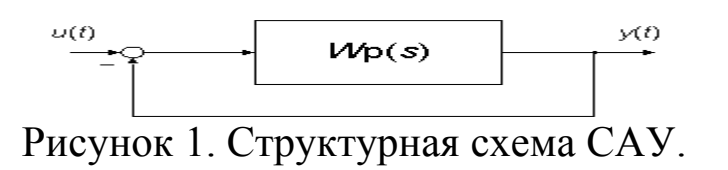

Из (7) следует, что нули передаточной функции замкнутой системы равны нулям передаточной функции разомкнутой системы.

Для определения полюсов замкнутой системы необходимо решить уравнение:  $W_p(s) = -1$ .

Для определения полюсов замкнутой системы (рисунок 1.) необходимо решить уравнение:  $W_p(s) = -1$ . Так как  $W_p(s)$  является функцией комплексного переменного *s*, то уравнение распадается на два уравнения: – уравнение модулей |*W*(*s*)|=1 и уравнение аргументов – уравнение аргументов:

-  $arg(W(s)) = \pm (2v +1)\pi$ ,  $v =0, 1, 2, \dots$  для отрицательной обратной связи и  $arg(W(s)) = \pm 2\pi$ ,  $\upsilon = 0, 1, 2, \dots$  для положительной обратной связи.

Геометрическое место точек на комплексной плоскости, удовлетворяющее приведенным выражениям называется корневым годографом*.*

Таким образом, конфигурация корневого годографа не зависит от коэффициента усиления *K*, но каждому конкретному значению *K* однозначно соответствуют точки на корневом годографе.

Для определения этого соответствия достаточно воспользоваться уравнением в следующей интерпретации: 0 *m*  $K \cdot C \cdot \prod l_j^0$ 

 $\frac{j-1}{j} = 1$ \* 1 *n*  $\prod$ *i*  $\frac{1}{i}$  = 1, где  $l_i^0$ = *j l* – модуль (длина) вектора, проведенного из *j*-нуля

в точку *s* KГ;  $l_i^*$ *i l* – модуль вектора, проведенного из *i*-полюса в ту же точку *s*.

Приведем свойства корневых годографов (для случая отрицательной обратной связи):

1. Ветви корневого годографа непрерывны и расположены на комплексной плоскости симметрично относительно действительной оси.

2. Число ветвей КГ равно порядку системы *п*. Ветви начинаются в *п* полюсах разомкнутой системы при  $K = 0$ . При возрастании K от 0 до бесконечности полюса замкнутой системы двигаются по ветвям  $KT$ .

3. Отрезки действительной оси, по которым перемещаются действительные полюса замкнутой системы являются корневого годографа. действительными ветвями Эти ветви находятся в тех частях действительной оси, справа от которых расположено нечетное общее число действительных полюсов и нулей разомкнутой системы.

4. т ветвей КГ при возрастании К от 0 до бесконечности заканчиваются в *m* нулях  $W_p(s)$ , а  $(n-m)$  ветвей при *K*, стремящемся к бесконечности, удаляются от полюсов вдоль асимптот.

5. Асимптоты в виде звезды из  $(n-m)$  полупрямых выходят из

точки с координатой  $\sigma_a = \frac{\sum_{j=1}^{m} s_j^0 - \sum_{i=1}^{n} s_i^*}{n-m}$  на действительной оси под

углами  $\theta_a = \frac{2 \cdot v + 1}{n - m} \pi$ ,  $(v = 0, 1, ... n - m - 1)$  к действительной оси.

6. Угол выхода  $\theta_i^*$  ветви КГ из полюса  $s_i^*$  определяется из уравнения, примененного к данному полюсу. Аналогично определяется угол входа ветви КГ в нуль  $s_i^0$ .

7. При расположении ветвей корневого годографа в левой полуплоскости s CAV устойчива. При пересечении ветвей КГ мнимой оси слева направо САУ становится неустойчивой. Пусть при  $K = K^{kp}$  пересечение КГ с мнимой осью произойдет в некоторой точке *і* соответствующей частоте  $\omega^{\hat{e}\hat{\partial}}$ . Назовем это значение коэффициента усиления критическим  $K^{kp}$ , а величину  $\omega^{\hat{e}\check{\partial}}$ критической угловой частотой, на которой система становится неустойчивой.

Таким образом, метод КГ позволяет выбрать коэффициент усиления САУ, подобрать расположение полюсов и нулей передаточной функции корректирующих звеньев, определить параметры доминирующих полюсов САУ (ближайших к началу координат плоскости s).

В качестве примеров, приведем КГ для двух систем автоматического управления.

На рисунке 3а приведен корневой годограф САУ, передаточная функция разомкнутой системы, которой равна:  $W_{\text{pl}} = \frac{K \cdot (s+1)}{s^2}$ s . . Рисунок 3б иллюстрирует КГ САУ с передаточной K .

функцией разомкнутой системы вида:  $\rm W_{pl}$  $W_{nl} =$  $s \cdot (s+10)$ 

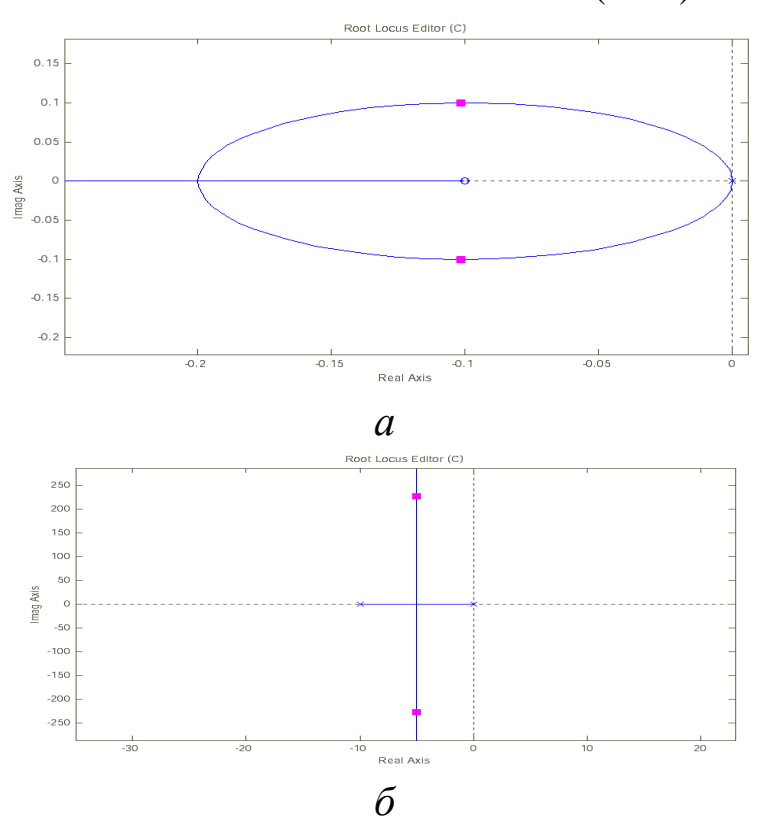

Рисунки 3- примеры корневых годографов.

*Последовательность выполнения работы в случае использования инструментария МАTLAB.*

Для выполнения лабораторной работы необходимо выбрать в меню View пункт Root Locus (корневой годограф), для отображения редактора Root Locus Editor. В правом верхнем углу SISO-Design Tool можно менять тип обратной связи (кнопка «±» ) и структурную схему САУ. В лабораторной работе предполагается наличие отрицательной обратной связи, и структурной схемы, показанной на рисунке 1. Для загрузки данных из рабочего пространства MATLAB необходимо использовать меню «File/Import», в результате которой появляется диалог Import System Data. Необходимо, чтобы в результате импортирования данных получилась рассматриваемая схема САУ (рисунок 1). Используя Root Locus Editor и значение коэффициента усиления (здесь C – Current Compensator), выполнить задания лабораторной работы. Изменение динамических и частотных характеристик замкнутой системы при изменении К можно проследить, используя меню «Tools/Loop Responses».

Порядок выполнения работы.

 $1<sup>1</sup>$ соответствии B.  $\mathbf{c}$ заданным вариантом нарисовать структурную схему САУ.

Запустить систему МАТLAB. 2.

 $\mathcal{E}$ Создать zpk-объект, в соответствии с заданным вариантом.

Определить значения полюсов и нулей разомкнутой системы 4.  $W_n(s)$ .

Запустить SISO-Design Tool и построить КГ. 5.

В соответствии с теорией проанализировать расположение 6. ветвей корневого годографа.

Определить условия неустойчивости замкнутой 7. CAY. Определить  $K^{\text{kp}}$  и  $^{\text{kp}}$ .

Определить значения полюсов, соответствующие 0.5 Ккр и 8.  $0.25K^{Kp}$ .

Проанализировать влияние удаленных полюсов и нулей на 9. величины  $K^{\text{kp}}$  и  $\omega^{\hat{e}\delta}$ .

При K=1 привести выражение для  $W_3(s)$  в виде произведения 10. типовых звеньев. Указать значения параметров типовых звеньев.

Оформить отчет, включающий результаты и выводы, «скрин-11. шоты» и пояснения к ним, краткие ответы на контрольные вопросы (не менее 3) с указанием, при необходимости, информационных источников.

### Методический пример:

Пусть необходимо исследовать САУ с передаточной функция разомкнутой системы:

$$
W(s) = \frac{(0.2s + 1)}{s(0.1s + 1)(0.04s^{2} + 2 \cdot 0.2 \cdot 0.3s + 1)}
$$

1. Создадим ZPK-объект, найдем полюса и нули разомкнутой системы<sup>•</sup>

```
>> s = zpk('s'); U = (0.2*s+1)/(s*(0.1*s+1)*(0.2*2*s*2+2*0.2*0.3*s+1))Zero/pole/gain:
        50(3+5)s(3+10)(3^2+3s+25)>> pole(W)
ans =\Omega-10.0000-1.5000 + 4.7697i<br>-1.5000 - 4.7697i>> zero (W)
ans =-5
```
2. Запустим SISO-Design Tool, настроим параметры и импортируем ZPK-объект из рабочего пространства MATLAB (рисунок 4). В окне Root Locus Editor интерфейса SISO-Design Tool построится корневой годограф (рисунок 5).

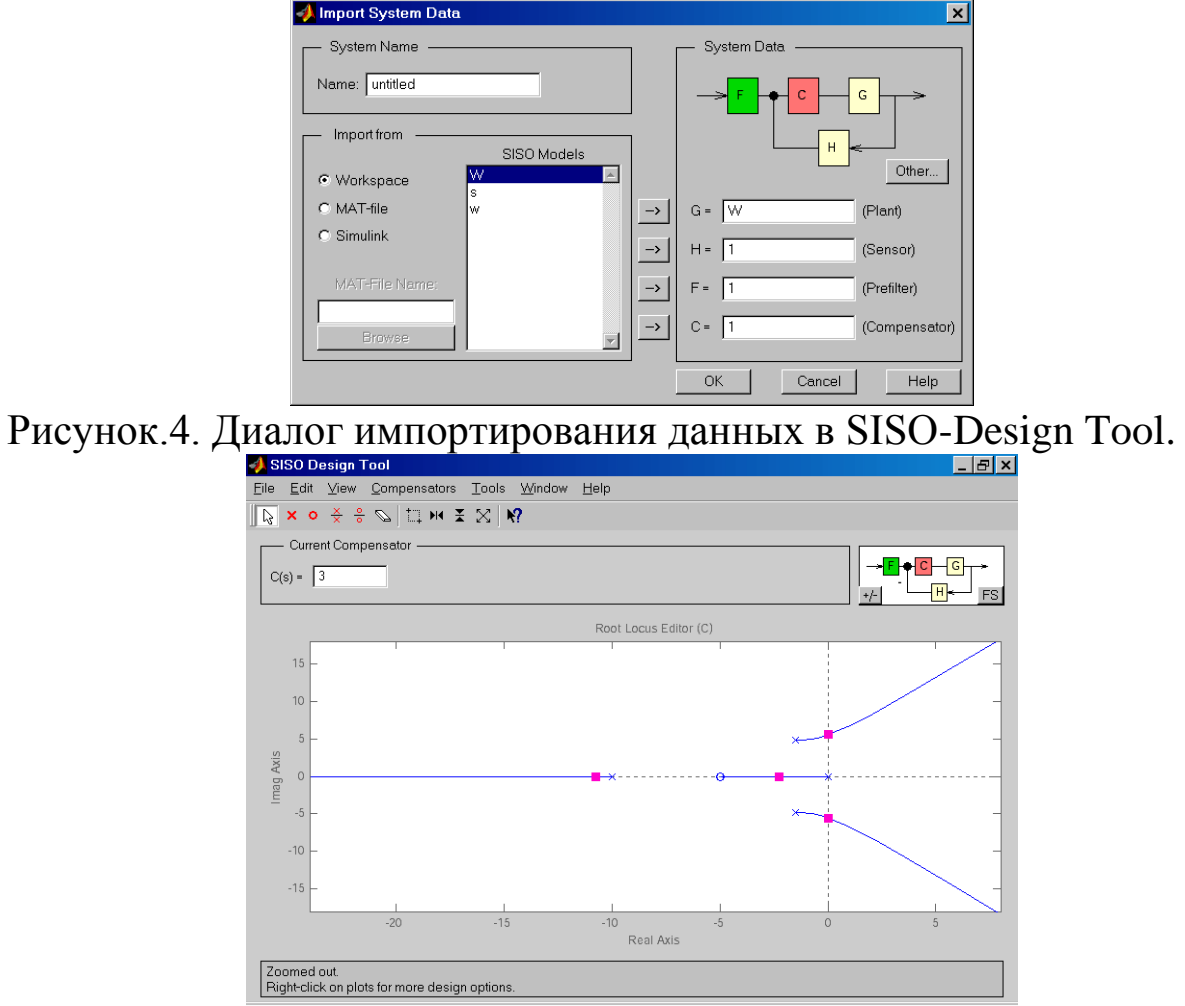

Рисунок 5 - SISO-Design Tool.

3. Захватив «мышью», передвигать красным курсором по корневому годографу до пересечения ветвей с мнимой осью,

определить значение *K* кр (рисунок 6). Передвижение курсора происходит также при вводе значения коэффициента усиления *C* в соответствующее поле ввода в верхней части GUI-интерфейса.

Для рассматриваемого случая  $K^{\text{\tiny KP}}$ =3. Значение  $\,\omega^{\hat{e}\delta}$  соответствует мнимой координате пересечения КГ мнимой оси. Просмотреть это значение можно в нижней части интерфейса или выбрав меню пункт «View/Closed-Loop Poles» (рисунок 7).

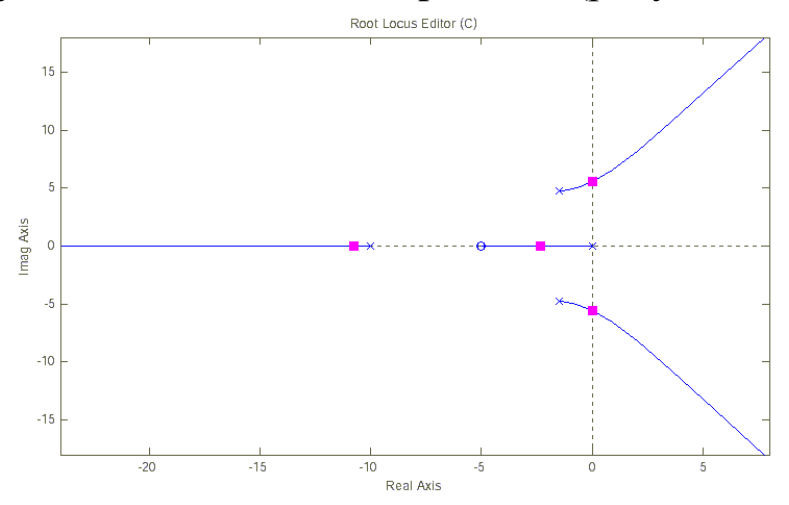

Рисунок 6. Корневой годограф с нанесенным значением  $K^{\text{kp}}$ .

| <b>Closed-Loop Pole Viewer</b> |                              |         |           |  |
|--------------------------------|------------------------------|---------|-----------|--|
| <b>Closed-Loop Poles</b>       |                              |         |           |  |
|                                | Pole Value                   | Damping | Frequency |  |
|                                | $-10.7$                      | 1       | 10.7      |  |
|                                | $-2.27$                      | 1       | 2.27      |  |
|                                | $0.0055 \pm 5.55i$ -0.000992 |         | 5.55      |  |
|                                |                              |         |           |  |
|                                |                              |         |           |  |
|                                |                              |         |           |  |
|                                |                              |         |           |  |
|                                |                              |         |           |  |
|                                |                              |         |           |  |
|                                |                              |         |           |  |
| Close                          |                              |         |           |  |

Рисунок 7. Closed-Loop Poles Viewer.

4. Зададим значения 0.5*K* кр и 0.25*K* кр (рисуноки 8а , 8б) и определим значения полюсов (рисунки 9а , 9б).

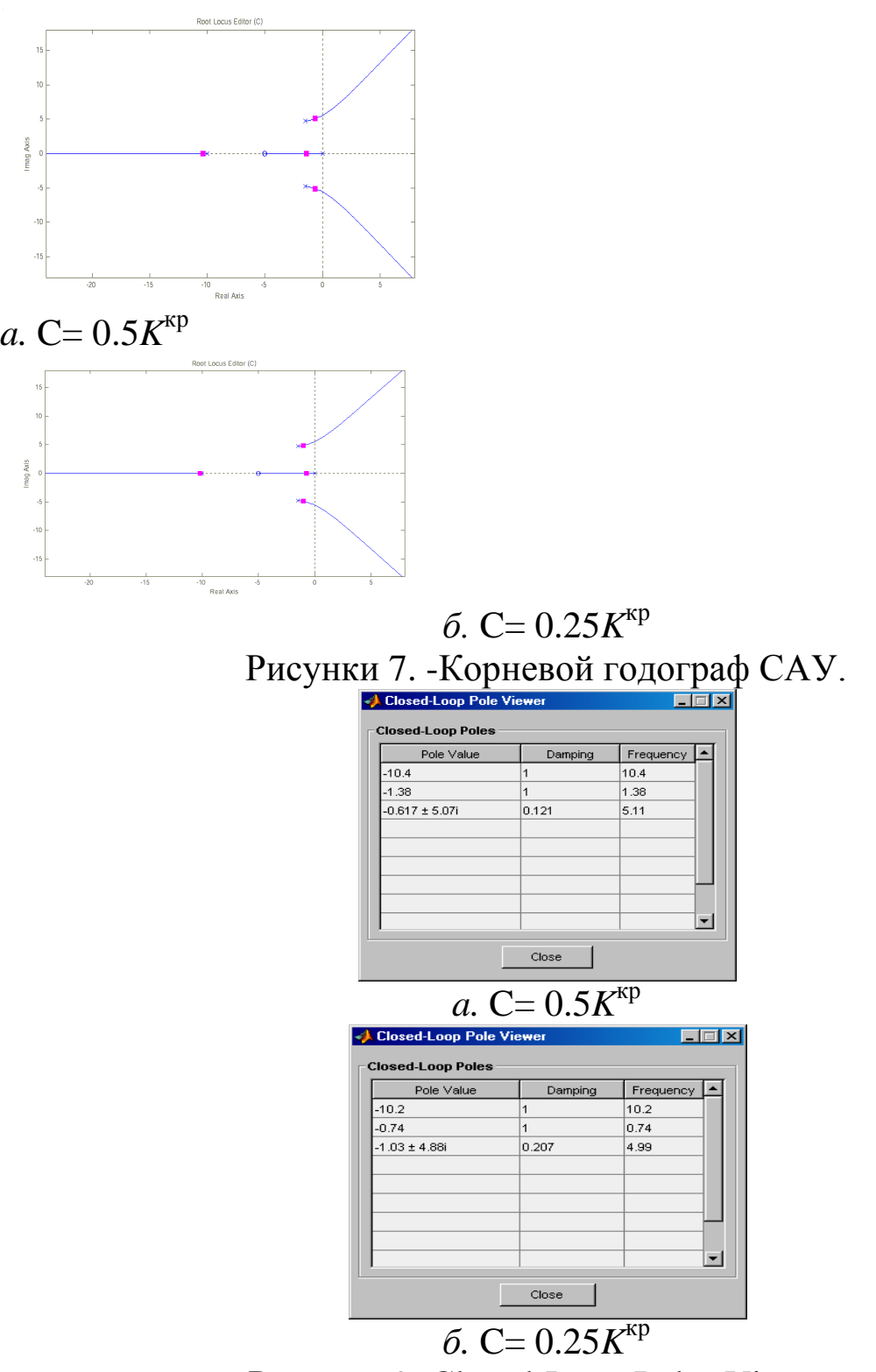

Рисунки 9. Closed-Loop Poles Viewer.

5. Например, для значения  $0.5K<sup>kp</sup>$  построим вид переходной функции замкнутой системы. Для этого необходимо выбрать в меню пункт «Tools/Loop Responses/Closed-Loop Step». Результат

построения переходной функции - рисунок 2.10. Видно, что система устойчива.

Меняя значения С можно увидеть в соответствующее изменение переходной функции или других характеристик системы  $\, {\bf B}$ изменении линамике.  $\Pi$ ри  $\mathcal{C}$ происходит автоматическое обновление выбранных характеристик замкнутой системы.

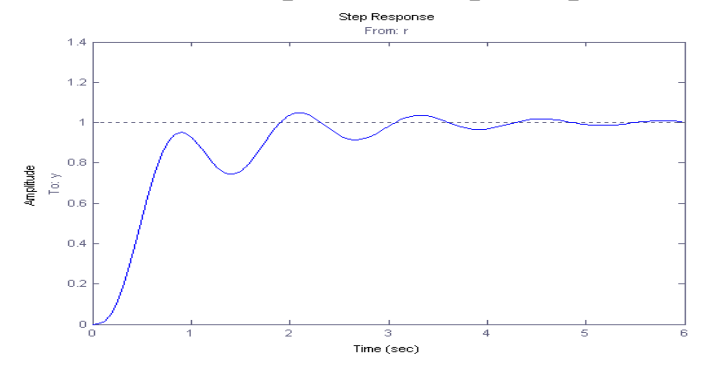

Рисунок 10. Переходная функция при С = 0.5К<sup>кр</sup>.

Таким образом, на основе использования метода корневого годографа получены области значений коэффициента усиления, в которых система автоматического управления является устойчивой.

#### Контрольные вопросы

Дать определение передаточной функции, полюсов, нулей, 1. корневого годографа. Назвать типовые звенья САУ. Что такое отрицательная обратная связь?

Показать влияние расположения нуля на поведение ветвей КГ 2. (для примера указанного преподавателем).

Показать на конкретном примере, что по мере удаления ветви  $3.$  $KT$  от начала координат движение ветви в зависимости от  $K$ замедляется.

Вывести зависимость для малого перемещения ветвей КГ от  $\overline{4}$ . исходного полюса в зависимости от изменения К.

5. Провести анализ влияния изменения расположения полюса или нуля (по указанию преподавателя) на величины  $K^{\text{\tiny KP}}$  и  $\omega^{\hat{e}\check{o}}$ .

# **Варианты заданий**

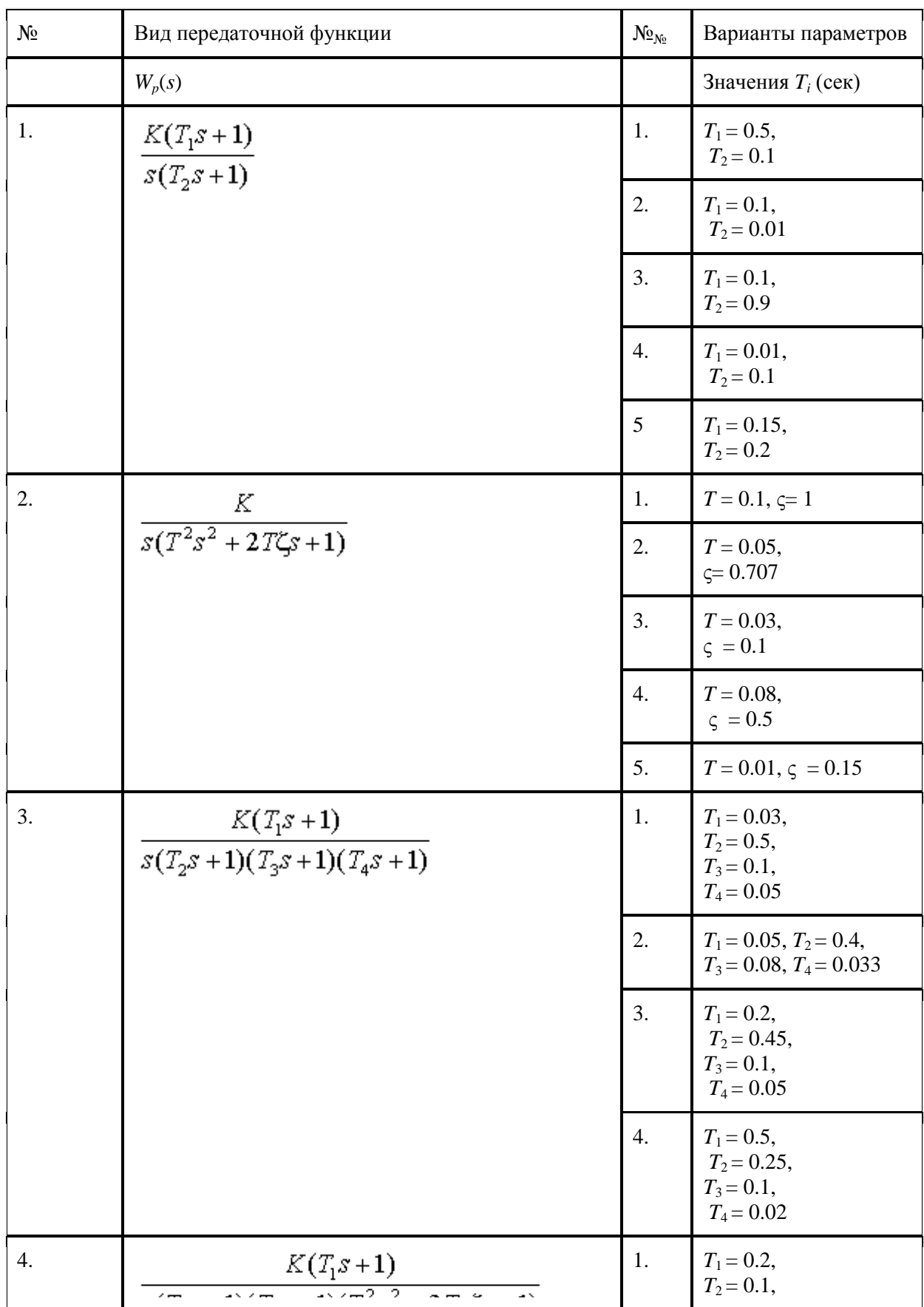

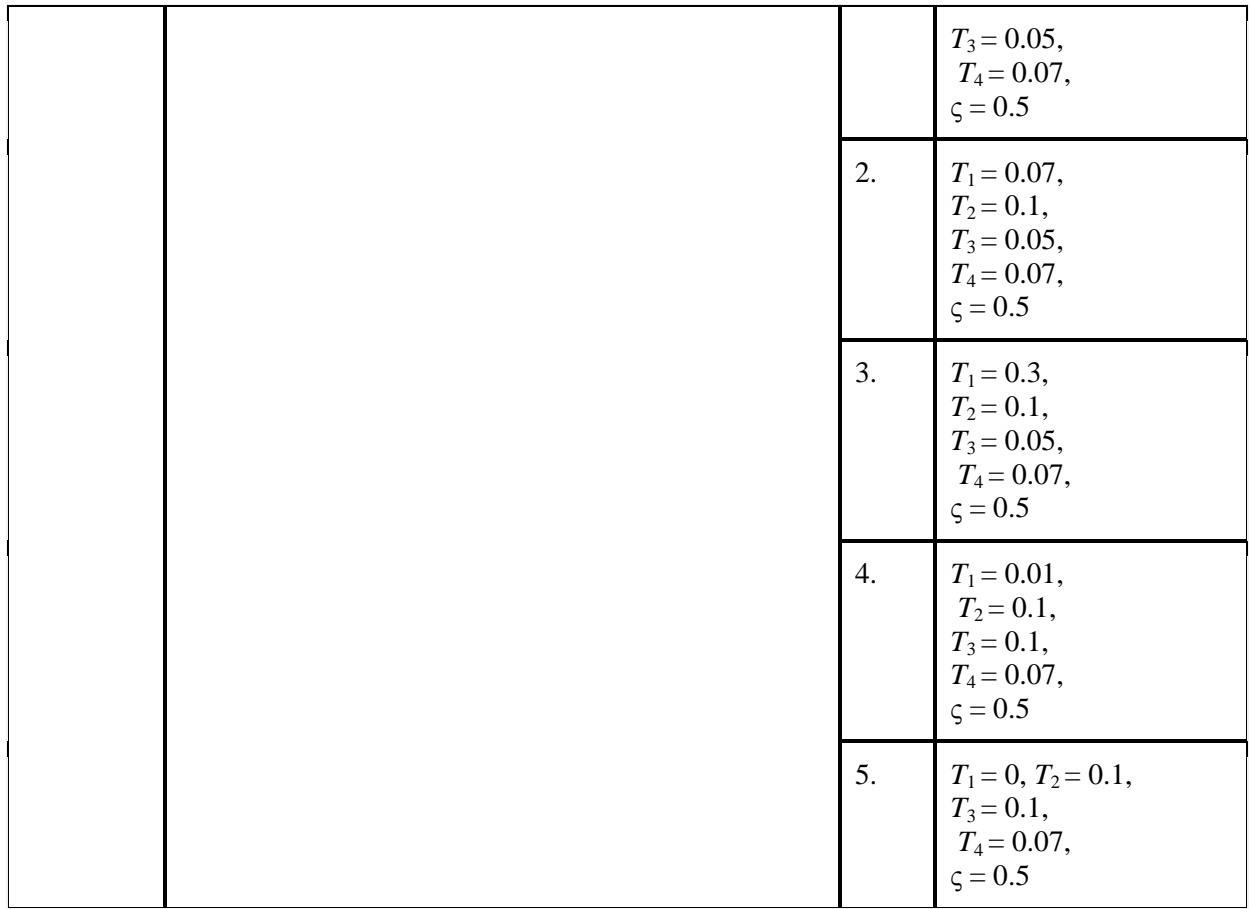

## **Библиография**

1. Березин С.Я. Основы кибернетики и управление в биологических и медицинских системах: учебное пособие / С.Я. Березин. – Старый Оскол: ТНТ, 2023. – 244 с.

2. Рой О. М. Теория управления: учебное пособие. - СПб. : Питер, 2008. - 256 с.

3. Ощепков А.Ю. Системы автоматического управления. Теория, применение, моделирование в MATLAB**.** Издательство: Лань. Серия: Учебники для вузов. Специальная литература, 2018.-208 стр.

# ЛАБОРАТОРНАЯ РАБОТА №2. АНАЛИЗ УСТОЙЧИВОСТИ  $\mathbf{CAV}$

Цель работы: экспериментальное изучение возможностей различных компьютерных средств для анализа устойчивости системы с помощью различных компьютерных средств.

#### Краткие теоретические сведения.

**Устойчивость** является ОДНИМ **ИЗ** необходимых условий, функционирование нормальное обеспечивающих систем управления как в технических, так и в биотехнических системах. Поэтому чрезвычайно важно выяснить те условия, которые обеспечивают принципиальную работоспособность системы, ее устойчивость.

Признаком устойчивости системы управления является Если существование установившегося состояния. отклонение  $(T.e.$ выходной координаты **OT** заданного значения ошибка управления) не стремится к постоянной величине или к нулю, а возрастает или испытывает колебания, то система неустойчива.

неустойчивости Причинами МОГУТ быть инерционность элементов и большой коэффициент передачи разомкнутой системы: многократно усиленное рассогласование, возвращающееся по цепи обратной связи на вход системы, не успевает из-за запаздывания в инерционных элементах отрабатываться.

Функционирование линейной системы управления описывается уравнением динамики вида:

$$
\sum_{i=0}^{n} (a_i \cdot y^{(i)}(t)) = \sum_{j=0}^{m} (b_j \cdot x^{(i)}(t)) \,. \tag{1}
$$

Ляпунов А.М. доказал следующие теоремы:

Теорема 1. Если все корни характеристического уравнения (1) действительные имеют отрицательные части. T<sub>0</sub> решение уравнения асимптотически устойчиво.

Теорема 2. Если среди корней характеристического уравнения (1) имеет хотя бы один корень с положительной линейной частью, то поведение системы неустойчиво.

Передаточная функция динамической системы W(s) может быть представлена в виде дроби  $w(s) = \frac{Q(s)}{P(s)}$ . Устойчивость системы достигается, когда все её полюса находятся в левой полуплоскости корней. Если  $W(s)$ получена на плоскости замыканием обратной связью разомкнутой отрицательной системы  $\mathbf{c}$ передаточной функцией  $F(s) = \frac{A(s)}{B(s)}$ , тогда полюса передаточной функции замкнутой системы являются нулями функции 1+F(s), а выражение  $1+F(s)=0$ характеристическим называется уравнением системы.

Отсюда вытекает основной способ оценки устойчивости решение характеристического уравнения  $\sum_{i=0}^{n} (a_i \cdot y^{(i)}(t)) = 0$ . Если все корни лежат в левой полуплоскости - то система устойчива, если **RTOX**  $6<sub>bl</sub>$  $\overline{\mathbf{V}}$ одного корня характеристического уравнения действительная часть равна 0, то система находится на границе устойчивости. образом, Таким минимальной значение действительной части отрицательных корней (при отсутствии положительных) определяет запас устойчивости по амплитуде, а части корня к действительной модулей мнимой отношение устойчивости определяет тангенс угла  $\equiv$ запаса  $\Pi$ <sup>O</sup> фазе. Определение корней может определяться как «вручную» (в случае небольшой степени (1)), так и с использованием инструментальных MatLab, типа MathCard. средств  $\mathbf{c}$ помошью составления программы для определения корней методом дихатомического приближения («деления пополам»).

Назовем такой подход – способ №1.

Зная корни характеристического уравнения можно получить алгебраическую форму записи уравнения  $y(t) = F(t)$ , в которой функция в правой части определяется входным воздействием  $x(t)$ (частное решение уравнения (1)). По полученной функции можно построить график функции (например, средствами MathCard, MatLab, Excel) и визуально оценить устойчивость системы управления по переходному процессу.

Назовем такой подход – способ №2.

Правило, позволяющее оценивать устойчивость системы (определять местоположение корней характеристического

уравнения на комплексной плоскости) без непосредственного корней. называется критерием вычисления устойчивости устойчивости. Критерии разделяются Ha алгебраические и частотные.

Строгое математическое обоснование критериев устойчивости рассматривается в теории автоматического управления.

Алгебраические критерии устанавливают СВЯЗЬ между коэффициентами характеристического уравнения и расположением его корней на комплексной плоскости. Критерий Михайлова устанавливает связь условий устойчивости с видом годографа функции комплексного переменного, представляющей собой левую часть характеристического уравнения (годограф Михайлова).

На комплексной плоскости строится годограф Михайлова -АФЧХ разомкнутой системы F(s). Согласно критерию Михайлова число оборотов кривой годографа по часовой стрелке вокруг начала координат должно быть равно количеству нулей функции F(s) минус количество полюсов ланной функции правой  $\bf{B}$ полуплоскости.

Если рассматривать вместо начала координат точку на комплексной плоскости (-1, 0j), то получаем разницу между количествами нулей и полюсов в правой полуплоскости для функции 1+ F(s) (причем, данная функция 1+F(s) имеет те же полюса, что и функция F(s), а полюса разомкнутой системы являются нулями замкнутой системы). Тогда критерий Михайлова можно сформулировать следующим образом: контур в плоскости F(s) для обеспечения устойчивости должен охватывать (по часовой стрелке при изменении частоты от 0 до бесконечности) точку  $(-1,0i)$ n раз, где n=z-р (z - количество нулей, p - количество полюсов функции F(s)).

Отсюда вытекают следующие следствия:

2) Следствия критерия Найквиста-Михайлова:

- Если разомкнутая система с передаточной функцией  $F(s)$ устойчива, устойчивой, замкнутая система является если АФЧХ разомкнутой системы не охватывает точку  $(-1, 0)$ .

- Если разомкнутая система неустойчива, то количество оборотов  $F(s)$  вокруг точки -1 должно быть равно числу полюсов  $F(s)$  в правой полуплоскости.

- Количество дополнительных охватов (больше, чем n+p вокруг точки (-1, 0) в точности равно количеству неустойчивых полюсов замкнутой системы.

#### Назовем этот подход - способ №3.

Критерий Найквиста показывает связь условий устойчивости замкнутых систем основного типа с вилом АФХ и ЛЧХ. разомкнутой системы. Рассмотрим сущность логарифмического критерия Найквиста.

Критерий устойчивости Найквиста позволяет оценивать устойчивость системы управления по логарифмическим частотным характеристикам ее разомкнутой части. Этот способ используется лостаточно широко вследствие простоты построения логарифмических частотных характеристик и определения по ним Лля устойчивости. оценки устойчивости запасов системы управления сначала строят асимптотическую ЛАЧХ. Затем к ней делают поправки около **Tex** частот, которые ограничивают положительные участки и расположены достаточно близко от сопрягающих частот (особенно  $\overline{O}$ сопрягающих частот. соответствующих колебательным звеньям).

Логарифмический критерий устойчивости формулируется так: для устойчивости замкнутой САУ необходимо и достаточно, чтобы в её разомкнутой цепи запаздывание по фазе  $\varphi(\omega_{\rm cn})$  не  $180^\circ$ минус вплоть ДО частоты ЛАЧХ достигало среза при  $L(\omega_{\rm cn}) = 20\lg(A(\omega_{\rm cn})) = 0$  или чтобы при фазовом запаздывании  $i(w \cdot k) = -180^{\circ}$  величина ЛАЧХ была бы меньше нуля  $L(w \cdot k) =$  $20\lg(A(\omega \cdot k)) < 0$ устойчивости Анализ **MOTE** может i. при производится визуально.

Назовем этот подход – способ №4.

<sub>R</sub> общем случае, устойчивость системы определяется параметрами элементов (звеньев) системы от которых зависит передаточная функция (например: номиналы и-или электронных элементов, вязкость жидкости, температура тела и т.п.). В этом случае осуществляется построение областей устойчивости путем применения технологии D-разбиения, которое осуществляется, как специализированного правило,  $\mathbf{C}$ помощью программного обеспечение. В случае, если исследуется влияние одного, двух или трех параметров, то область устойчивости может быть построена упомянутыми выше инструментальными средствами.

Таким образом, последовательность выполнения лабораторной работы следующая:

В соответствии с 1. вариантом залания (рекомендуется аналогичный лабораторной работе №1) получить передаточную функцию, уравнение динамики, характеристическое уравнение системы управления.

устойчивость Оценить  $2.$ системы управления, используя инструментарии Excel, MatLab, MathCard способами 1-4

Сравнить полученные результаты. 3.

трудоемкость  $\overline{4}$ . Сравнить работы.  $(\Pi$ од показателями трудоемкости данном случае понимаются:  $\bf{B}$ количество выполненных операций и среднее затраченное время на них). Выработать рекомендации по применению определенных методов и программных инструментариев при анализе устойчивости систем управления БТС.

2. Оформить отчет, включающий результаты и выводы, «скриншоты» и пояснения к ним, краткие ответы на контрольные вопросы (не менее 3) с указанием, при необходимости, информационных источников.

#### Контрольные вопросы:

1. Какие причины лежат в основе возможной неустойчивости системы управления?

оценивается устойчивость 2.  $K$ a $\kappa$ системы управления  $\Pi$ <sup>O</sup> повелению своболной составляющей решения линейного дифференциального уравнения?

3. С какой целью выясняются условия устойчивости системы управления?

4. Что называется критерием устойчивости?

критерии устойчивости Какие 5. используются теории  $\bf{B}$ автоматического управления?

Каков физический смысл частотных характеристик? 6.

Между какими функциями устанавливают связь частотные 7. характеристики? Как они записываются и в каких координатах строятся?

Чем объяснить отставание по фазе выходного сигнала по 8. отношению к входному сигналу при гармоническом характере входного сигнала?

9. Чем обусловлено увеличение фазового сдвига выходного сигнала статических систем по мере увеличения частоты входного сигнала?

10. К какому пределу стремится модуль амплитудной частотной характеристики при бесконечном увеличении частоты входной величины?

11. Как формулируется основной математический критерий устойчивости линейных систем?

12. Как по АФХ исследуемой разомкнутой системы найти критическое значение частоты и коэффициента усиления?

13. Как по ЛАЧХ исследуемой разомкнутой системы найти критическое значение частоты?

14. Какой вид имеет переходная характеристика системы, находящейся на границе устойчивости?

15. Каковы условия положения системы на границе устойчивости по критериям Михайлова, Найквиста?

## **Библиография**

1. Березин С.Я. Основы кибернетики и управление в биологических и медицинских системах: учебное пособие / С.Я. Березин. – Старый Оскол: ТНТ, 2023. – 244 с.

2. Каганов В.И. Компьютерные вычисления в средах Excel и Mathcad. Изд-тво: Горячая Линия - Телеком, 2021. – 328 стр.

3. Ощепков А.Ю. Системы автоматического управления. Теория, применение, моделирование в MATLAB. Из-тво: Лань. Серия: Учебники для вузов. Специальная литература, 2013.-208 с.

## ЛАБОРАТОРНАЯ РАБОТА №3. ОПИСАНИЕ СИСТЕМ В ПРОСТРАНСТВЕ СОСТОЯНИЙ

Целью работы является ознакомление с описанием  $\overline{M}$ исследованием линейных динамических систем управления  $\overline{B}$ пространстве состояний.

#### Краткие теоретические сведения.

Постановка задачи: Даны математические модели **TDEX** систем и структурная схема, представляющая собой соединение этих систем. Необходимо: получить модель результирующей системы в пространстве состояний, исследовать наблюдаемость и управляемость трех подсистем в отдельности и их соединения в соответствии со схемой.

Многомерные системы, в отличие от одномерных имеют несколько входов и несколько выходов. Для описания подобных систем используются три набора параметров (см. рисунок 1): вектор входных воздействий (управлений); вектор переменных выходных состояний: вектор параметров двумя  $\mathbf{M}$ преобразование преобразованиями: «входы-состояния»: преобразование «состояния-выходы».

Широкое распространение, обусловленное разработанным получили линейные математическим аппаратом, молели многомерных систем в пространстве состояний, которые имеют вид:

$$
\dot{x}(t) = A(t)x(t) + B(t)u(t);
$$
  
\n
$$
y(t) = C(t)x(t);
$$
\n(1)

первое соотношение называется уравнением состояния, второе уравнением выхода. Здесь  $x = (x_1, x_2, ..., x_n)^T \in R^n$  – вектор переменных состояний;

 $u = (u_1, u_2, ..., u_r)^T \in U \subseteq R^n$  – вектор управлений;  $y = (y_1, y_2, ..., y_m)^T$  $\in$  R<sup>n</sup> – вектор измеряемых параметров; t – время; A(t), B(t), C(t) – матрицы размерности  $(n \times n)$ ,  $(n \times r)$ ,  $(m \times n)$  соответственно. Предполагается, что известны начальные состояния  $x(t_0) = x_0$ , где  $t_0$ - начальный момент времени.

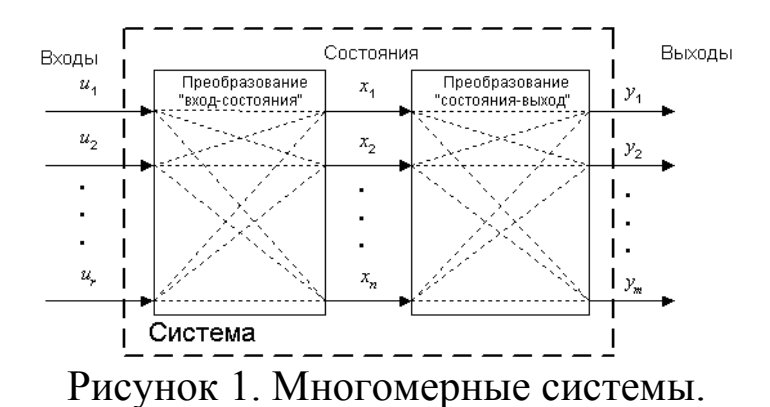

Если матрицы  $A(t)$ ,  $B(t)$ ,  $C(t)$  не зависят от времени t, то система называется стационарной. Далее предполагается, **ЧТО** системы стационарны.

Рассмотрим задачи соединения двух подсистем в систему. При соединении возможны три варианта (рисунок 2): параллельное (а), последовательное (б) и в обратной связи (в). Предполагается,  $006e$ пространстве состояний **ЧТО** системы описываются  $\overline{B}$ соотношениями:

$$
\dot{x}^1 = A_1 x^1 + B_1 u^1; \quad \dot{y}^1 = C x^1; \n\dot{x}^2 = A_2 x^2 + B_2 u^2; \quad \dot{y}^2 = C x^2;
$$

где  $x^1$ ,  $u^1$ ,  $y^1$  – векторы состояний, управлений, выходов первой системы,  $x^2$ ,  $u^2$ ,  $y^2$  – второй. Необходимо по известным матрицам  $A_1$ ,  $B_1, C_1, A_2, B_2, C_2$  получить матрицы A, B, C (рисунок 2г).

1. Параллельное соединение систем.

особенностей Запишем уравнения системы,  $\mathbf{c}$ учетом соединения, указанных на рисунке 2.а.

$$
\dot{x}^{1} = A_{1}x^{1} + B_{1}u;
$$
  

$$
\dot{x}^{2} = A_{2}x^{2} + B_{2}u;
$$
  

$$
y = C_{1}x^{1} + C_{2}x^{2};
$$

отсюда:

$$
\frac{d}{dt} \begin{pmatrix} x^1 \\ x^2 \end{pmatrix} = \begin{pmatrix} A_1 & 0 \\ 0 & A_2 \end{pmatrix} \begin{pmatrix} x^1 \\ x^2 \end{pmatrix} + \begin{pmatrix} B_1 \\ B_2 \end{pmatrix} u \\ y = \begin{pmatrix} C_1 & C_2 \end{pmatrix} \begin{pmatrix} x^1 \\ x^2 \end{pmatrix}
$$

Окончательно, матрицы соединения имеют вид:

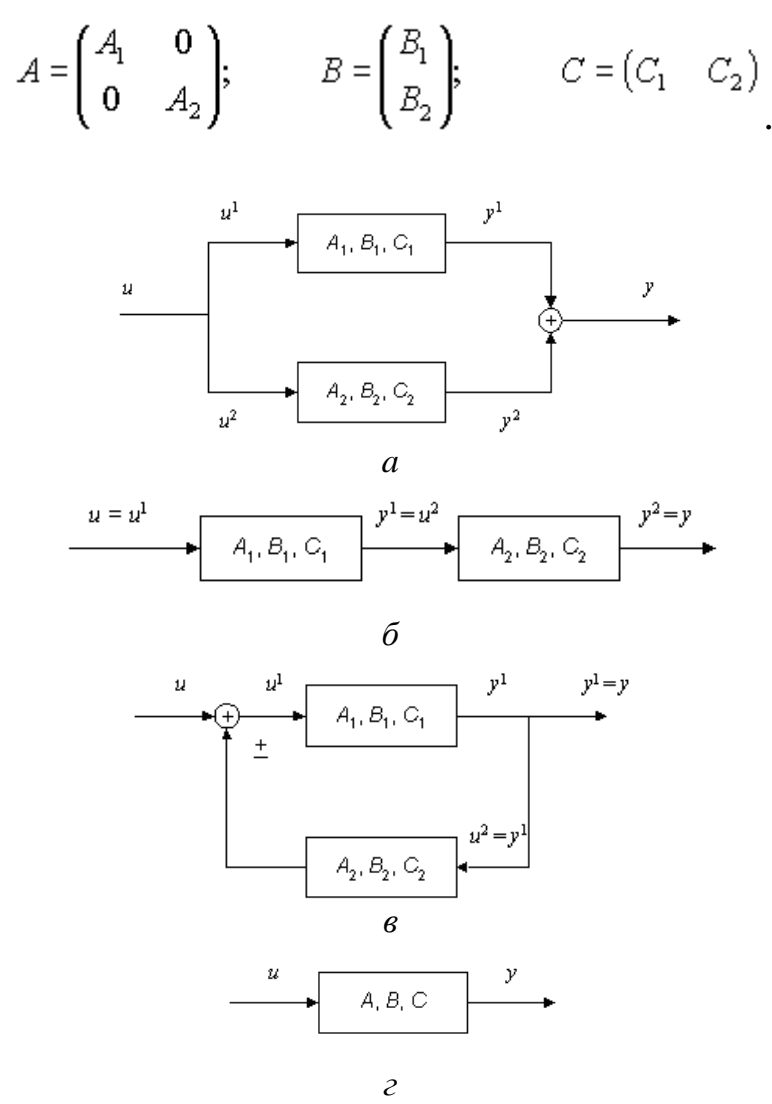

Рисунок 2. Соединение двух систем.

2. Последовательное соединение систем:

$$
\dot{x}^1 = A_1 x^1 + B_1 u; \n\dot{x}^2 = A_2 x^2 + B_2 C_1 x^1; \n y = C_2 x^2;
$$

в матричном виде -

$$
\frac{d}{dt} \begin{pmatrix} x^1 \\ x^2 \end{pmatrix} = \begin{pmatrix} A_1 & 0 \\ B_2 C_1 & A_2 \end{pmatrix} \begin{pmatrix} x^1 \\ x^2 \end{pmatrix} + \begin{pmatrix} B_1 \\ 0 \end{pmatrix} u \\ y = \begin{pmatrix} 0 & C_2 \end{pmatrix} \begin{pmatrix} x^1 \\ x^2 \end{pmatrix},
$$

Окончательно, получаем:

$$
A = \begin{pmatrix} A_1 & \mathbf{0} \\ B_2 C_1 & A_2 \end{pmatrix}, \qquad B = \begin{pmatrix} B_1 \\ \mathbf{0} \end{pmatrix}, \qquad C = \begin{pmatrix} \mathbf{0} & C_2 \end{pmatrix}
$$

$$
3. O6pam \n\pi a \ncos \n\pi b - x^1 = A_1 x^1 + B_1 u \pm B_1 C_2 x^2;
$$
\n
$$
x^2 = A_2 x^2 + B_2 C_1 x^1;
$$
\n
$$
y = C_1 x^1;
$$

в матричном виде:

$$
\frac{d}{dt} \begin{pmatrix} x_1 \\ x_2 \end{pmatrix} = \begin{pmatrix} A_1 & \pm B_1 C_2 \\ B_2 C_1 & A_2 \end{pmatrix} \begin{pmatrix} x_1 \\ x_2 \end{pmatrix} + \begin{pmatrix} B_1 \\ 0 \end{pmatrix} u \\ y = \begin{pmatrix} C_1 & 0 \end{pmatrix} \begin{pmatrix} x_1 \\ x_2 \end{pmatrix}.
$$

Следовательно:

$$
A = \begin{pmatrix} A_1 & \pm B_1 C_2 \\ B_2 C_1 & A_2 \end{pmatrix}; \qquad B = \begin{pmatrix} B_1 \\ 0 \end{pmatrix}; \qquad C = \begin{pmatrix} C_1 & 0 \end{pmatrix}
$$

линейных Для систем легко показать справедливость следующего результата, называемого принципом суперпозиции: эффект, вызываемый суммой нескольких воздействий, равен сумме нескольких воздействий, равен сумме эффектов от нескольких воздействий в отдельности. Закон изменения вектора состояний линейной системы представляется в виде суммы свободного и вынужденного колебания  $x(t) = x_c(t) + x_e(t)$ . Свободное движение  $x_c(t)$  происходит при отсутствии внешнего воздействия в ненулевых начальных условиях. Оно определяется решением однородной системы уравнений, соответствующей исходному уравнению состояний  $\dot{x}(t) = A(t) \cdot x(t)$  с начальными условиями  $x(t_0) = x_0$ .

Вынужденное движение  $x_e(t)$  – это реакция системы на внешнее воздействие  $u(t)$  при нулевых начальных условиях. Оно определяется решением неоднородного уравнения при нулевых начальных условиях.

Для многомерных нестационарных систем, описываемых соотношениями, поведение векторов состояния И выхода определяется по формулам

$$
x(t) = \Phi(t, t_0) x(t_0) + \int_{t_0}^t \Phi(t, \tau) B(\tau) u(\tau) d\tau
$$
  

$$
y(t) = C(t) \Phi(t, t_0) x(t_0) + \int_{t_0}^t C(t) \Phi(t, \tau) B(\tau) u(\tau) d\tau
$$

где  $\Phi(t,\tau)$  – переходная матрица, или матрица Коши, являющаяся решением уравнения:

$$
\frac{\partial \Phi(t,\tau)}{\partial t} = A(t) \Phi(t,\tau).
$$

с начальным условием:

$$
\Phi(\tau,\tau)=E
$$

Для многомерных стационарных систем, описываемых уравнениями, законы изменения вектора состояния и вектора выхода находятся по формулам:

$$
x(t) = \Phi(t)x(0) + \int_{t_0}^{t} \Phi(t - \tau) B\mu(\tau) d\tau
$$

$$
y(t) = C\Phi(t)x(0) + \int_{t_0}^{t} C\Phi(t - \tau) B\mu(\tau) d\tau
$$

где  $\Phi(t - \tau)$  - переходная матрица стационарной системы, зависящая от разности  $t - \tau$ . В данном случае решение уравнения имеет вид:

$$
\Phi(t,\tau) = \Phi(t-\tau) = \exp[A(t-\tau)]
$$

Одними из важнейших задач теории управления является исследование управляемости и наблюдаемости динамических систем. Приведем соответствующие определения и критерии для стационарных линейных систем, полученные Калманом.

Система управляемой, называется если выбором управляющего воздействия  $u(t)$  на интервале времени  $[t_0, t_1]$  можно перевести систему из любого начального состояния  $x(t_0)$  в произвольное заранее заданное конечное состояние  $x(t_1)$ .

Система называется наблюдаемой, если по реакции  $y(t_1)$  на выходе системы на интервале времени  $[t_0, t_1]$  при заданном управляющем воздействии  $u(t)$  можно определить начальное состояние  $x(t_0)$ .

Критерий управляемости линейных систем. Для того чтобы система была вполне управляемой, необходимо и достаточно, чтобы ранг матрицы управляемости  $M_U = (B \mid AB \mid A^2B \mid ... \mid A^{n-1}B)$ равнялся размерности вектора состояния п.

Критерий наблюдаемости линейных систем. Для того чтобы система была вполне наблюдаемой, необходимо и достаточно, чтобы ранг матрицы наблюдаемости  $M_Y = (C^T | A^T C^T | (A^T)^2 C | ... |$  $(A^T)^{n-1}\tilde{C}^T$ ) равнялся размерности вектора состояния *n*.

(Под рангом матрицы подразумевается наивысший из порядков отличных от нуля миноров этой матрицы.)

#### Последовательность выполнения работы в среде МАТLAB.

B Control System Toolbox имеется тип данных, определяющих динамическую систему в пространстве состояний. Синтаксис команды, создающий непрерывную LTI (Linear Time Invariant)систему в виде ss-объекта с одним входом и одним выходом SS(A, В, С, D). В эту функцию в качестве параметров передаются матрицы уравнений состояний и выходов вида:

$$
\dot{x}(t) = Ax(t) + Bu(t);
$$

$$
y(t) = Cx(t) + Du(t);
$$

В связи с тем, что рассматривается модель вида (1), то матрица динамики D будет нулевой.

Для выполнения работы могут применяться следующие команды:

 $ctrlD (LTI - o6BERT)$   $ctrlD (A, B)$  формирование  $\mathbf{L}^{\text{max}}$ матрицы управляемости;

 $obsv(\angle LTI-00EKT^>)$   $obsv(A, C)$  - формирование матрицы наблюдаемости;

- parallel(<LTI1>,<LTI2>) - параллельное соединение;

- series(<LTI1>,<LTI2>) - последовательное соединение;

- feedback(<LTI1>,<LTI2>) - моединение обратной связью;

- append( $\langle \text{LTII} \rangle$ , ...,  $\langle \text{LTIN} \rangle$ ) - объединение систем;

connect(<sys>,<Con>,<in>,<out>) - установление связей в соединении.

Лля получения результатов вычисления матриц. результирующей системы, по структурной схеме, воспользуемся последними двумя командами. Функция append создает объект sys, представляющий собой объединение всех подсистем. При этом первый входной сигнал первой системы становится входом номер 1, второй входной сигнал первой системы - номер 2, и т.д. далее идут входы второй системы, и т.д.; аналогично определяются и ВЫХОДЫ.

В функции connect - параметр <Con> определяет матрицу структурной схеме. Матрица формируется  $\Pi$ <sup>O</sup>  $\Pi$ <sup>O</sup> связей

следующему правилу: каждая строка представляет собой один вход системы sys, первый элемент - номер входа (в соответствии с порядком в команде append), затем идут номера выходов, которые суммируются и подаются на рассматриваемый вход. Параметры  $\langle$ in>,  $\langle$ out> - строки из номеров входов и выходов соединения, являющиеся внешними.

Например, для последовательного соединения двух систем (рисунок  $2.6$ ):

 $sys1 = ss(A1, B1, C1, D1); sys2 = ss(A2, B2, C2, D2); sys = append (sys1,$  $sys2);$ 

sysc=connect(sys,  $[2 1]$ ,  $[1]$ ,  $[2]$ ).

В этом случае на вход второй системы (общий вход номер 2), поступает выход первой (общий выход номер 1); вход первой системы (номер один) и выход второй системы (номер два) являются внешними.

### Порядок выполнения работы:

- Изучить теоретический материал.  $1<sub>1</sub>$
- Привести все системы в варианте в форму (1). 2.
- Запустить систему МАТLAB. 3.
- Создать три ss-объекта, в соответствии с заданным вариантом.  $\mathbf{4}$ .
- Определить управляемость и наблюдаемость каждой системы. 5.
- В соответствии со структурной схемой получить матрицы А,  $6<sub>l</sub>$ В. С соединения.

Определить управляемость и наблюдаемость соединения.  $7_{\cdot}$ 

Оформить отчет, включающий результаты и выводы, «скрин-8. шоты» и пояснения к ним, краткие ответы на контрольные вопросы (не менее 3) с указанием, при необходимости, информационных источников.

## Методический пример

Даны три линейные стационарные системы:

$$
\begin{cases}\n\dot{x}^{1} = \begin{pmatrix} 7 & 3 \\ 2 & 1 \end{pmatrix} x^{1} + \begin{pmatrix} 1 & 0 \\ 0 & 2 \end{pmatrix} u^{1} & \begin{pmatrix} x^{2} = \begin{pmatrix} 1 & 2 \\ 3 & 2 \end{pmatrix} x^{2} + \begin{pmatrix} 1 & 5 \\ 2 & 1 \end{pmatrix} u^{2} & \begin{pmatrix} x^{3} - 3x^{3} - 2x^{3} = 4u \\ y^{1} = \begin{pmatrix} 3 & -2 \\ 2 & 1 \end{pmatrix} x^{1} & \begin{pmatrix} y^{2} = \begin{pmatrix} 4 & 3 \end{pmatrix} x^{2} & \begin{pmatrix} 3 & 3 \end{pmatrix} x^{3} - \frac{3}{2}x^{4} & \begin{pmatrix} 3 & 3 \end{pmatrix} x^{4} & \begin{pmatrix} 3 & 3 \end{pmatrix} x^{2} & \begin{pmatrix} 3 & 3 \end{pmatrix} x^{3} - \frac{3}{2}x^{4} & \begin{pmatrix} 3 & 3 \end{pmatrix} x^{4} & \begin{pmatrix} 3 & 3 \end{pmatrix} x^{2} & \begin{pmatrix} 3 & 3 \end{pmatrix} x^{3} + \frac{3}{2}x^{4} & \begin{pmatrix} 3 & 3 \end{pmatrix} x^{4} & \begin{pmatrix} 3 & 3 \end{pmatrix} x^{2} & \begin{pmatrix} 3 & 3 \end{pmatrix} x^{3} + \frac{3}{2}x^{4} & \begin{pmatrix} 3 & 3 \end{pmatrix} x^{4} & \begin{pmatrix} 3 & 3 \end{pmatrix} x^{4} & \begin{pmatrix} 3 & 3 \end{pmatrix} x^{2} & \begin{pmatrix} 3 & 3 \end{pmatrix} x^{4} & \begin{pmatrix} 3 & 3 \end{pmatrix} x^{2} & \begin{pmatrix} 3 & 3 \end{pmatrix} x^{3} + \frac{3}{2}x^{4} & \begin{pmatrix} 3 & 3 \end{pmatrix} x^{2} & \begin{pmatrix} 3 & 3 \end{pmatrix} x^{2} & \begin{pmatrix} 3 & 3 \end{pmatrix} x^{2} & \begin{pmatrix} 3 & 3 \end{pmatrix} x^{3} & \begin{pmatrix} 3 & 3 \end{pmatrix} x^{4} & \begin{pmatrix}
$$

и имеется структурная схема соединения систем:

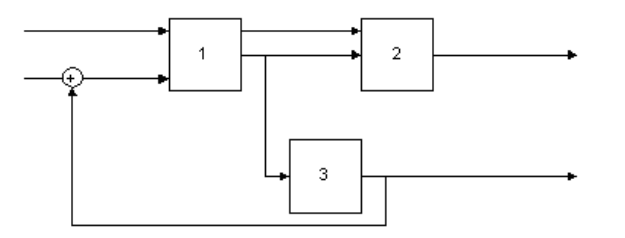

Рисунок 3. вариант задания.

1. Приведем систему 3 к виду (1), для этого введем переменные:  $x_1^3 = x^3$ 

$$
x_2^3 = \dot{x}_1^3 = \dot{x}^3
$$

и, подставляя их в исходные уравнения, получаем -

$$
\begin{cases}\n\dot{x}_1^3 = x_2^3 \\
\dot{x}_2^3 - 3x_2^3 - 2x_1^3 = 4u^3\n\end{cases}\n\begin{cases}\n\dot{x}_1^3 = x_2^3 \\
\dot{x}_2^3 = 2x_1^3 + 3x_2^3 + 4u^3\n\end{cases}\n\begin{cases}\n\dot{x}^3 = \begin{pmatrix}\n0 & 1 \\
2 & 3\n\end{pmatrix}x^3 + \begin{pmatrix}\n0 \\
4\n\end{pmatrix}u^3\n\end{cases}
$$
\n
$$
\begin{cases}\n\dot{x}^3 = x_2^3 \\
y^3 = x_1^3\n\end{cases}\n\begin{cases}\n\dot{x}^3 = \begin{pmatrix}\n0 & 1 \\
2 & 3\n\end{pmatrix}x^3 + \begin{pmatrix}\n0 \\
4\n\end{pmatrix}u^3\n\end{cases}
$$

2. Создадим матрицы первой системы:<br>>> A1=[7 3:2 1]

```
A1 =\begin{array}{ccc} 7 & & 3 \\ 2 & & 1 \end{array}>> 31=[1 0; 0 2]B1 =\begin{matrix} 1 & & 0 \\ 0 & & 2 \end{matrix}>> 71=[3 -2; 2 1]CL =-2з
           \overline{z}\mathbf{1}
```
Создавая, аналогично, матрицы двух других систем, строим ssобъекты:

 $\gg$  sl=ss(Al, Bl, Cl,0)  $a =$  $\begin{array}{ccc}\n & x1 & x2 \\
x1 & 7 & 3 \\
x2 & 2 & 1\n\end{array}$  $\begin{array}{cccc} b & = & & & \\ & & u1 & u2 \\ & x1 & 1 & 0 \\ & x2 & 0 & 2 \end{array}$  $c =$   $x1 - x2$  $\begin{array}{ccc} \mathtt{y1} & \mathtt{3} & \mathtt{-2} \\ \mathtt{y2} & \mathtt{2} & \mathtt{1} \end{array}$  $d =$  ul u2 Y1 0 0  $\bar{y}2$  0 0 Continuous-time model.  $>>$   $s2 = ss( A2, B2, C2, 0)$ a =  $x1 x2$ <br> $x1 1 2$ <br> $x2 3 2$  $b =$ ul u2  $\begin{array}{ccc} \tt x1 & 1 & 5 \\ \tt x2 & 2 & 1 \end{array}$  $\begin{array}{ccccc} c & = & & \\ & & \times 1 & \times 2 \\ & y1 & 4 & 3 \end{array}$  $d =$ ul u2  $\mathtt{Y1}$  0 0 Continuous-time model.

```
>> s3 = ss( A3, B3, C3, 0)a =x1 \quad x2\times1\overline{0}\blacksquarex^2 2 3

        ul\times1\alphax2\overline{a}C =x1 \quad x2y1 \t1- 0
d =u1Υl
          \OmegaContinuous-time model.
```
# 3. Исследуем наблюдаемость и управляемость каждой системы, для чего строим соответствующие матрицы и посчитаем их ранги:

```
ans =\overline{z}\gg rank(obsv(Al,Cl))
ans =\mathbf{z}\gg rank (ctrb(A2,B2))
ans =\rightarrow\gg rank (obsv(A2, C2))
ans =\mathbf{z}\gg rank (ctrb(A3,B3))
ans =\overline{z}\gg rank(obsv(A3,C3))
ans =\overline{z}
```
Во всех случаях ранги матриц управляемости и наблюдаемости совпадают с размерностями пространства состояний.

4. Получаем систему, определяемую соединением.

Для корректного использования функции connect введем дополнительную систему, передаточная функция которой равна 1 (рисунок 4).

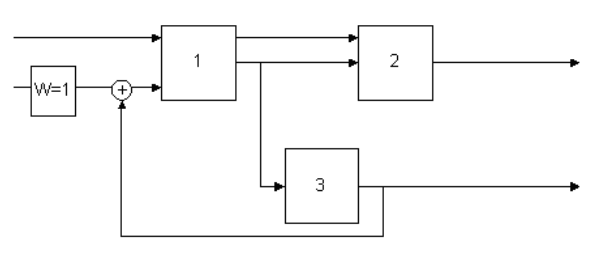

Рисунок 4. Эквивалентная схема.

 $>> s4 = tf(1)$ 

Transfer function:

 $\gg$  sys=append(s1,s2,s3,s4);

```
\gg Q=[2 -4 5; 3 1 0; 4 2 0; 5 2 0];
```
 $\gg$  in=[1 5];

 $\gg$  out=[3.4];

 $\gg$  s com=connect(sys,Q, in,out);

Обращаясь к данным объекта, можно получить матрицы А, В, С:

 $>> A=s$  com.A:

$$
\gg B=s\_com.B;
$$

 $>>$  C=s\_com.C;

5. Вычислим ранги матриц наблюдаемости и управляемости итоговой системы:

```
\gg rank(ctrb(A,B))
```
ans =  $\overline{6}$ 

```
\gg rank(obsv(A,C))
```
6  $ans =$ 

Результаты показывают, что система управляема и наблюдаема.

## Контрольные вопросы:

 $\mathbf{1}$ . определение Дать примеры состояний управляемой  $\mathbf{M}$ системы.

 $2<sub>1</sub>$ Показать на примере справедливость принципа суперпозиции.

Вывести уравнения в пространстве состояний для заданной 3. схемы соединения трех систем.

Получить описание одномерной системы (1) в канонической  $\overline{4}$ . форме Коши.

5. Провести анализ влияния размерности векторов управления и выходов на управляемость и наблюдаемость схемы.

**Варианты заданий:**

1. 
$$
\begin{bmatrix} x^1 = \begin{pmatrix} 5 & 3 \\ 2 & 1 \end{pmatrix} x^1 + \begin{pmatrix} -1 \\ 2 & -1 \end{pmatrix} x^3 + \begin{pmatrix} -1 \\ 2 & 3 \end{pmatrix} x^2 + \begin{pmatrix} 1 & 0 \\ 2 & 3 \end{pmatrix} x^2 + \begin{pmatrix} 1 & 1 \\ 2 & 1 \end{pmatrix} x^2 + \begin{pmatrix} 1 & 2 \\ 2 & 1 \end{pmatrix} x^3 + \begin{pmatrix} 1 & 2 \\ 2 & 1 \end{pmatrix} x^3 + \begin{pmatrix} 1 & 0 \\ 2 & 2 \end{pmatrix} x^2 + \begin{pmatrix} 1 & 0 \\ 2 & 3 \end{pmatrix} x^3 + \begin{pmatrix} 1 & 0 \\ 2 & 3 \end{pmatrix} x^3 + \begin{pmatrix} 1 & 0 \\ 2 & 3 \end{pmatrix} x^3 + \begin{pmatrix} 1 & 0 \\ 2 & 3 \end{pmatrix} x^3 + \begin{pmatrix} 1 & 0 \\ 2 & 3 \end{pmatrix} x^3 + \begin{pmatrix} 1 & 0 \\ 2 & 3 \end{pmatrix} x^2 + \begin{pmatrix} 1 & 5 \\ 2 & 1 \end{pmatrix} x^2 + \begin{pmatrix} 1 & 2 \\ 2 & 1 \end{pmatrix} x^3 + \begin{pmatrix} 1 & 0 \\ 0 & 2 \end{pmatrix} x^3 + \begin{pmatrix} 1 & 0 \\ 2 & 2 \end{pmatrix} x^2 + \begin{pmatrix} 1 & 2 \\ 2 & 1 \end{pmatrix} x^2 + \begin{pmatrix} 1 & 2 \\ 2 & 3 \end{pmatrix} x^2 + \begin{pmatrix} 1 & 5 \\ 2 & 1 \end{pmatrix} x^2 + \begin{pmatrix} 1 & 2 \\ 2 & 1 \end{pmatrix} x^3 + \begin{pmatrix} 1 & 0 \\ 0 & 2 \end{pmatrix} x^3 + \begin{pmatrix} 1 & 0 \\ 2 & 2 \end{pmatrix} x^2 + \begin{pmatrix} 1 & 0 \\ 2 & 1 \end{pmatrix} x^2 + \begin{pmatrix} 1 & 0 \\ 3 & 2 \end{pmatrix} x^2 + \begin{pmatrix} 1 & 0 \\ 2 & 3 \end{pmatrix} x^3 + \begin{pmatrix} 1 & 0 \\ 2 & 3 \end{pmatrix} x^
$$

$$
\begin{cases} x^1 = \begin{pmatrix} -7 & 3 \\ 2 & 1 \end{pmatrix} x^1 + \begin{pmatrix} 1 & 0 \\ 0 & -2 \end{pmatrix} x^1 \\ y^1 = \begin{pmatrix} 3 & -2 \\ 2 & 1 \end{pmatrix} x^1 \end{cases} \qquad \qquad \begin{cases} x^2 = \begin{pmatrix} 1 & 2 \\ 3 & 2 \end{pmatrix} x^2 + \begin{pmatrix} 1 & 5 \\ 2 & 1 \end{pmatrix} x^2 \\ y^2 = \begin{pmatrix} 4 & 3 \end{pmatrix} x^2 \end{cases} \qquad \qquad \begin{cases} x^3 + 3x^3 - x^3 = 5u \\ y^3 = x^3 \end{cases}
$$

$$
\begin{cases} \dot{x}^1 = \begin{pmatrix} 5 & 3 \\ 2 & 1 \end{pmatrix} x^1 + \begin{pmatrix} -1 \\ 3 \end{pmatrix} x^1 \\ y^1 = \begin{pmatrix} 1 & 2 \\ 2 & -1 \end{pmatrix} x^1 \\ 10 \end{cases} \qquad \qquad \begin{cases} -2x^2 + 3x^2 - x^2 = 5u \\ y^2 = x^2 \end{cases} \qquad \begin{cases} \dot{x}^3 = \begin{pmatrix} 1 & 2 \\ 3 & 2 \end{pmatrix} x^3 + \begin{pmatrix} 1 \\ 2 \end{pmatrix} u^3 \\ 10 \end{cases}
$$

$$
\begin{cases} x^1 + 3x^1 - x^1 = -2u \\ y^1 = x^1 \end{cases} \quad \begin{cases} x^2 = \begin{pmatrix} 1 & 2 \\ 3 & 2 \end{pmatrix} x^2 + \begin{pmatrix} 1 & -1 \\ 2 & 1 \end{pmatrix} x^2 \\ y^2 = \begin{pmatrix} -4 & 3 \end{pmatrix} x^2 \end{cases} \quad \begin{cases} x^3 = \begin{pmatrix} 1 & 2 \\ 3 & -2 \end{pmatrix} x^3 + \begin{pmatrix} -4 \\ 1 \end{pmatrix} x^3 \\ y^3 = \begin{pmatrix} 5 & -1 \\ 3 & 1 \end{pmatrix} x^2 \end{cases}
$$

$$
\begin{cases} x^1 = \begin{pmatrix} 5 & 3 \\ 2 & 1 \end{pmatrix} x^1 + \begin{pmatrix} -1 \\ 3 \end{pmatrix} x^1 \\ y^1 = \begin{pmatrix} 1 & 2 \\ 2 & -1 \end{pmatrix} x^1 \\ 1. \end{cases} x^1 = \begin{cases} -x^3 + 3x^3 - 2x^3 = 2u \\ y^3 = x^3 \end{cases} = \begin{cases} x^3 = \begin{pmatrix} 1 & 2 \\ 3 & 2 \end{pmatrix} x^3 + \begin{pmatrix} 1 \\ 2 \end{pmatrix} x^3 \\ 12 = \begin{pmatrix} 1 & 2 \\ 2 & 2 \end{pmatrix} x^2 \end{cases}
$$

$$
\begin{cases}\n-x^3 + 2x^3 - x^3 = 4u \\
y^3 = x^3\n\end{cases}\n\begin{cases}\nx^2 = \begin{pmatrix} 1 & 2 \\ 3 & 2 \end{pmatrix} x^2 + \begin{pmatrix} 1 & 5 \\ -2 & 1 \end{pmatrix} u^2 \\
y^2 = (4-3)x^2\n\end{cases}\n\begin{cases}\nx^3 = \begin{pmatrix} 1 & 2 \\ 3 & 2 \end{pmatrix} x^3 + \begin{pmatrix} 14 \\ 1 \end{pmatrix} u^3 \\
y^3 = (5-2)x^2\n\end{cases}
$$

$$
\begin{cases} x^3 + 2x^3 - x^3 = -2u \\ 1. \end{cases} \begin{cases} x^2 = \begin{pmatrix} -1 & 2 \\ 3 & 2 \end{pmatrix} x^2 + \begin{pmatrix} 1 & -1 \\ 2 & 1 \end{pmatrix} u^2 \\ y^2 = \begin{pmatrix} -2 & 3 \end{pmatrix} x^2 \end{cases} \begin{cases} x^3 = \begin{pmatrix} 1 & 2 \\ 3 & -2 \end{pmatrix} x^3 + \begin{pmatrix} -4 \\ 1 \end{pmatrix} u^3 \\ y^3 = \begin{pmatrix} 5 & -1 \\ 3 & 1 \end{pmatrix} x^2 \end{cases}
$$
  
14

$$
\begin{cases} x_1^1 = 2x_2^1 + u \\ x_2^1 = -x_1^1 + 3x_2^1 - u \end{cases} \quad \begin{cases} y_1^1 = x_1^1 \\ y_1^2 = x_1^2 - 2x_2^1 \end{cases} \quad \begin{cases} x^2 = \begin{pmatrix} 1 & 2 \\ 3 & 2 \end{pmatrix} x^2 + \begin{pmatrix} 1 & 5 \\ 2 & 1 \end{pmatrix} u^2 \\ y^2 = \begin{pmatrix} 5 & -1 \\ 3 & 1 \end{pmatrix} x^2 \end{cases} \quad \begin{cases} x^3 = \begin{pmatrix} 1 & 2 \\ 3 & -2 \end{pmatrix} x^3 + \begin{pmatrix} -4 \\ 1 \\ 1 \end{pmatrix} u^3 \\ 15 \end{cases}
$$

$$
\begin{cases} \dot{x}_1^1 = -2x_2^1 + 2u \\ \dot{x}_2^1 = -x_1^1 + 3x_2^1 - u \end{cases} \quad \begin{cases} \dot{x}^1 = -x_1^1 \\ \dot{x}_1^2 = x_1^2 - 2x_2^1 \\ \dot{x}_2^2 = \left(-4 - 3\right)x^2 \end{cases} \quad \begin{cases} \dot{x}^2 = \begin{pmatrix} 1 & -1 \\ 2 & 1 \end{pmatrix} u^2 \\ \dot{x}^2 = \begin{pmatrix} 1 & -1 \\ 2 & 1 \end{pmatrix} u^2 \end{cases} \quad \begin{cases} \dot{x}^3 = \begin{pmatrix} 1 & 2 \\ 3 & -2 \end{pmatrix} x^3 + \begin{pmatrix} -4 \\ 1 \end{pmatrix} u^3 \\ \dot{x}^2 = -x_1^1 + 3x_2^1 - u \end{cases}
$$

 $\overline{a}$ 

$$
\begin{cases} x^{1} = \begin{pmatrix} 5 & 3 \\ 2 & 1 \end{pmatrix} x^{1} + \begin{pmatrix} -1 \\ 3 \end{pmatrix} x^{1} \\ y^{1} = \begin{pmatrix} 1 & 2 \\ 2 & -1 \end{pmatrix} x^{1} \\ 2 \end{cases} x^{1} = \begin{cases} x_{1}^{2} = 3x_{1}^{2} - 2x_{2}^{2} + 3u \\ x_{2}^{2} = -x_{1}^{2} + 3x_{2}^{2} - u \end{cases} \quad \begin{cases} x^{3} = \begin{pmatrix} 1 & 2 \\ 3 & 2 \end{pmatrix} x^{3} + \begin{pmatrix} 1 \\ 2 \end{pmatrix} x^{3} \\ y^{5} = \begin{pmatrix} -1 & 2 \end{pmatrix} x^{2} \\ y^{3} = \begin{pmatrix} -1 & 2 \end{pmatrix} x^{2} \\ 17 \end{cases}
$$
  
\n17  
\n18  
\n19  
\n10  
\n10  
\n11  
\n
$$
\begin{cases} x_{1}^{1} = x_{1}^{1} + 4x_{2}^{1} + 3u \\ x_{2}^{1} = -x_{1}^{1} + 2x_{2}^{1} \end{cases} \quad \begin{cases} x^{2} = \begin{pmatrix} 1 & 2 \\ 3 & 2 \end{pmatrix} x^{2} + \begin{pmatrix} 1 & 5 \\ -2 & 1 \end{pmatrix} x^{2} \\ 3 \end{cases} \quad \begin{cases} x^{3} = \begin{pmatrix} 1 & 2 \\ 3 & 2 \end{pmatrix} x^{3} + \begin{pmatrix} 14 \\ 1 \end{pmatrix} x^{3} \\ 1 \end{cases}
$$
  
\n10  
\n11  
\n12  
\n13  
\n14  
\n15  
\n16  
\n17  
\n18  
\n19  
\n10  
\n11  
\n13  
\n14  
\n15  
\n16  
\n17  
\n18  
\n19  
\n10  
\n11  
\n13  
\n14  
\n15  
\n16  
\n17  
\n18  
\n19  
\n10  
\n11  
\n13  
\n14  
\n15  
\n16  
\n17  
\n18  
\n19  
\n10  
\n11  
\n11  
\n13  
\n

$$
\begin{array}{c}\n1. \ \mathbf{V}^T \\
18\n\end{array}
$$

$$
\begin{cases} \dot{x}_1^1 = x_1^1 - 4x_2^1 + 3u \\ \dot{x}_2^1 = -x_1^1 + 3x_2^1 - 4u \end{cases} \quad \begin{cases} y_1^1 = -x_1^1 + 5x_2^1 \\ y_1^2 = x_1^2 - x_2^1 \end{cases} \quad \begin{cases} \dot{x}^2 = \begin{pmatrix} -1 & 2 \\ 3 & 2 \end{pmatrix} x^2 + \begin{pmatrix} 1 & -1 \\ 2 & 1 \end{pmatrix} k^2 \\ y^2 = \begin{pmatrix} -2 & 3 \end{pmatrix} x^2 + \begin{pmatrix} 1 & -1 \\ 2 & 1 \end{pmatrix} k^2 \end{cases} \quad \begin{cases} \dot{x}^3 = \begin{pmatrix} 1 & 2 \\ 3 & -2 \end{pmatrix} x^3 + \begin{pmatrix} -4 \\ 1 \end{pmatrix} k^3 \\ \frac{1}{2} \end{cases}
$$

Структурные схемы к вариантам:

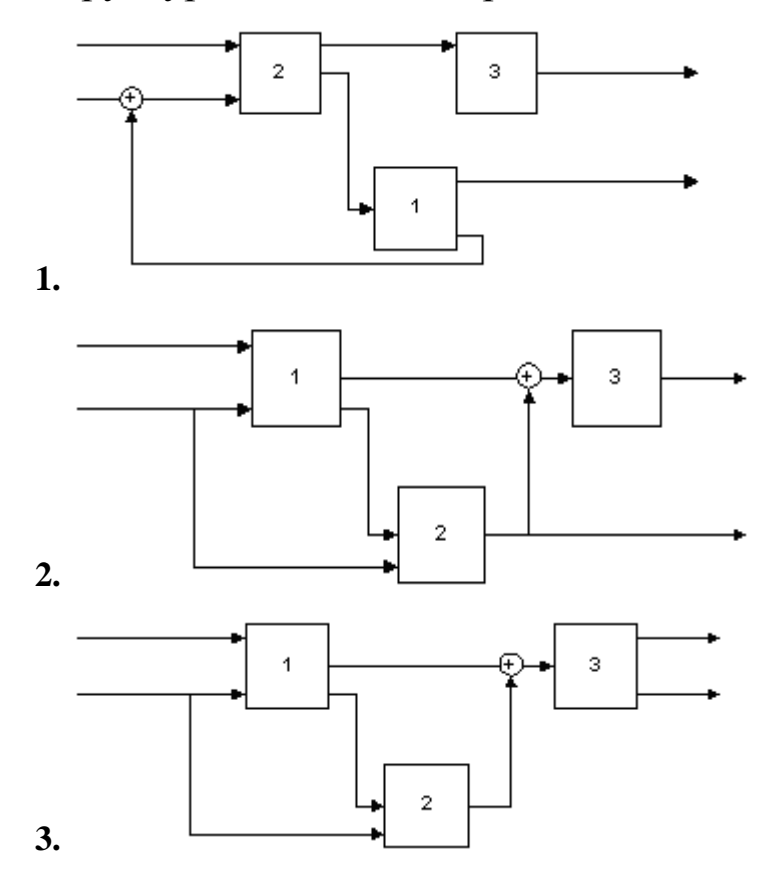

16
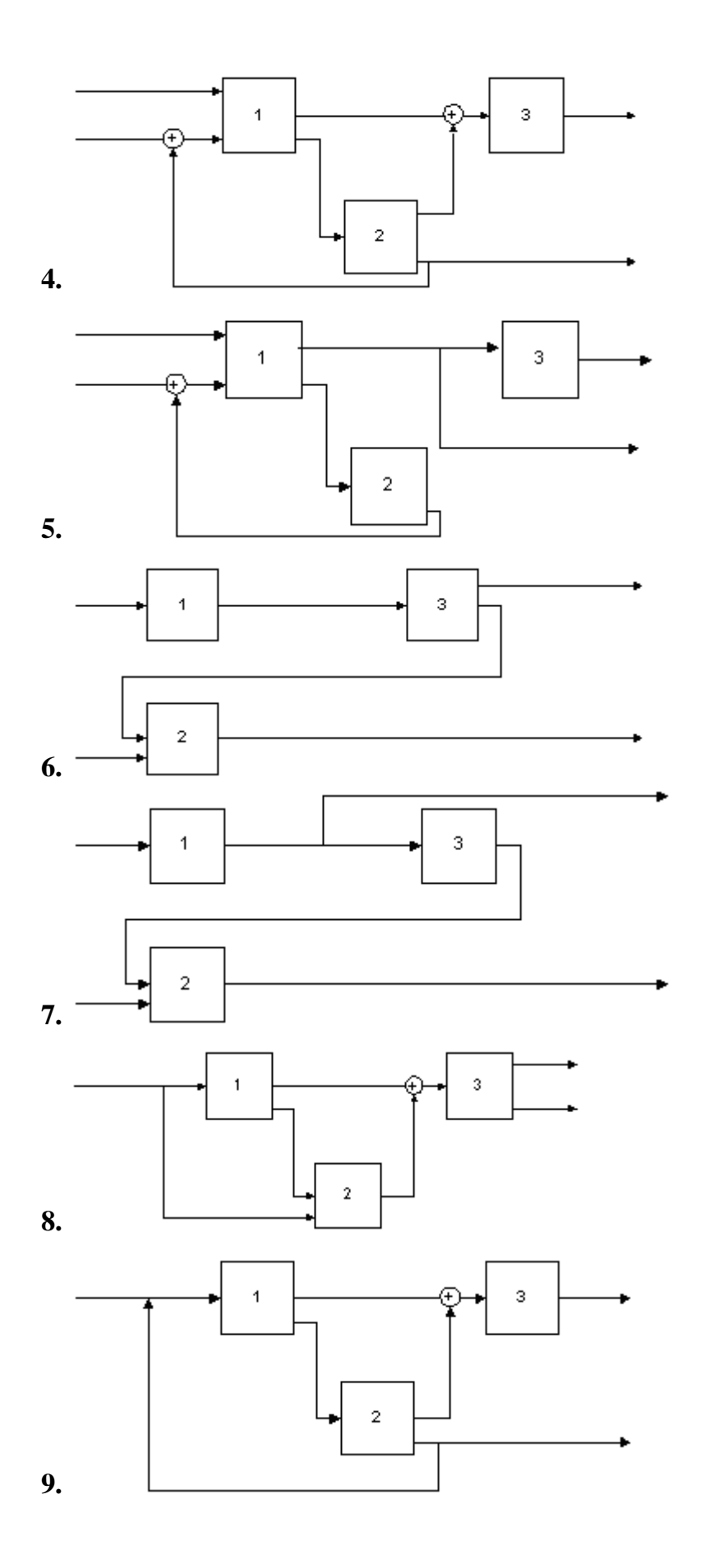

37

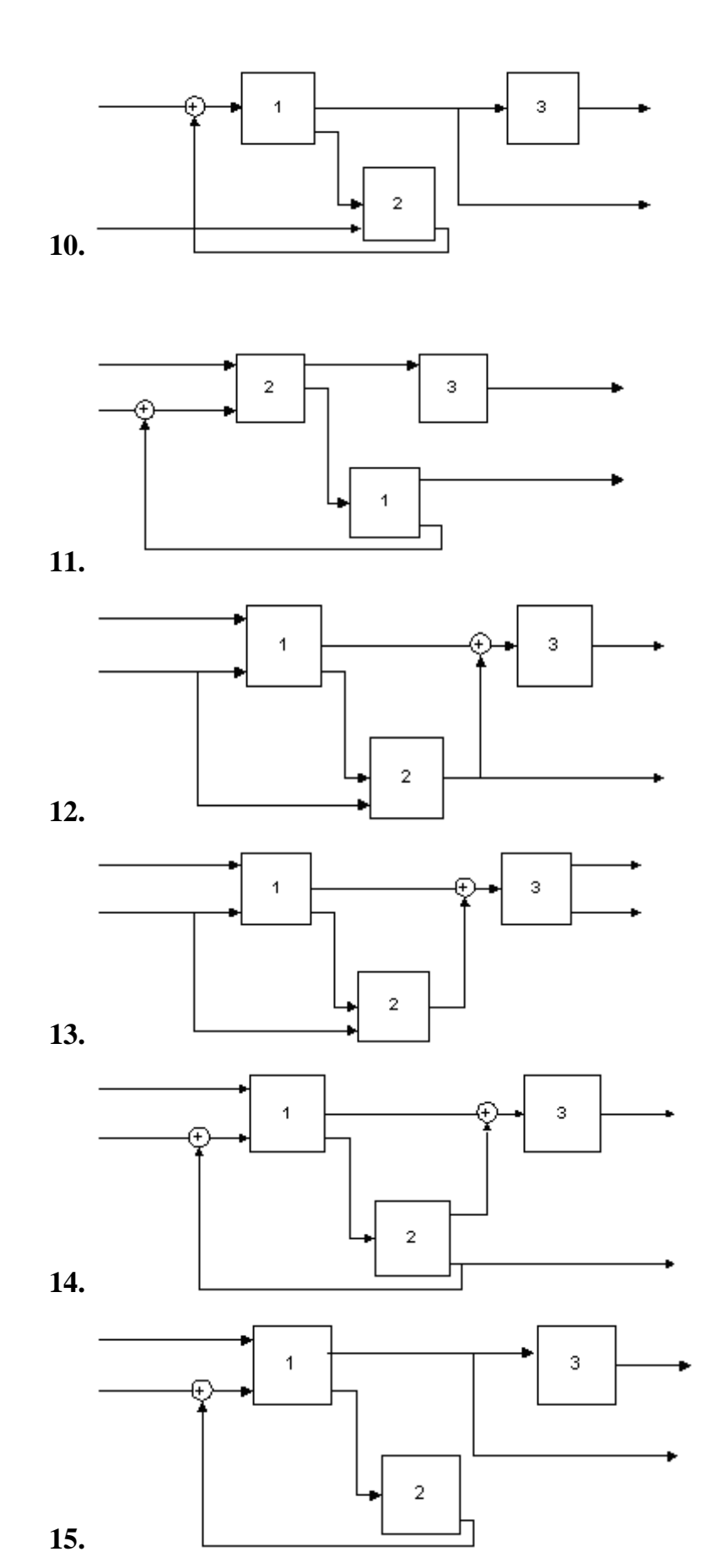

38

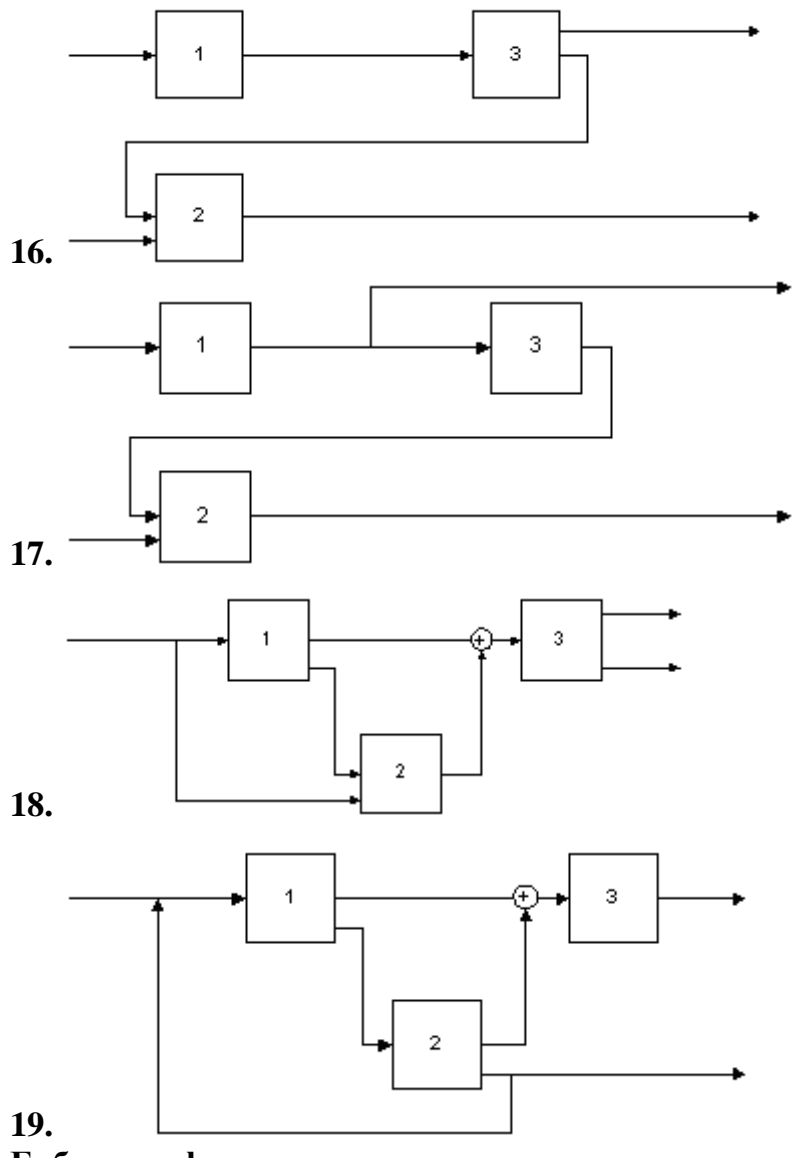

**Библиография**

1. Березин С.Я. Основы кибернетики и управление в биологических и медицинских системах: учебное пособие / С.Я. Березин. – Старый Оскол: ТНТ, 2023. – 244 с.

### **ЛАБОРАТОРНАЯ РАБОТА № 4. ПОСТРОЕНИЕ НЕЧЕТКОЙ СИСТЕМЫ И ИСПОЛЬЗОВАНИЕМ ПАКЕТА Fuzzy Logic Toolbox**

**Цель работы:** ознакомление с возможностями пакета Fuzzy Logic Toolbox, реализованным в прикладном программном пакете Matlab и приобретение навыков по построению нечетких систем управления.

#### **Краткие теоретические сведения**

В последнее время нечеткая технология завоевывает все больше сторонников среди разработчиков систем управления. Термин «fuzzy» так вошел в жизнь, что на многих языках он даже не переводится. В России в качестве примера можно вспомнить рекламу стиральных машин и микроволновых печей фирмы Samsung, обладающих искусственным интеллектом на основе нечеткой логики. Тем не менее, столь масштабный скачок в развитии нечетких систем управления не случаен. Простота и дешевизна их разработки заставляет проектировщиков все чаще прибегать к этой технологии.

Нечеткая логика основана на использовании таких оборотов естественного языка, как «далеко», «близко», «холодно», «горячо». Диапазон ее применения очень широк - от бытовых приборов до управления сложными промышленными процессами. Многие современные задачи управления просто не могут быть решены классическими методами из-за очень большой сложности математических моделей, их описывающих. Вместе с тем, чтобы использовать теорию нечеткости на цифровых компьютерах, необходимы математические преобразования, позволяющие перейти от лингвистических переменных к их числовым аналогам в ЭВМ. На рисунке 1 показаны области наиболее эффективного применения современных технологий управления. Как видно, классические методы управления хорошо работают при полностью детерминированном объекте управления и детерминированной среде, а для систем с неполной информацией и высокой сложностью объекта управления оптимальными являются нечеткие методы управления.

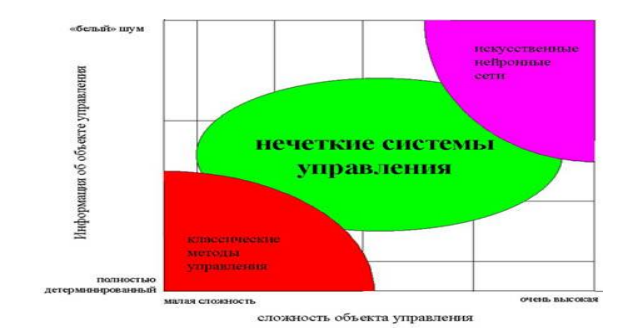

Рисунок 1. Области применения технологий управления

Логика известна нам как строгая и сугубо теоретическая наука, и большинство ученых (кроме разработчиков последнего продолжают поколения компьютеров) придерживаться этого мнения. Вместе с тем классическая или булева логика имеет один существенный недостаток - с ее помощью невозможно описать ассоциативное мышление человека. Классическая логика оперирует только двумя понятиями: ИСТИНА и ЛОЖЬ, исключая любые промежуточные значения. Аналогично этому булева логика не признает ничего кроме единиц и нулей. Все это хорошо для вычислительных машин. недостаточно эффективно  $HO$ при проектировании и эксплуатации систем управления БТС.

Решить эту проблему и призвана нечеткая логика. С термином «лингвистическая переменная» можно связать любую физическую величину, для которой нужно иметь больше значений, чем только ДА и НЕТ. В этом случае вы определяете необходимое число термов и каждому из них ставите в соответствие некоторое значение описываемой физической величины. Для этого значения степень принадлежности физической величины к терму будет равна единице, а для всех остальных значений - в зависимости от выбранной функции принадлежности.

Получившие наибольшее развитие разработок **ИЗ BCCX** экспертные искусственного интеллекта, системы завоевали устойчивое признание в качестве систем поддержки принятия решений. Одним из основных методов представления знаний в экспертных системах являются продукционные правила, позволяющие приблизиться к стилю мышления человека. Любое правило продукций состоит из посылок и заключения. Главным же недостатком продукционных систем остается то, что для их функционирования требуется наличие полной информации о системе.

Нечеткие системы тоже основаны Ha правилах продукционного типа, однако в качестве посылки и заключения в правиле используются лингвистические переменные, что позволяет избежать ограничений, присущих классическим продукционным правилам.

Пелевая установка процесса управления связывается  $\mathbf{C}$ выходной переменной нечеткой системы управления, но результат нечеткого логического вывода является нечетким, а физическое устройство не способно воспринять исполнительное такую Необходимы математические команду. специальные методы. позволяющие переходить от нечетких значений величин к вполне определенным. В целом весь процесс нечеткого управления можно разбить на несколько шагов: фаззификация, разработка нечетких правил и дефаззификация.

Фаззификация (переход к нечеткости)

Точные значения входных переменных преобразуются  $\overline{B}$ значения лингвистических переменных посредством применения некоторых положений теории нечетких множеств, а именно - при помощи определенных функций принадлежности. Лингвистические переменные

В нечеткой логике значения любой величины представляются не числами, а словами естественного языка и называются ТЕРМАМИ. Так. лингвистической переменной ДИСТАНЦИЯ значением являются термы ДАЛЕКО, БЛИЗКО и т. д.

Функции принадлежности

Как уже говорилось, принадлежность каждого точного значения к одному из термов лингвистической переменной определяется посредством функции принадлежности. Ее вид может быть абсолютно произвольным. Стандартные функции принадлежности представлены на рисунке 2.

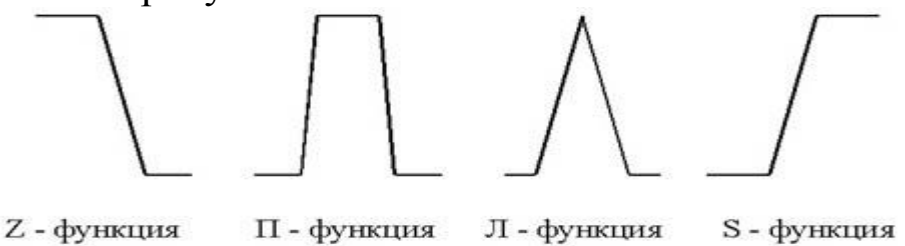

Рисунок 2. - типовые функции принадлежности

Стандартные функции принадлежности легко применимы к решению большинства задач.

Разработка нечетких правил

определяются продукционные Ha **OTG** этапе правила, связывающие лингвистические переменные. Совокупность таких правил описывает стратегию управления, применяемую в данной задаче. Большинство нечетких систем используют продукционные правила для описания зависимостей между лингвистическими Типичное продукционное правило состоит из переменными. антецедента (часть ЕСЛИ ...) и консеквента (часть ТО ...). Антецедент может содержать более одной посылки. В этом случае они объединяются посредством логических связок И или ИЛИ.

Процесс вычисления нечеткого правила называется нечетким логическим выводом и подразделяется на два этапа: обобщение и заключение.

Дефаззификация (устранение нечеткости)

На этом этапе осуществляется переход от нечетких значений величин к определенным физическим параметрам, которые могут исполнительному устройству. Результат служить командами нечеткого вывода, конечно же, будет нечетким.

Для устранения нечеткости окончательного результата существует несколько методов. Рассмотрим некоторые из них. Метод центра максимума (СоМ)

Так как результатом нечеткого логического вывода может быть несколько термов выходной переменной, правило T<sub>O</sub> дефаззификации должно определить, какой из термов выбрать. Метод наибольшего значения (МоМ)

При использовании этого метода правило дефаззификации полученных значений выходной выбирает максимальное **ИЗ** переменной.

Метод центроида (СоА)

В этом случае окончательное значение определяется как проекция центра тяжести фигуры, ограниченной функциями переменной принадлежности выходной  $\mathbf{C}$ допустимыми значениями.

Основные шаги разработки нечеткой системы управления с использованием CAD-системы fuzzy TECH 3.0

Процесс разработки проекта нечеткой системы управления на fuzzy TECH разбивается, как уже говорилось, на четыре основных этапа. Все они схематично показаны на рисунке 3.

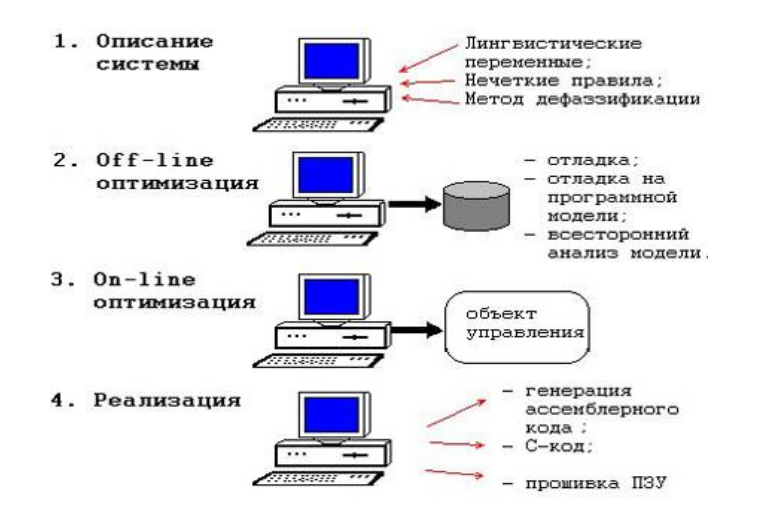

Рисунок 3 – основные этапы разработки нечеткой системы управления.

#### Описание системы

На этом этапе при помощи средств, доступных в fuzzy TECH, формализуется. Здесь описываются: задача лингвистические переменные, их функции принадлежности, описать стратегия управления посредством нечетких правил. В целом CASEтехнология, на основе которой построен пакет, позволяет все эти действия выполнить только посредством общения с экраном ЭВМ, не заглядывая в программный код.

ff-line-оптимизация

На этом этапе следует проверить работоспособность созданной системы посредством всех средств fuzzy TECH. Отметим, что можно использовать заранее созданный программный симулятор вашего объекта управления, подобно модели контейнерного крана. Для связи системы управления с моделью используется специально разработанный протокол связи fTlink, в основу которого положена концепция обмена сообщениями Windows. Все необходимые средства для установления связи с вашей моделью находятся в исходных текстах программ связи, поставляемых с пакетом.  $On$ -line- $onmu$ мизация

На этом шаге разрабатываемая система управления и реальный объект управления соединяются физической линией связи (см. рисунок  $4$ )

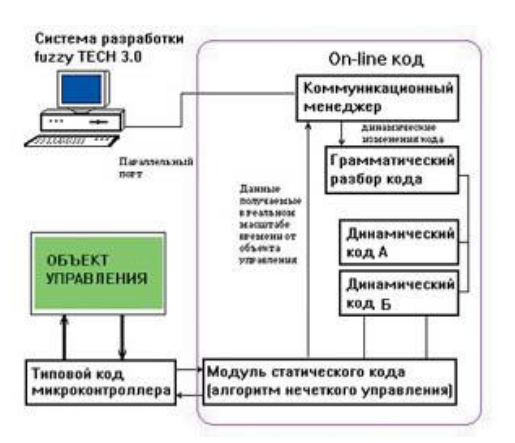

Рисунок 4 - система управления при On-line-оптимизации

Такой вид отладки позволяет наблюдать поведение системы в реальных условиях и при необходимости вносить изменения в систему управления.

# ФУНКЦИИ ПО РАБОТЕ С ПАКЕТОМ FUZZY LOGIC TOOLBOX Редактор функций принадлежности.

(Membership Function Editor) редактор предназначен ДЛЯ задания следующей информации о терм-множествах входных и выходных переменных: количество термов; наименования термов; тип и параметры функций принадлежности, которые необходимы для представления лингвистических термов в виде нечетких множеств.

Редактор функций принадлежности может быть вызван из *(графического)* любого GUI-модуля среды модуля Matlab), используемого с системами нечеткого логического вывода. командой Membership Functions... меню Edit или нажатием клавиш Ctrl+2.

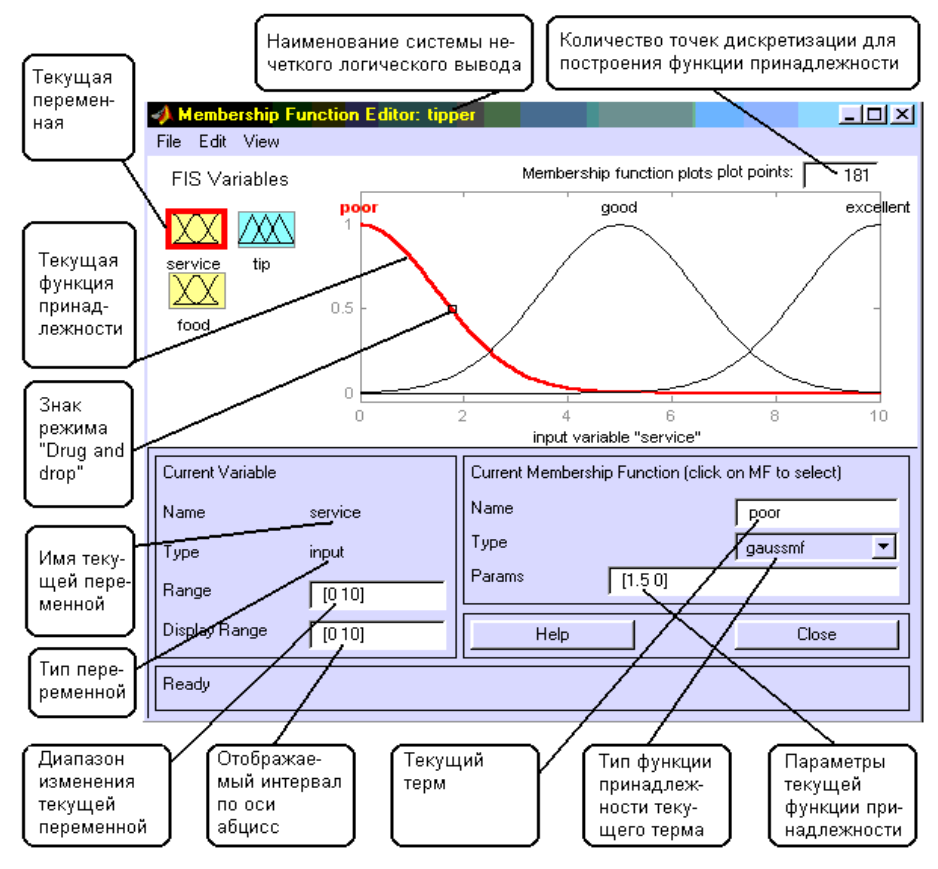

Рисунок 5 – основное диалоговое окно

В FIS-редакторе открыть редактор функций принадлежности можно также двойным щелчком левой кнопкой мыши по полю входной или выходной переменных. Общий вид редактора функций принадлежности с указанием функционального назначения основных полей графического окна приведен на рис. В нижней части графического окна расположены кнопки **Help** и **Close**, которые позволяют вызвать окно справки и закрыть редактор, соответственно.

Редактор функций принадлежности содержит четыре меню - **File, Edit**, **View**, **Type** и четыре окна ввода информации – **Range, Display Range, Name** и **Params**. Эти четыре окно предназначены для задания диапазона изменения текущей переменной, диапазона вывода функций принадлежности, наименования текущего лингвистического терма и параметров его функции принадлежности, соответственно. Параметры функции принадлежности можно подбирать и в графическом режиме, путем изменения формы функции принадлежности с помощью технологии "Drug and drop". Для этого необходимо позиционировать курсор мыши на знаке режима "Drug and drop" (см. рис.), нажать на левую кнопку мыши и не отпуская ее изменять форму функции принадлежности. Параметры функции принадлежности будут пересчитываться автоматически.

*Меню Edit.*

Общий вид меню.

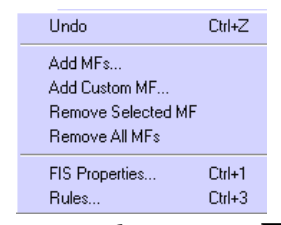

Рисунок 6 -меню **Edit**

Команда **Undo** отменяет ранее совершенное действие. Выполняется также по нажатию **Ctrl+Z**. Команда **Add MFs…**  позволяет добавить термы в терм-множество, используемое для лингвистической оценки текущей переменной. При выборе этой команды появится диалоговое окно, в котором необходимо выбрать тип функции принадлежности и количество термов. Значения параметров функций принадлежности будут установлены автоматически таким образом, чтобы равномерно покрыть область определения переменной, заданной в окне **Range**. При изменении области определения в окне **Range** параметры функций принадлежности будут промасштабированы.

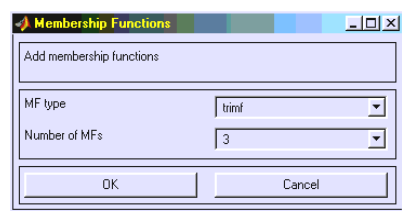

Рисунок 7 - выбор количества термов и типа функций принадлежности.

Команда **Add Custom MF…** позволяет добавить один лингвистический терм, функция принадлежности которого отличается от встроенных. После выбора этой команды появится графическое окно, в котором необходимо напечатать лингвистически терм (поле **MF name**),, имя функции принадлежности (поле **M-File function name**) и параметры функции принадлежности (поле **Parameter list**).

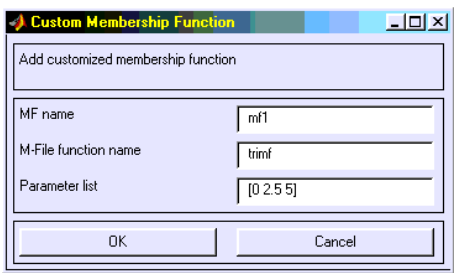

Рисунок 8 - задание лингвистического терма с невстроенной функцией принадлежности.

Команда **Remove Selected MF** удаляет текущий терм из терммножества текущей переменной. Признаком текущей переменной является красная окантовка ее прямоугольника. Признаком текущего терма является красный цвет его функции принадлежности. Для выбора текущего терма необходимо провести позиционирования курсора мыши на графике функции принадлежности и сделать щелчок левой кнопкой мыши.

Команда **Remove All MFs** удаляет все термы из терммножества текущей переменной. Команда **FIS Properties…**  открывает FIS-редактор. Эта команда может быть также выполнена нажатием **Ctrl+1**. Команда **Rules…** открывает редактор базы знаний. Эта команда может быть также выполнена нажатием **Ctrl+3**.

*Меню Type*

Это меню позволяет установить тип функций принадлежности термов, используемых для лингвистической оценки текущей переменной. На рис. приведено меню **Type**, в котором указаны возможные типы функций принадлежности.

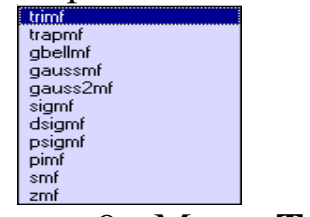

Рисунок 9 - Меню **Type**

*Редактор базы знаний*

Редактор базы знаний (**Rule Editor**) предназначен для формирования и модификации нечетких правил. Редактор базы знаний может быть вызван из любого GUI-модуля, используемого с системами нечеткого логического вывода, командой **Rules…** меню **Edit** или нажатием клавиш **Ctrl+3**. В FIS-редакторе открыть редактор базы знаний можно также двойным щелчком левой

кнопкой мыши по прямоугольнику с названием системы нечеткого логического вывода, расположенного в центре графического окна.

Общий вид редактора базы знаний с указанием функционального назначения основных полей графического окна приведен на рис. В нижней части графического окна расположены кнопки **Help** и Close, которые позволяют вызвать ОКНО справки  $\mathbf{M}$ закрыть редактор, соответственно.

Редактор функций принадлежности содержит четыре системных меню File, Edit, View, Options, меню выбора термов входных и выходных переменных, поля установки логических операций И, ИЛИ, НЕ и весов правил, а также кнопки редактирования и просмотра правил.

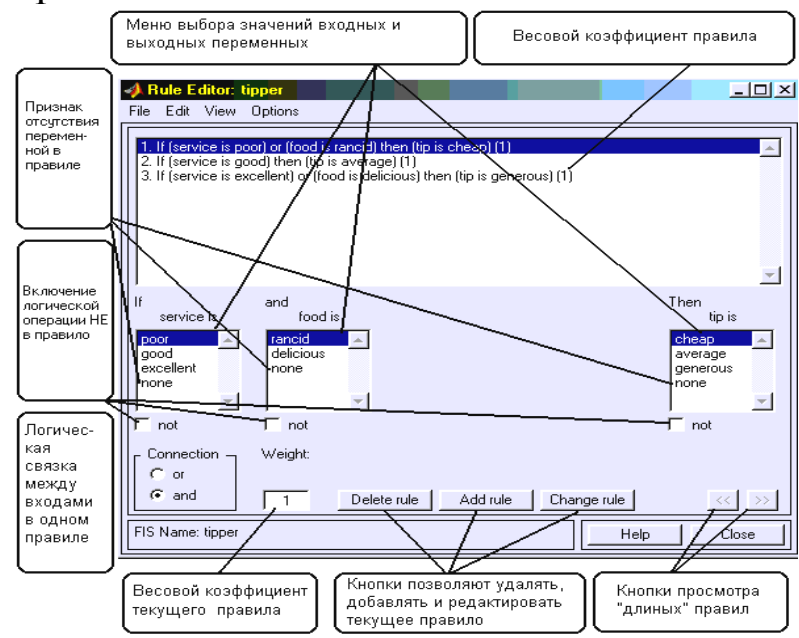

Рисунок 10 – основное диалоговое окно редактора база знаний

Для ввода нового правила в базу знаний необходимо с выбрать соответствующую комбинацию ПОМОЩЬЮ мыши термов ВЫХОДНЫХ ВХОДНЫХ  $\mathbf{M}$ переменных, лингвистических логической связки  $(M)$ ИЛИ ИЛИ) между установить ТИП переменными внутри правила, установить наличие или отсутствие логической операции НЕ для каждой лингвистической переменной, ввести значение весового коэффициента правила и нажать кнопку **Add Rule**. По умолчанию установлены следующие параметры: логическая связка переменных внутри правила - И; логическая

операция HE - отсутствует; значение весового коэффициента правила  $-1$ .

Возможны случаи, когда истинность правила не изменяется при произвольной значении некоторой входной переменной, т.е. это переменная не влияет на результат нечеткого логического вывода в данной области факторного пространства. Тогда в качестве лингвистического значения этой переменной необходимо установить **none.** 

Для удаления правила из базы знаний необходимо сделать однократный щелчок левой кнопкой мыши по этому правилу и нажать кнопку Delete Rule.

Для модификации правила необходимо сделать однократный щелчок левой кнопкой мыши по этому правилу, затем установить необходимые параметры правила и нажать кнопку Edit Rule.

Меню Edit

Общий вид меню приведен на рисунке 11.

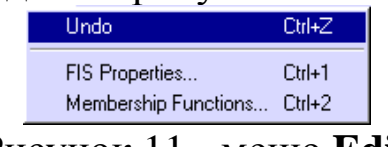

Рисунок 11 - меню Edit

Команда **Undo** отменяет ранее совершенное действие. Выполняется также по нажатию Ctrl+Z. Команда FIS Properties... открывает FIS-редактор. Эта команда может быть также выполнена нажатием Ctrl+1. Команда Membership Function... открывает редактор функций принадлежностей. Эта команда может быть также выполнена нажатием Ctrl+2.

### Меню Options

Это меню позволяет установить язык и формат правил базы знаний. При выборе команды Language появится список языков English (Английский), Deutsch (Немецкий), Francais (Французкий), из которого необходимо выбрать один. При выборе команды **Format появится список возможных форматов правил базы знаний:** Verbose - лингвистический; Symbolic - логический; Indexed индексированный.

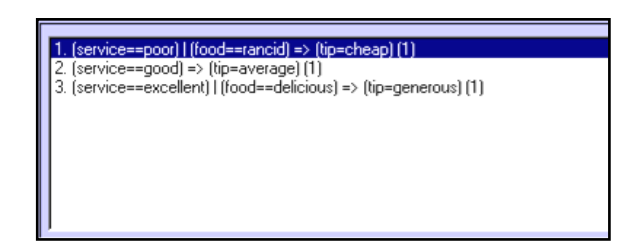

Рисунок 12 - база знаний в формате **Symbolic.**

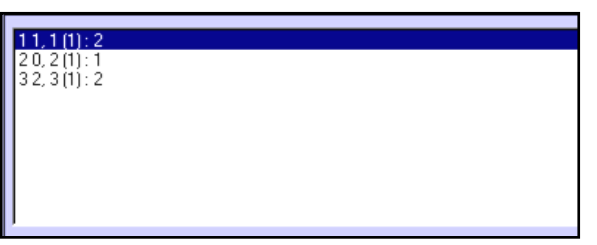

Рисунок 13 - база знаний в формате **Indexed.**

*Визуализация нечеткого логического вывода*

Визуализация нечеткого логического вывода осуществляется с помощью GUI-модуля **Rule Viewer**. Этот модуль позволяет проиллюстрировать ход логического вывода по каждому правилу, получение результирующего нечеткого множества и выполнение процедуры дефаззификации. **Rule Viewer** может быть вызван из любого GUI-модуля, используемого с системами нечеткого логического вывода, командой **View rules …** меню **View** или нажатием клавиш **Ctrl+4**. Вид **Rule Viewer** с указанием функционального назначения основных полей графического окна приведен на рисунке 14.

**Rule Viewer** содержит четыре меню - **File, Edit**, **View**, **Options,** два поля ввода ввода информации – **Input** и **Plot points** и кнопки прокрутки изображения влево-вправо (**left-right)**, вверхвниз (**up-down**). В нижней части графического окна расположены также кнопки **Help** и **Close**, которые позволяют вызвать окно справки и закрыть редактор, соответственно.

Каждое правило базы знаний представляется в виде последовательности горизонтально расположенных прямоугольников. При этом первые два прямоугольника отображают функции принадлежностей термов посылки правила (ЕСЛИ-часть правила), а последний третий прямоугольник соответствует функции принадлежности терма-следствия выходной

переменной (ТО-часть правила). Пустой прямоугольник в визуализации второго правила означает, что в этом правиле посылка по переменной food отсутствует (food is none). Желтая заливка графиков функций принадлежностей входных переменных указывает насколько значения входов, соответствуют термам данного правила. Для вывода правила в формате **Rule Editor**  необходимо сделать однократный щелчок левой кнопки мыши по номеру соответствующего правила. В этом случае указанное правило будет выведено в нижней части графического окна.

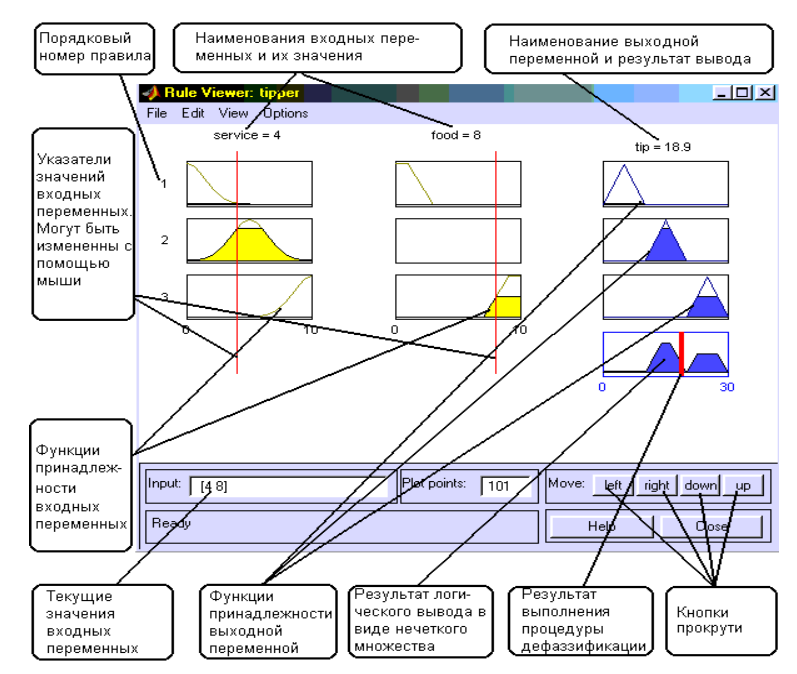

Рисунок 14 – основное меню визуализации логического вывода с помощью **Rule Viewer**

Голубая заливка графика функции принадлежности выходной переменной представляет собой результат логического вывода в виде нечеткого множества по данному правилу. Результирующее нечеткое множество, соответствующее логическому выводу по всем правилам показано в нижнем прямоугольнике последнего столбца графического окна. В этом же прямоугольнике красная вертикальная линия соответствует четкому значению логического вывода, полученного в результате дефаззификации.

Ввод значений входных переменных может осуществляться двумя способами:

путем ввода численных значений в поле **Input**;

с помощью мыши, путем перемещения линий-указателей красного цвета.

В последнем случае необходимо позиционировать курсор мыши на красной вертикальной линии, нажать на левую кнопку мыши и не отпуская ее переместить указатель на нужную позицию. Новое численное значения соответствующей входной переменной будет пересчитано автоматически и выведено в окно Input.

В поле Plot points задается количество точек дискретизации для построения графиков функций принадлежности.

Меню Edit

Общий вид меню приведен на рисунке 15.

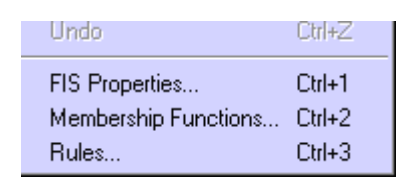

Рисунок 15 - общий вид меню.

Команда FIS Properties... открывает FIS-редактор. Эта команда может быть также выполнена нажатием Ctrl+1. Команда **Membership Functions...** открывает функций редактор принадлежностей. Эта команда может быть также выполнена нажатием Ctrl+2. Команда Rules... открывает редактор базы знаний. Эта команда может быть также выполнена нажатием  $Ctrl + 3.$ 

## Меню Options

Меню Options содержит только одну команду Format, которая позволяет установить один из следующих форматов вывода выбранного правило в нижней части графического окна: Verbose - лингвистический; Symbolic - логический; Indexed индексированный.

Визуализация поверхности «входы-выход»

Визуализация поверхности "входы-выход" осуществляется с помощью GUI-модуля Surface Viewer. Этот модуль позволяет вывести графическое изображение зависимости значения любой выходной переменной от произвольных двух (или одной) входных переменных. Surface Viewer может быть вызван из любого GUIмодуля, используемого с системами нечеткого логического вывода, командой View surface ... меню View или нажатием клавиш Ctrl+4.

Общий вид модуля **Surface Viewer** с указанием функционального назначения основных полей графического окна приведен на рисунке 16.

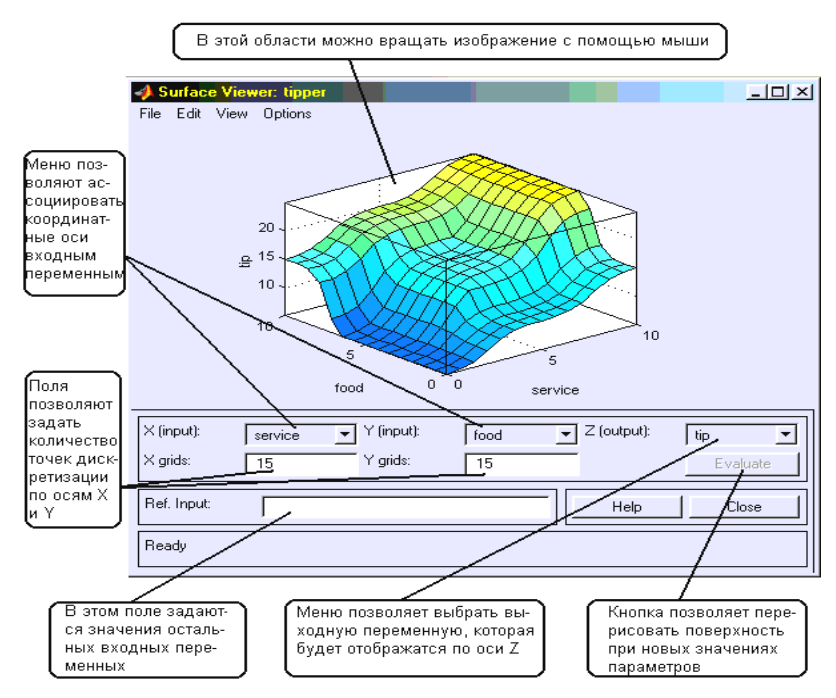

Рисунок 16 – основное меню визуализация поверхности «входывыход» с помощью Surface Viewer.

**Surface Viewer** содержит верхних системных меню - **File, Edit**, **View**, **Options,** три меню выбора координатных осей - **X (input)**, **Y (input)**, **Z (output)**, три поля ввода ввода информации – **X girds**, **Y girds**, **Ref. Input** и кнопку **Evaluate** для построения поверхности при новых параметрах. В нижней части графического

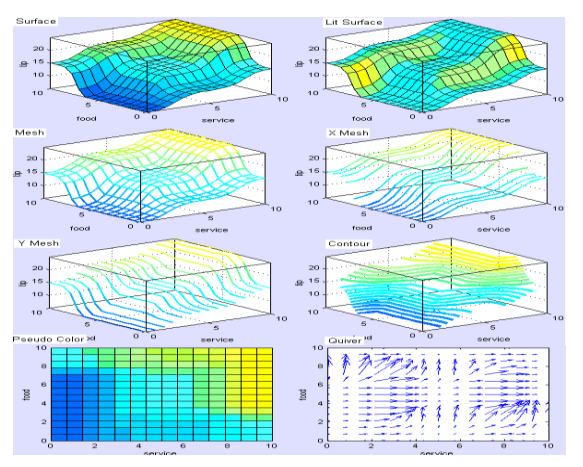

окна расположены также кнопки **Help** и **Close**, которые позволяют вызвать окно справки и закрыть редактор, соответственно.

**Surface Viewer** позволяет вращать поверхность «входывыход» с помощью мыши. Для этого необходимо позиционировать курсор мыши на поверхности «входы-выход», нажать на левую

кнопку мыши и не отпуская ее повернуть графическое изображение на требуемый угол.

Поля **X girds** и **Y girds** предназначены для задания количества точек дискретизации по осям **X** и **Y**, для построения поверхности «входы-выход». По умолчанию количество дискрет по каждой оси равно 15. Для изменения этого значения необходимо установить маркер на поле **X girds** (**Y girds**) и ввести новое значение.

Поле **Ref. Input** предназначено для задания значений входных переменных, кроме тех, которые ассоциированы с координатными осями. По умолчанию это значения середины интервалов изменения переменных. Для изменения этого значения необходимо установить маркер на поле **Ref. Input** и ввести новые значение.

*Меню координатных осей*

Меню **X (input)**, **Y (input)**, **Z (output)** позволяют поставить в соответствие осям координат входные и выходные переменные. При этом входные переменные могут отображаться только по осям **X** и **Y**, а выходные переменные только по оси **Z**. В **Surface Viewer**  предусмотрена возможность построения однофакторных зависимостей "вход-выход". Для этого в меню второй координатной оси (**X (input)** или **Y (input)**) необходимо выбрать **none**.

*Меню Options*

Меню **Options** изображено на рисунке 17. Оно содержит команды **Plot**, **Color Map** и **Always evaluate.**

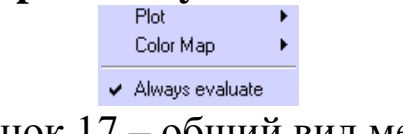

Рисунок 17 – общий вид меню.

Команда **Plot** позволяет управлять форматом вывода поверхности «входы-выход». При выборе этой команды появляется меню (рисунок 18), в котором необходимо выбрать формат вывода поверхности.

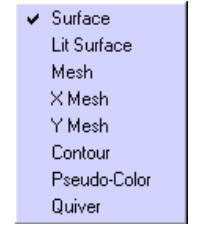

Рисунок 18 – меню команды Plot.

Команда **Color Map** позволяет управлять палитрой цветов при выводе поверхности «входы-выход». При выборе этой команды

появляется меню, в котором необходимо выбрать одну из палитр: *default – использовать палитру, установленную по умолчанию; blue – холодная сине-голубая палитра; hot – теплая палитра, состоящая из черного, красного, желтого и белого цветов;HSV – палитра насыщенных цветов: красный, желтый, зеленый, циан, голубой, мажента, красный.*

Команда **Always evaluate** позволяет установить или отменить режим автоматического, т.е. без нажатия кнопки **Evaluate**, перерисовывания поверхности «входы-выход» при любом изменении параметров.

#### **Демонстрационный пример**

Требуется сконструировать нечеткую систему, отображающую зависимость между двумя переменными x и y. Зависимость y = f(x) задана пятью точками, приведенными в таблице.

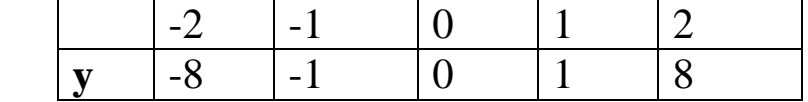

Опишем действия необходимые для построения интерполяции данной функции. Для решения задания будем использовать пакет Fuzzy Logic Toolbox (пакет нечеткой логики), входящий в состав MatLab. Этот пакет позволяет конструировать нечеткие экспертные или управляющие системы.

Откроем пункт меню Start/ Toolboxes/Fuzzy Logic/FIS Editor.

Создаем новую нечеткую систему вывода типа Sugeno: File/ New FIS /Sugeno.

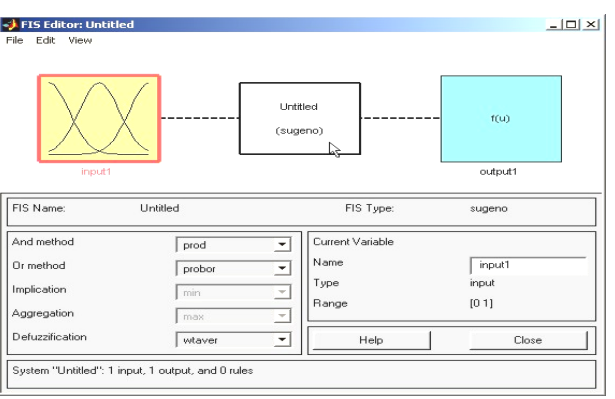

Далее в редакторе функций принадлежности добавим пять новых гауссовых функций принадлежности (для входного сигнала) при помощи Edit/ Add variables…/Input .

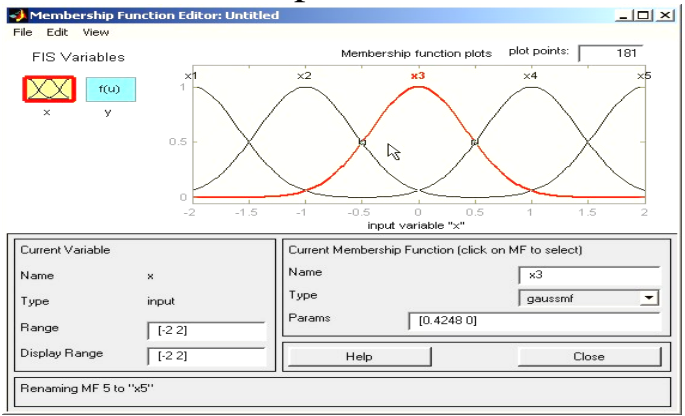

В поле Диапазон (Range) задаем диапазон изменения переменной x от -2 до 2, соответственно таблице.

Для успешного решения поставленной задачи необходимо, чтобы ординаты максимумов функций принадлежности совпадали с заданными значениями аргумента x. Смещая графики функций принадлежности по горизонтали, добиваемся выполнения этого условия.

Зададим теперь функции принадлежности для выходной переменной y. Добавим 5 постоянных функций принадлежности (5 – число различных значений выходной переменной y, постоянные функции соответствуют алгоритму Sugeno).

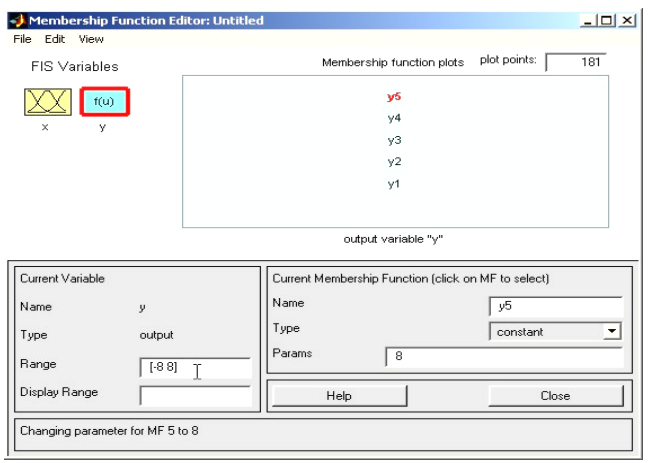

Зададим диапазон изменения выходной переменной от -8 до 8 и для каждой переменной зададим значения из таблицы.

В редакторе правил необходимо сконструировать соответствующие правила. При вводе каждого правила устанавливаем соответствие между функцией принадлежности аргумента x и числовым значением y.

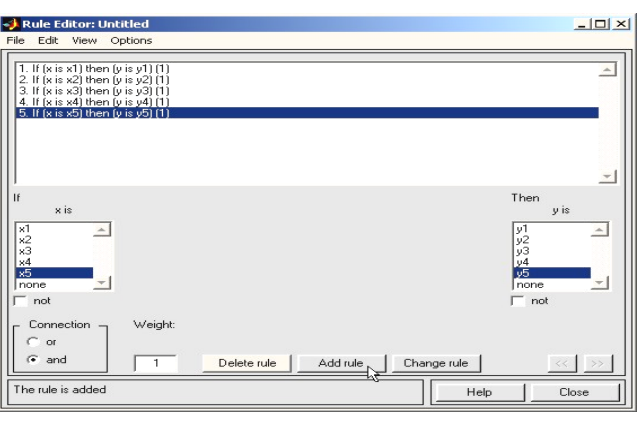

Выберем в пунктах меню Просмотр правил и изучим добавленные зависимости:

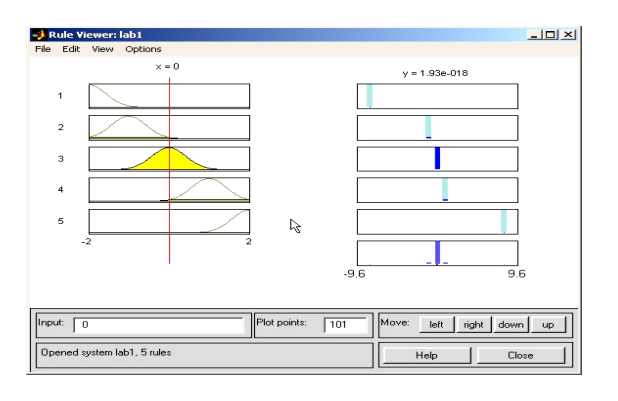

В правой части окна в графической форме представлены функции принадлежности аргумента x, а в левой – переменной выхода y с пояснением механизма принятия решений.

Перемещая красную черту или изменяя значения аргумента x в правой части окна, получаем значения переменной y в левой части окна. Таким образом, получено решение задачи интерполяции функции, заданной координатами пяти точек.

В окне просмотра поверхности отклика (выхода) можно визуально изучить полученный график функции  $y = f(x)$ .

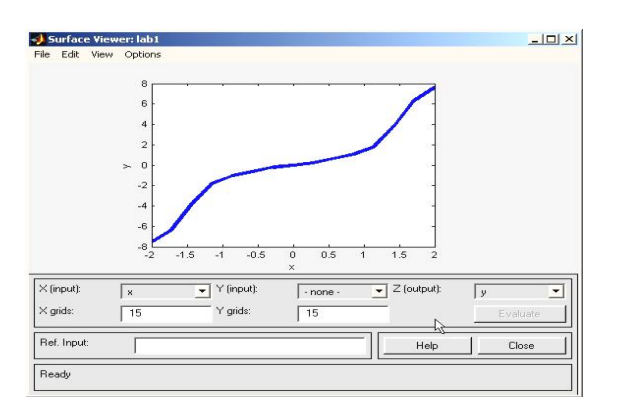

Как видно из приведенного графика функция получилась недостаточно четкой. Это обусловлено небольшим количеством исходных точек.

 $H_0$ изменяя параметры функций принадлежности можно добиться более оптимального результата.

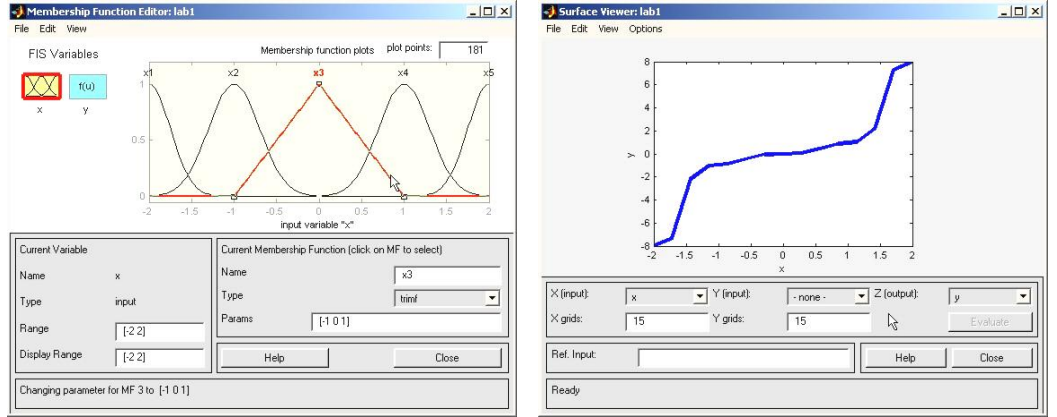

### Порядок выполнения работы

1. Выпишите согласно варианта таблицы. задание **ИЗ** Рассчитайте значения двенадцати последовательных значений для таблицу заданной функции, составьте значений функции  $\boldsymbol{M}$ аргумента.

 $2.$ Составить нечеткую экспертную систему, которая бы аппроксимировала функцию по таблицам значений функции и аргумента, составленной в пункте 1.

3. Смоделируйте, как изменится выходное значение при изменении ВЫХОДОВ.

4. Рассчитайте ответ нечеткой системы «вручную» и проверьте его при помощи созданной НЭС.

5. Оформите отчет, включающий результаты и выводы, «скриншоты» и пояснения к ним, краткие ответы на контрольные вопросы (не менее 3) с указанием, при необходимости, информационных источников.

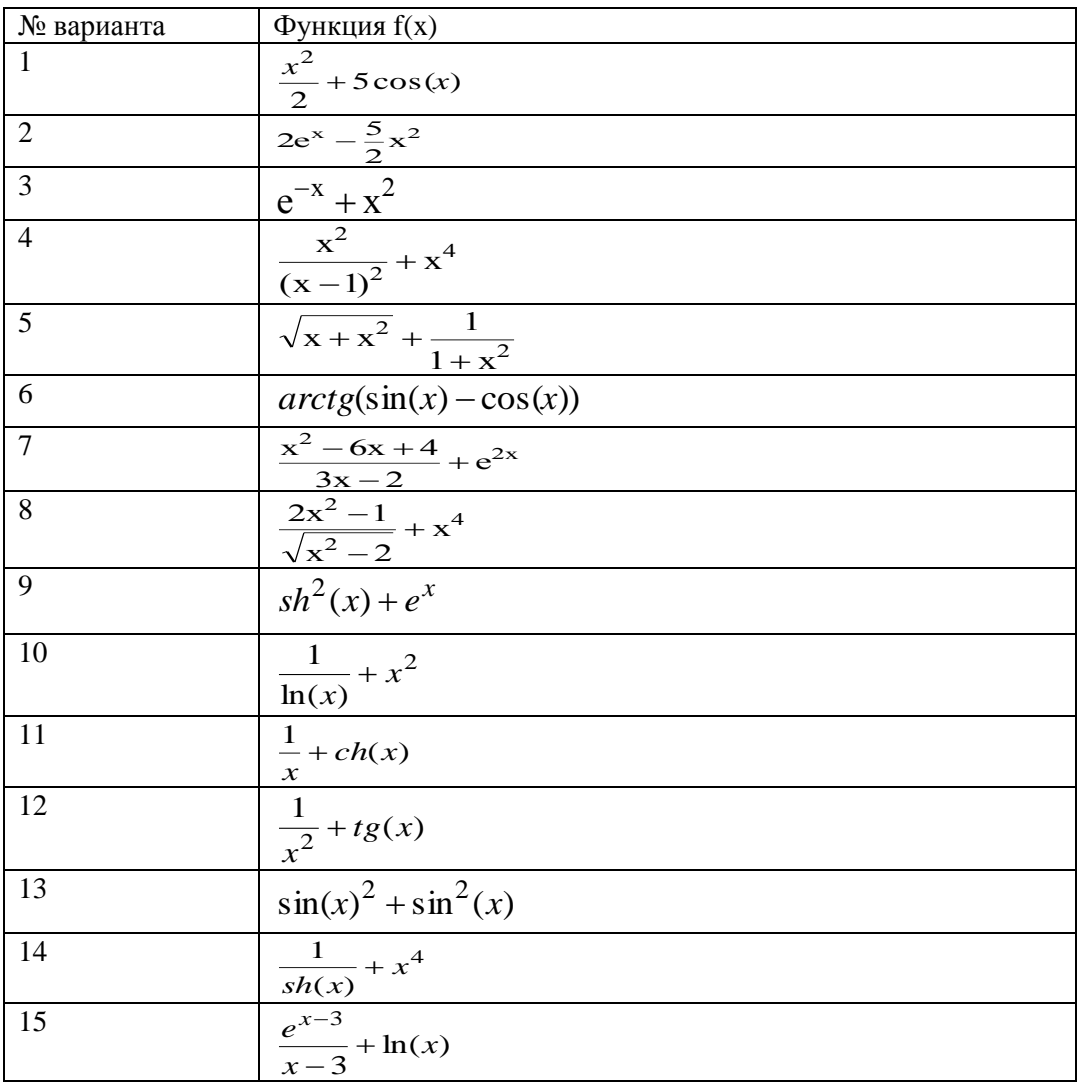

### Индивидуальные задания.

### Контрольные вопросы:

- 1. Когда рекомендуется применять нечеткие системы управления?
- 2. Какие наиболее часто употребляемые функции принадлежности?
- 3. Как реализуется механизм фузификации?
- 4. Как реализуется механизм дефузикации?

образом 5. Каким задаются ТИП  $\mathbf{M}$ параметры функций принадлежности в среде MATLAB?

- 6. В чем заключается метод центра максимума?
- 7. В чем заключается метод наибольшего значения?

8. В чем заключается метод центроида?

9. Каким образом осуществляется переход от нечеткого множества к четному?

10. В чем заключаются основные этапы синтеза нечеткой системы управления?

### **Библиография.**

1. Березин С.Я. Основы кибернетики и управление в биологических и медицинских системах: учебное пособие / С.Я. Березин. – Старый Оскол: ТНТ, 2023. – 244 с.

2. Борисов В.В., Круглов В.В., Федулов А.С. Нечеткие модели и сети. М.: Горячая линия – Телеком, 2017.-284 с.

3. Дьяконов В.П., Круглов В.В. MATLAB 6/5 SP1/7/7 SP 5/6. Инструменты искусственного интеллекта и биоинформатика. Серия «Библиотека профессионала».-М.: СОЛОН-ПРЕСС, 2016. -456 с.

4. Емельянов, С. Г. Автоматизированные нечетко-логические системы управления [Текст]: монография / С. Г. Емельянов, В. С. Титов, М. В. Бобырь. - М.: ИНФРА-М, 2011. - 176 с. - (Научная мысль).

### ЛАБОРАТОРНАЯ РАБОТА №5. ИЗУЧЕНИЕ ПСИХИЧЕСКИХ ХАРАКТЕРИСТИК ОПЕРАТОРА ЭВМ – КАК ЭЛЕМЕНТА ЭРГАТИЧЕСКОЙ СИСТЕМЫ

Цель работы: овладение навыками подготовки, проведения и системной обработки результатов эксперимента по исследованию психических характеристик функционального состояния человека оператора, как основного звена эргатической системы.

### Краткие теоретические сведения.

Одно **ИЗ** ОСНОВНЫХ звеньев в биотехнических системах составляет поведение организма для достижения целей своего существования (жизнеобеспечения) в условиях изменяющейся окружающей среды при помощи и под обратным воздействием средств. окруженных технических Если рассматривать биомедецинский проблемы оптимизации аспект (удовлетворяемости) подобного поведения, то в качестве организма обычно рассматривается человек, а характеристики его поведения обычно носят психосоматический характер.

При непосредственном контакте человека с окружающей средой в процессе удовлетворения потребностей существования своей популяции на уровне обычных органов чувств возникновения дискомфортных ситуаций средневероятно. Но если в этой цепочки появляются «усилители» органов чувств, а именно таковыми информационно-измерительные приборы **ЯВЛЯЮТСЯ**  $\mathbf{C}$  $\overline{M}$  $\overline{6}$ e<sub>3</sub> интеллектуальным интерфейсом, то напряжение, приводящее при длительном воздействии к дискомфорту, резко нарастает  $(B)$ перенасыщения информационного из-за основном канала  $\bf{B}$ несогласования скоростей следствии объема ситуации  $\overline{M}$ передаваемой и усвояемой информации). Взаимодействие челоинформационно-измерительными организма веческого  $\mathbf{c}$ приборами и информационно-управляющими органами получило название операторской детальности.

Непременное условие эффективного протекания любого вида человеческой деятельности - это внимание. Особую, практическую значимость исследования свойств внимания приобретает при анализе и оптимизации трудовой деятельности. Изменение и

содержание характера труда постоянно предъявляет возрастающее требования к сенсорному вниманию, которое характеризуется такими параметрами как: селективность, переключаемость, объем, распределяемость, устойчивость и концентрированность.

Селективность характеризует направленность внимания человека звено эргатической системы деятельности как  $\Pi$ <sup>O</sup> переработке информации на ограниченную часть наличного входа, что позволяет выделить в практических ситуациях релевантную и значимую информацию и активно подавлять незначимый и ирелевантный Изменение фоны. селективности сенсорного служить внимания может индикатором изменений функционального состояния и работоспособности человека.

Переключаемость внимания: является свойством человеческой деятельности, которое характеризует способность субъекта гибко изменять направленность различных психических процессов в соответствии  $\mathbf{c}$ текущим изменением леятельности (функционирования биологической части в БТС).

Объем внимания: характеризуется способностью человека одновременно охватывать определенное число субоднородных объектов. Количество одновременно воспринимаемых объектов характеристики объема принимается  $\overline{B}$ качестве внимания. Последний в большей степени зависит от умения человека осмысленно связывать и структуировать информацию.

С объемом внимания тесно связана такая характеристика, как распределяемость зрительного внимания, которая заключается в способности человека одновременно концентрировать внимание на нескольких разнородных объектах.

Устойчивость внимания тесно связана с показателями стабильности деятельности человеческого организма на протяжении заданного времени.

Концентрированность внимания характеризует интенсивность сосредоточенности предполагает человека. Она активное  $\boldsymbol{\mathrm{M}}$ направленное внимания сужение на одном ИЛИ нескольких ситуационных элементов умение отстранится  $\mathbf{M}$  $\overline{O}T$ помех (незначимой для биологической части БТС в текущий момент времени информации).

Основными функциональными единицами, характеризующими состояние сенсорных систем, являются показатели их абсолютной и

чувствительностей, обратной разнозностной связанные зависимостью с показателями абсолютных и разностных порогов. Измерение данных порогов требует строгого контроля многих переменных, - как предъявляемого физического стимула, так и исследований. условий проведения Внешним выражением психических процессов. обеспечивающих действенную практическую связь человека с окружающим миром, является психомоторика. Формально, психомоторные процессы характеризуются показателями скорости, точности, темпа, выносливости, сикоординированности. Причем, интеллектуализация ЛЫ, современного труда уменьшает удельный вес в производственных силовых движениях,- при этом растут требования к скорости и преобразование Вышеизложенное вызывает точности. на современном производстве локальной мышечной нагрузки при ограничении общей подвижности.

Немаловажной характеристикой в цепях обратной связи в управляющих контурах БТС является память, как биологической, так и технической частях системы. И если вторая носит в основном пассивный характер отслеживания и изменения уставок, то первая - активных. Биопамять, (в частности, человеческого организма) это процесс психического отражения прошлого опыта посредством его запечатления, сохранения и воспроизведения.

Согласно концепции когнитивной психологии. память включает в себя три блока: сенсорная память, кратковременная оперативная и долговременная памяти. Считается, что сенсорная память связана с краткосрочными процессами последствий в сенсорных системах (например, зрительной) и позволяет в течении милисекунд сохранить в модально-специфическом виде следы раздражителей во всем их чувствительном многообразии.

1 приведена обобщенная структурная схема На рисунке человеческого психических свойств диагностики основных организма, работающего в техническом контакте с окружающей средой. помощью различных методик, реализуемых  $\mathbf C$ соответствующей батареей тестов, осуществляется регистрация определенных показателей, характеризующих состояние внимания, памяти, сенсорных процессов, психомоторики. Блоком выбора (настройки) информативных признаков осуществляется отбор тех

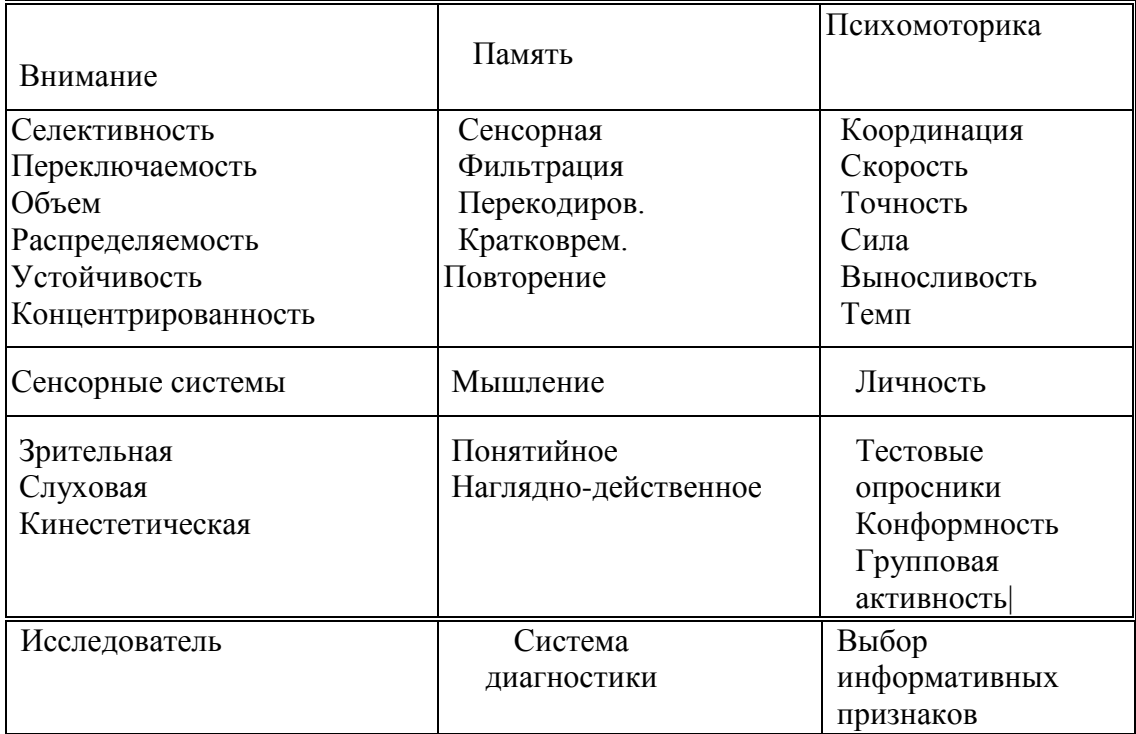

из них, которые наиболее чувствительны к характеру решаемой задачи-исследования.

### Рисунок 1 Обобщенная структурная схема диагностики психических свойств человека

лабораторной При выполнении работы осуществляется характеристик тестирование психических операторской деятельности по ряду методик, большинство из которых организованы так, что вне зависимости от измеряемых признаков выходными данными являются некоторые коэффициенты функциональноидентичным образом зависимые от: среднего времени латентного периода реакции, среднего разброса этого времени и качества Темп ответов.  $\overline{M}$ сложность диагностического процесса устанавливается в интерактивном режиме исследователем.

исследования селективности Лля зрительного внимания предлагается методика. Испытуемому следующая на экране монитора предъявляются в случайном порядке и в заданном темпе цифры натурального ряда и измеряется среднее время его реакции на их появление. Затем цифры предъявляются на фоне визуального шума. В итоге рассчитывается показатель:

$$
CB = t_0^*(N-C_0)/(t_n^*(N-C_n)), \qquad (1)
$$

где  $t_0$ ,  $t_n$  - среднее время опознания цифр без помех и с помехой,

 $C_0$ ,  $C_n$  - число ошибок испытуемого без помех и с помехой, N - число предъявлений стимула.

При исследовании переключаемости испытуемому предлагается реагировать на один из двух предупредительных сигналов («0» и «1»; «чет» - «нечет») и на один пусковой («\*»). При появлении первого сигнала испытуемый ожидает появление пускового и как можно быстрее нажимает на определенную функциональную клавишу. При появлении второго предупредительного сигнала испытуемый нажимает на клавишу после исчезновения пускового сигнала. Тем самым проверяется умение человека как звена эргатической системы гибко реагировать на изменение существующей установки. В конце эксперимента рассчитывается показатель:

$$
\Pi B = N^*t / (N - C) \quad , \tag{2}
$$

где C - число ошибок, t - среднее время реакции.

Для исследования устойчивости внимания предлагается методика, в соответствии с которой испытуемому в случайном порядке предъявляются цифры натурального ряда, которые он должен классифицировать по правилу: при появлении четной цифры нажимает на одну клавишу, нечетной - другую. Нажатие приводит к мгновенной смене цифры. Средняя скорость реакции при этом характеризует темп психических процессов. В итоге рассчитывается показатель:

 $YB = N*(t - M(t)) / ((N - C)*M(t))$  (3)

При реализации методики «поиска сигнала в шуме» тестируется состояние блока сенсорной памяти, операций фильтрации и перекодирования информации. В определенном экспериментатором темпе на экране монитора появляется цифра натурального ряда, выполняющая роль инструкции. Затем предъявляется последовательность неповторяющихся цифр. Испытуемый должен указать (нажатием определенной функциональной клавиши) присутствовала ли в последовательности цифра - инструкция.

При реализации методики «опознание» испытуемому вначале предъявляется последовательность натуральных цифр-стимулов, после чего испытуемый должен указать отсутствующую цифру.

При реализации методики «воспроизведение» тестируется состояние кратковременной памяти и операции повторения. На случайная предъявляется дисплея неповторяющаяся экране последовательность цифр натурального ряда. От испытуемого требуется после его исчезновения как можно быстрее и точнее воспроизвести заданную последовательность.

При реализации методики определение отсутствующей цифры испытуемому предъявляется случайная неповторяющаяся последовательность натурального ряда, затем она исчезает и через определенное время предъявляется вновь, но без одной цифры. Испытуемый должен как можно быстрее воспроизвести эту цифру.

Во всех перечисленных методиках рассчитывается показатель, аналогично формуле (2).

Измерение способности к оценке величины геометрических (элемент мыслительного процесса) осуществляется размеров следующим образом. В левом верхнем углу экрана монитора изображается метрический эталон. Испытуемому предъявляются квадраты разных размеров. Требуется как можно быстрее указать размер стороны квадрата единицах метрики  $\mathbf{B}$ эталона. Фиксируется разность между истинными размерами фигур и размерами, определенными испытуемым, а так же среднее время реакции. Исследование эффективности манипулирования образами ориентированных объектов (процесс ассоциативного разно мышления, особенно управляющих быстрыми ДЛЯ важный транспортными экстремальных условиях) средствами  $\mathbf{B}$ осуществляется методикой Леоновой А.Б. соответствии  $\mathbf{C}$ следующим образом. На экране монитора предъявляются две сложные идентичные геометрические фигуры (левая - эталон). Задача испытуемого состоит в определении того, в каком из четырех положений находится правая фигура по отношению к левой: фигуры одинаково ориентированы на плоскости, зеркально отражены, перевернуты, зеркально-перевернуты. Фиксируется время латентного периода и правильность ответа (формула (2)).

## **Порядок выполнения работы.**

1. Изучить теоретический материал.

2. Изучить принципы работы с автоматизированной системой оценки психических характеристик, путем инициализации исполнительного файла и изучения интерфейса системы. На этом этапе студент овладевает навыками самостоятельного освоения новой информации. Программное обеспечение снабжено дружественным интерфейсом и стандартизованным использованием функциональных клавиш ПЭВМ. На данном этапе студент должен изучить: - как запускать систему, - как настроить батарею тестов, - как провести тестирование, - как отобразить и зафиксировать результат.

На выполнение данного этапа отводится 30-40 минут.

3. Провести исследование следующих психических характеристик:

- селективности внимания,
- устойчивости внимания,
- переключаемости внимания,
- поиска сигнала в шуме,
- определения отсутствующей цифры,
- воспроизводимости числового ряда,
- определения геометрического размера фигуры,
- манипулирования объектами,
- опознания отсутствующего элемента /цифры в ряду/ следующим образом.
- 3.1. Не изменяя стандартную цветовую палитру, настроить батарею тестов на выполнение только одного исследования с 15 предъявляемыми стимулами.
- 3.2. Провести исследование со следующими временами предъявления стимулов: 1, 2, 3, 4, 5, 10 секунд и зафиксировать в тетради результат каждого эксперимента.
- 3.3. Повторить п.3.2. в следующих вариантах цветовой палитры:
	- фон черный стимул белый,
	- фон белый стимул черный,
	- фон желтый стимул белый.
- 4. По данным п.3 оформить следующую таблицу:

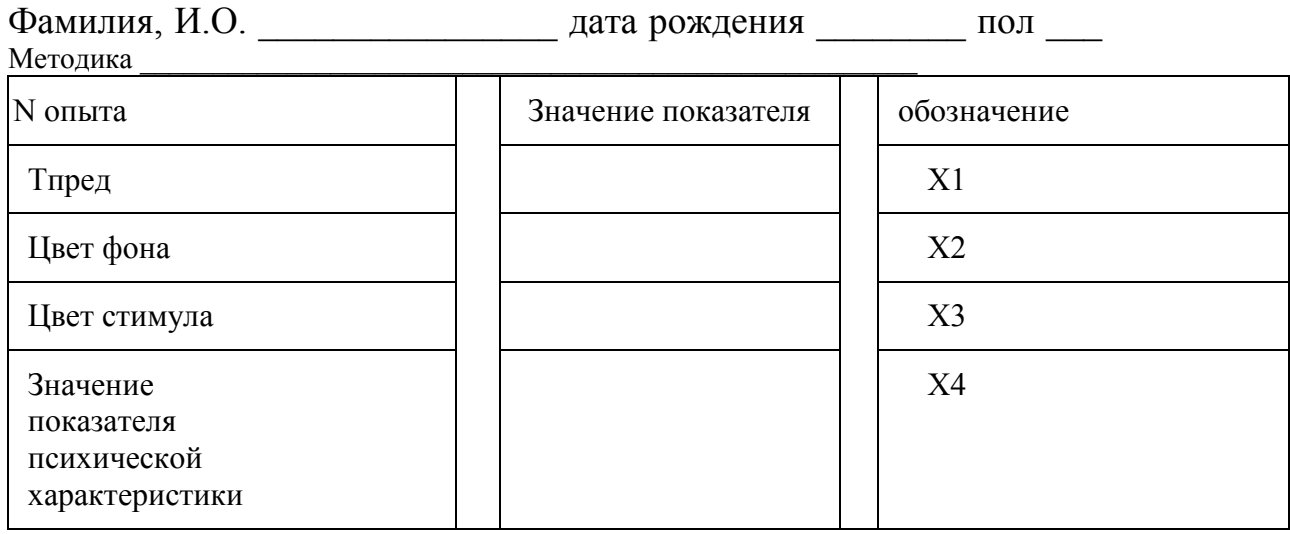

5. Построить графические зависимости X4-X1, X4-X2, X4-X3,  $X4-F(X2,X3)$ .

6. Осуществить линейную и нелинейную идентификации X4=F(X1) с помощью инструментария Excel.

Примечание. п.п.5 и 6 проводятся вне аудиторных занятий, в ходе самостоятельной работы студентов.

7. Сделать выводы о: влиянии времени предъявления стимулов, соотношения цветов фона и стимула на значение соответствующих сформулировать зарегистрированных показателей, индивидуальную норму.

В отчет по лабораторной работе должно входить: таблица результатов, графические полученных материалы, идентифицированные математические зависимости, сделанные ВЫВОДЫ.

### Контрольные вопросы:

- 1. Что такое эргатическая система?
- 2. Каким образом оценивается внимание оператора ЭВМ?
- 3. Каким образом оценивается реакция оператора ЭВМ?
- 4. Как влияют цвета фона и стимула (как аналога информационного сигнала) на деятельность оператора **HBM?**
- 5. Какие вопросы рассматривает когнитивная психология?
- 6. Как исследуется устойчивость внимания?
- 7. Как исследуется селективность внимания?
- 8. Как исследуется переключаемость внимании?
- 9. Как исследуется характеристика «поиска сигнала в шуме»?
- 10. Как исследуется характеристика «определения отсутствующей цифры»?
- 11. Как исследуется характеристика «воспроизводимость числового ряда»?
- 12. Как исследуется характеристика «определения геометрического размера фигуры»?
- 13. Как исследуется характеристика «манипулирования объектами»?
- 14. Как исследуется характеристика «опознания отсутствующего элемента»?
- 15. В чем заключается понятие «функциональное состояние» человека, как звена эргатической системы?
- 16. Каким образом можно корректировать (управлять) функциональным состоянием человека как подсистемы БТС?

### **Библиография.**

1. Батаршев, А. В. Диагностика профессионально важных качеств [Текст] : [практическое руководство] / А. В. Батаршев, И. Ю. Алексеева, Е. В. Майорова. - СПб. : Питер, 2017. - 192 с.

2. Глуханюк, Н. С. Психодиагностика [Текст] : учебное пособие / Н. С. Глуханюк, Д. Е. Щипанова. - М. : Академия, 2011. - 240 с.

3. Мельников В.М. Введение в экспериментальную психологию личности. М.: Просвещение, 2022 г. - 321 с.

4. Немов, Р. С. Психология [Текст] : в 3 кн. / Р. С. Немов. - 4-е изд. - М. : Владос, 2015 - .Кн. 3 : Психодиагностика. Введение в научное психологическое исследование с элементами математической статистики. - 631 с.

5. Человек как элемент эргатической системы. Понятие риска. Управление риском /URL: http://lib2.podelise.ru/docs/71191/index-19387-2.html

### **ЛАБОРАТОРНАЯ РАБОТА №6. ОЦЕНКА СОСТОЯНИЯ ОРГАНИЗМА ПО ПАРАМЕТРАМ СЕРДЕЧНЫХ СОКРАЩЕНИЙ**

**Цель работы**: Изучить принципы определения интегральных показателей с параметров структуры сердечных сокращений с целью оценки состояния организма как объекта и или субъекта управления в составе контура управления биотехнической системы.

### **Краткие теоретические сведения.**

Развитие автоматизированных средств, резко увеличивая число комплексов «человек-машина», требует выработки практических рекомендаций в области информационного управления функциональным состояние человека в биотехнической системе.

Процесс получения данных, их обработка и информационное управление должны быть достаточно простыми, комфортными, корректными и помехоустойчивыми.

Сложность проблемы заключается в трудности отбора интегративных показателей, характеризующих состояние организма, когда их количество должно быть оптимально минимизировано, а алгоритм анализа - обеспечивать полную автоматизацию съема, обработки и принятия решения в реальном масштабе времени.

Подбор показателей требует тщательного изучения их вариабельности как в норме, так и при патологии, а выбор границ оценочной шкалы должен отвечать конкретной задаче и целям исследования. Наибольших успехов следует ожидать на пути поиска индивидуальных оценочных критериев, т.к. попытка разработки усредненных единых критериев оценки не может привести к положительным результатам.

Для экспресс-оценки функционального состояния организма наиболее информативными могут быть показатели сердечнососудистой системы, т.к. анализируя уровень регуляторных, энергетических и и гемодинамических процессов этой системы можно прогнозировать изменения не только аппарата кровообращения, но и целостного организма. Для оценки состояния контуров регуляции сердечной деятельности широкое

распространение получили математические методы анализа динамических рядов кардиоинтервалов.

Такой подход к выбору интегрирующих параметров оценки функционального состояния лежит основе создания  $\overline{B}$ биотехнической системы мелецинского назначения. ориентированной на изучение сердечно-сосудистой системы при психоэмоциональной и физической нагрузках с оценкой качества выполнения тестового задания, алгоритмов принятия решения об отношении испытуемого к исследованию и «цены» реакции на предъявляемые нагрузки.

Оценка испытуемого отношения  ${\bf K}$ тестовому заданию осуществлена (мотивация) может быть на основе анализа показателей продуктивности работы (процент ошибок, время ее дисперсии), напряжения регуляторных систем реакции и (вариационная пульсометрия) и фазового анализа сердечного цикла (длительность фазы изометрического сокращения, общей систолы и диастолы).

 $\Pi$ ри изучении на функциональное **ВЛИЯНИЯ** состояние организма психоэмоциональных нагрузок информативным является анализ дисперсии рядов сердечного цикла. Увеличение этого показателя отражает включение в процесс регуляции новых, дополнительных механизмов, обеспечивающих поиск оптимального уровня функционирования внешних условий. При эмоциональном напряжении рост этого показателя отмечается практически у всех юношей, кроме тех, кто отказался от решения поставленной задачи, что весьма характерно отражает сущность низкой мотивации данном случае отсутствует исследуемых, T.K. напряжение  $\overline{B}$ регуляторных механизмов.

Применение подобной системы подхода  $\mathbf K$ оценке функционального состояния позволяет оперативно получать информацию об отношении к выполнению рабочей программы и в необходимости корректировать рабочую нагрузку случае И прогнозировать вероятность срыва адаптационноприспособительных возможностей.

### Порядок выполнения работы

1. Изучите теоретический материал.
2. Постройте «физиологические портреты» по данным интервалограмм по показателям: среднее значение, дисперсия, мода, медиана, относительная энтропия. Портреты построить по трем интервалограммам: до нагрузки, в период нагрузки 1, в период нагрузки 2. Сделать вывод о портрета.

Примечание: в качестве «физиологического портрета» может выступать лепестковая диаграмма указанных показателей с указанием на ней нормативного «портрета».

3. Разработайте на функциональном уровне алгоритм оценки состояния организма. Предложите варианты интегрального показателя оценки ФС по интервалограмме по физиологическому портрету портрету.

4. С помощью программы MGUATREND.EXE методом самоорганизационного моделирования идентифицируйте частотный спектр интервалограммы и сделайте выводы как влияет нагрузка на амплитуду,частоту и фазу. Примечание: данный пункт выполняется в ходе самостоятельной работы, при этом рекомендуются следующие настроечные параметры программного обеспечения: свобода выбора - 4, число идентифицируемых частот - 4, количество экспериментальных точек - 60, критерий отбора моделей - по точности, критерий селекции - СКО.

5. Повторите п.4 с помощью спектрального анализа Фурье.

6. Проведите в бригаде (4-5 человек) следующий эксперимент:

6.1. Измерьте моторику левой и правой руки одновременно.

6.2. Выполните 20 приседаний и еще раз измерьте моторику.

6.3. Повторите п.4.2 с 40 и 60 приседаниями.

6.4. Постройте графические зависимости моторик левой и правой рук в зависимости от выполненной физической нагрузки. Сделайте выводы.

Моторику оценивайте следующим образом: в квадрате 50х50 мм в течении 20 секунд нужно как можно больше поставить несовпадающих точек (рекомендуется пользоваться мягким карандашом или маркером).

**Интервалограмма** 

*до нагрузки*

0,90 0,92 0,96 0,96 0,96 0,92 0,90 0,84 0,88 0,88 0,86 0,90 0,82 0,76 0,74 0,72 0,73 0,82 0,94 1,00 0,98 0,96 0,94 0,96 0,98 0,98 0,96 0,96 1,02 0,98 0,90 0,96 1,00 0,90 0,90 0,98 0,90 1,04 1,02 0,96 0,94 1,00 1,00 0,96 1,04 1,02 1,02 1,04 1,02 1,02 1,02 0,96 0,86 0,80 0,82 0,94 0,90 0,98 0,94 0,94 0,96 0,96 0,98 1,02 1,00 0,98 0,92 1,08 0,98 0,92 1,02 1,02 0,96 1,02 1,10 0,98 1,06 1,04 *после нагрузки 1*

0,64 0,72 0,74 0,76 0,78 0,76 0,80 0,76 0,74 0,72 0,72 0,72 0,76 0,78 0,76 0,80 0,74 0,78 0,76 0,74 0,74 0,84 0,80 0,80 0,82 0,74 0,76 0,80 0,78 0,80 0,78 0,74 0,74 0,72 0,70 0,64 0,62 0,64 0,66 0,74 0,76 0,72 0,78 0,76 0,72 0,74 0,70 0,70 0,74 0,76 0,74 0,80 0,84 0,76 0,78 0,72 0,72 0,70 0,72 0,72 0,76 0,80 0,74 0,80 0,80 0,74 0,76 0,74 0,74 0,74 0,76 0,76 0,80 0,82 0,78 0,80 0,80 0,78 *после нагрузки 2* 0,76 0,78 0,82 0,80 0,80 0,82 0,80 0,78 0,72 0,74 0,76 0,78 0,78 0,84 0,86 0,82 0,84 0,76 0,72 0,68 0,72 0,74 0,76 0,78 0,76 0,80 0,82 0,78 0,82 0,82 0,78 0,82 0,76 0,87 0,80 0,76 0,78 0,78 0,74 0,80 0,78 0,78 0,76 0,78 0,74 0,80 0,78 0,76 0,80 0,78 0,78 0,80 0,76 0,82 0,78 0,76 0,80 0,78 0,74 0,81 0,86 0,80 0,80 0,82 0,80 0,82 0,80 0,78 0,82 0,82 0,80 0,82 0,84 0,74 0,68 0,66 0,74 0,84

## **Контрольные вопросы.**

1. Что характеризует интервалограмма сердечной деятельности?

2. Каким образом регистрируется интервалограмма сердечной деятельности?

3. Каким образом может быть построен физиологический портрет по регистрируемым показателям?

4. Каким образом в контурах биологически обратной связи может быть использован физиологический портрет?

5. Как влияет физическая нагрузка на параметры интервалограммы?

6. Что характеризует частотный спектр интервалограммы?

7. В каких случаях для осуществления спектрального анализа биосигнала рекомендуется использование преобразование Фурье?

8. В каких случаях для осуществления спектрального анализа биосигнала рекомендуется использование преобразование Уолша?

9. В каких случаях для осуществления спектрального анализа биосигнала рекомендуется использование самоорганизационных методов типа алгоритмов МГУА?

10. Каким образом можно управлять значениями параметров интервалограммы?

11. Что характеризует автокорреляционная функция интерваллограммы?

12. Что характеризует индекс Баевского?

## **Библиография**

1. Баевский, Р. М. Измерьте ваше здоровье [Текст] / Р. М. Баевский, С. Г. Гуров. - М. : Сов. Россия, 1988. - 94 с.

2. Кулаичев А.П. Компьютерная электрофизиология и функциональная диагностика. Изд. 4-е, перераб. и доп. - М.:  $U \rightarrow W + \Phi P A - M,$  2017,  $\qquad -c.370 - 389,$ (http://protein.bio.msu.ru/~akula/varCI/VarCI.htm)

3. Севостьянов, П. А. Математические методы обработки данных [Текст] : учебное пособие / П. А. Севостьянов. - М. : МГТУ им. А. Н. Косыгина, 2014. - 256 с.

## ЛАБОРАТОРНАЯ РАБОТА №7. ОЦЕНКА ФУНКЦИОНАЛЬНОГО СОСТОЯНИЯ ОПЕРАТОРА ЭВМ

работы: Освоение метода количественного Цель измерения состояния оператора с помощью синтеза комплексного показателя, чувствительного к утомлению.

#### Краткие теоретические сведения.

В современных биотехнических системах (БТС) эргатического типа надежность и эффективность деятельности оператора как управляющего доминирующим звена являются фактором надежности системы в целом.

Чаще функционального всего  $\overline{B}$ качестве состояния рассматривается напряженность состояния оператора, определенным образом связанная с качеством его деятельности. Наиболее часто рассматривают такие характеристики как: уровень утомление, эмоциональное возбуждение. активации, Таким образом.  $\bf{B}$ целом задача эргономической оценки может формулируется следующим образом.

получить Необходимо формализованное выражение зависимости воздействия эргономических факторов на качество деятельности и состояние операторов в виде регрессионной  $Q = f(C, S)$ , (1) модели: где О - качество деятельности, С - сложность системы, S состояние оператора.

Совокупность эргономических факторов, включающих конструктивные характеристики системы, параметры окружающей среды, условия работы и характеристики задач, можно выразить в виде значений факторов, измеряемых физическими величинами. Для их преобразования в факторы психологической сложности следует определить нагрузки на каждый из факторов, которые определяют его степень влияния на качество деятельности:

$$
C = C_0 + \sum (C_i^* X_i) \qquad , \qquad (2)
$$

С<sub>i</sub>- нагрузка на фактор сложности i, X<sub>i</sub> - значение где фактора сложности.

На первом этапе следует определить вид функциональной который следует опираться CTDVKTVDHOпри системы. на

параметрической идентификации формулы (1). В качестве такового предлагается принять уровень активации или более общее понятие отождествляются «pecypca».  $\Pi$ ол ЭТИМ понятием усилия. вкладываемые определенную человеком  $\overline{B}$ деятельность,  $\mathbf{M}$ рассматривают как результат ЭТИ усилия активации **Tex** функциональных систем организма, которые обеспечивают данную деятельность. Т.е. формула (1) принимает вид:  $Q = f(R)$ , где R ресурс системы. Гипотетически можно предположить логистический характер данной зависимости: по мере роста R качество Q увеличивается до тех пор, пока либо ресурс не достигнет максимальной для данного субъекта величины, либо условия работы окажутся такими, что выше определенного значения величина О практически не меняется.

Предлагается следующий способ определения величины затрачиваемого ресурса (Ахутина В.М.). Оператор выполняет некоторую задачу (работу) за фиксированное время Т. При этом, требуемого уровня путем повышения значения качества деятельности Q добиваются максимальной для данного оператора затрат ресурса Rmax. Затем оператору предлагается выполнить за то же время две задачи аналогичные первой (качество выполнения должно остаться тем же). Далее предлагается три задачи. Таким имеем соответствущие базовые образом, ТОЧКИ на графике  $(Q_2, R_{\text{max}}/2),$   $(Q_3, R_{\text{max}}/3), (0, 0).$  $(Q_1, R_{\rm max}),$ Далее оператору предлагается выполнить две задачи: одну с фиксированным качеством  $Q_3$ , а другую с максимально возможным значением качеств  $Q_4$ , но так, чтобы общий затрачиваемый ресурс был равен сделанным предположениям,  $R_{\text{max}}$ . Тогла согласно имеем координаты четвертой точки  $(Q_4, 2*R_{max}/3)$ . Если данная точка приапроксимированной кривой, то сформулированные надлежит предположения по искомой зависимости адекватно отражают действительность. В рамках предложенного подхода оценки функционального состояния напряженность деятельности следует определять как:

$$
Z = R / R_{\text{max}} \tag{3}
$$

Отсюда хорошо видно, что Z зависит не только от затрат ревозможностей характеризуемых оператора,  $HO$  $\overline{\mathbf{M}}$ **OT** cypca, величиной Rmax, для данного типа ресурса.

В рамках этого же подхода утомление можно интерпретировать как уменьшение величины  $R_{\text{max}}$  в результате длительной и тяжелой работы и вычислить величину утомления по формуле:

$$
\Delta R_{\text{max}} = F_t = f_y \left( \int_{T_0}^{T_{\text{max}}} R(t) dt \right), \tag{4}
$$

определенную эмпирически, функцию fyo можно Зная, прогнозировать момент времени, когда поддержание требуемого качества деятельности становится невозможным ИЛИ маловероятным из-за развития слишком сильного утомления.

Одним из показателей, чувствительных к появлению начальной стадии умственного утомления, является комплексный показатель  $Kp = (H(\phi \phi) - H(\phi \phi / rr)) / H(rr),$ вила  $(5)$ где Н(фд) - энтропийная характеристика последовательности фаз дыхания, H(rr) - энтропийная характеристика кардиоинтервалограммы, нормированная среднего относительно значения, Н(фд/rr)- полная условная энтропия последовательности  $\phi$ a<sub>3</sub> дыхания относительно последовательности кардиоинтервалов.

#### Порядок выполнения работы

- 1. Заготовить 10 квадратов размером 150х150. Внутри каждого квадрата нарисовать на одинаковом расстоянии от центра четыре окружности радиусом 20. Все полученные тренажеры должны быть идентичными.
- 2. Для оценки Q1<sub>0</sub> и R<sub>max</sub> поступаем следующим образом. Выполняется следующая задача: за 30 секунд поставить как можно больше точек в 4 кругах как можно равномернее, не дублируя и не выходя за пределы окружностей, обходя окружности по часовой стрелке, кисть руки не опирается. Далее количество проставленных вообше подсчитывается точек (примем этот показатель за R<sub>max</sub>) и количество точек попавших в окружности (его примем за Q<sub>1</sub>).
- 3. За 30 секунд повторить п.2 одновременно работая с двумя квадратами. Подсчитать, соответственно О, R, как среднее количество точек, попавших в круги в двух квадратах.
- 4. За 30 секунд проделать п.2 одновременно работая с тремя квадратами. Получить аналогичным образом координаты третьей точки.
- 5. Построить аппроксимирующую кривую.
- 6. На одном квадрате проделать п.2, но при этом задается количество точек R<sub>max</sub>, а время t фиксируется в ходе опыта. Подсчитайте координаты  $Q_4$  и  $R_4$  и приведите их к тому же времени эксперимента, что и ранее (30 сек.). В данном опыте рекомендуется задать  $R_{\text{max}}$  на 40-50 % большее полученного в п.2.
- 7. Повторите п.6 с двумя квадратами и принципом проведения п.3. Получите, соответственно Q<sub>5</sub> и R<sub>5</sub>.

Нанесите полученные результаты 8. кривую, Ha выполненную в п.5.

- 9. Оцените визуально и по среднеквадратичному критерию насколько построенные кривые  $Q = f(R)$  адекватна (чем ближе кривой, четвертая точки тем алекватнее)  $\overline{M}$ пятая  $\mathbf{K}$ действительности.
- 10. Оцените логистический характер зависимости следующим образом: повторите эксперимент и зафиксируйте время Ттах, когда визуально в ходе эксперимента испытуемый заполняет точками 80-90 % площади кругов без слияния точек. Определите  $Q_0 = Q^* 30 / T_{max}$  R<sub>0</sub> = R<sup>\*</sup>30 / T<sub>max</sub>. Отложите эту точку на графике, продолжите аппроксимацию кривой и сделайте выводы.
- 11. Оформите отчет о выполнении практической работы: краткие теоретические сведения, 10 экспериментальных тренажеров с результатами, построенный график и выводы, краткие ответы на контрольные вопросы (не менее 5).

Примечание: между каждыми экспериментами старайтесь делать перерыв в 5-10 минут с гимнастикой для рук для обеспечения большей чистоты опыта.

### Контрольные вопросы:

Как осуществляется прогноз функционального состояния  $1.$ оператора в зависимости от нагрузки?

Каким образом может использоваться биологическая обратная  $2.$ связь для управления состояние оператора ЭВМ?

Каким образом фиксируется начало умственного утомления 3. оператора в УБТС, в котором применяется вычислительная техника?

По какому закону нарастает утомляемость оператора ЭВМ? 4.

Как влияет физическая нагрузка на утомляемость оператора? 5.

6. Какие показатели изменения функционального состояния могут регистрироваться для оценки утомляемости оператора ЭВМ? 7. Как влияет утомляемость оператора ЭВМ на функционирование управляющей системы в целом?

# **Библиография**

1. Компьютер и здоровье пользователя (http://www.nlr.ru/res/epubl/health).

2. Способ компьютерной оценки функционального состояния тестируемого объекта /Патент Российской Федерации (http://rupatent.info/21/00-04/2103722.html).

3. Функциональное состояние оператора (URL; http://vocabulary.ru/dictionary/896/word/funkcionalnoe-sostojanieoperatora).

4. Ушаков И.Б. Паттерны функциональных состояний оператора . М.: Наука, 2010 г. – 392 с.

## **ПРАКТИЧЕСКАЯ РАБОТА № 1. СОСТАВЛЕНИЕ УРАВНЕНИЙ ДИНАМИКИ И ПОЛУЧЕНИЕ ПЕРЕДАТОЧНЫХ ФУНКЦИЙ**

**Цель работы**: овладение навыками составления дифференциальных уравнений, отражающих динамику линейных звеньев системы управления, на примере частотных фильтров.

#### **Краткие теоретические сведения**.

Система управления биотехническими объектами в общем случае может быть представлена в виде совокупности параллельных и последовательных звеньев с определенными передаточными функциями, определяющими преобразование «вход»-«выход».

В случае достаточной формализации законов функционирования звеньев биотехнической системы их работа может моделироваться с помощью электрических и электронных аналогов, которые так же могут быть использованы для формирования управляющих сигналов и-или системы измерения некоторой информации о текущем состоянии объекта БТС.

Таким образом, математической описание системы управления на начальном этапе состоит в структурнопараметрической идентификации уравнений, связывающих входные и выходные величины звеньев. Зная уравнения звеньев, можно составить уравнение функционирования системы управления в целом в случае известной схемы соединения по определенным правилам. Обратная задача состоит в синтезе схемы последовательно-параллельной схемы соединения с определенными обратными и прямыми связями по известному уравнению функционирования системы в целом представить ее состоящий из элементарных типовых звеньев с известными характеристиками и методиками анализа и расчета.

В статическом режиме каждое звено описывается алгебраическими уравнениями, в динамике – дифференциальными. Последние, в силу аналогии с механическими системами, часто называют уравнениями динамики системы управления.

Биотехнические системы управления, как правило, являются ПОЭТОМУ применяют следующие нелинейными, два способа линеаризации.

Нелинейные функции раскладываются в ряд Тейлора с  $1)$ определенной точностью;

Из уравнений звеньев, составленных для режима малых  $(2)$ отклонений переменных от уравнений равновесных состояний, вычитаются уравнения равновесных.

Среди методов исследования систем управления получили частотные, основанные на анализе линейных дифференциальных уравнений, характеризующих систему (звено системы). В этом случае, уравнение, связывающее вход и выход имеет вид:

$$
\sum_{i=0}^{n} (a_i \cdot y^{(i)}(t)) = \sum_{j=0}^{m} (b_j \cdot x^{(i)}(t)), \quad (1)
$$

где x(t), y(t) - входная и выходная переменные соответственно.

Затем уравнение представляются в их изображениях  $\Pi$ <sup>O</sup> Исходная переменная оригиналом, называется Лапласу. ee преобразование - изображением.

В этом случае под передаточной функцией непрерывной динамической системы отношение линейной называется преобразования Лапласа выходной переменной к преобразованию Лапласа входной:

$$
W(p) = \frac{Y(p)}{X(p)} = \frac{b_m + \sum_{j=1}^{m-1} (b_j \cdot p^{(j+1)})}{a_n + \sum_{i=1}^{n-1} (a_i \cdot p^{(i+1)})}
$$
 (2)

Полученная передаточная функция:

дробно-рациональной 1. является функции, причем He  $\overline{B}$ усилительных системах порядок числителя не превышает порядок знаменателя;

имеет степень, равную разности степеней знаменателя и 2. числителя;

характеризуется индексом апериодической нейтральности 3. равным числу нулевых полюсов;

характеризуется индексом колебательной нейтральностью  $\overline{4}$ . равным числу мнимых корней;

характеризуется индексом неустойчивости 5. равным числу правых полюсов.

По передаточной функции можно однозначно определить переходный процесс.

Поскольку корни и полюса передаточной функции являются в общем смысле комплексно-сопряженными, то полиномы в формуле (2) могут быть представлены в виде множителей типа:

 $k_1 \cdot p$ ,  $(k_2 \cdot p + k_3)$ ,  $(k_4 \cdot p^2 + k_5 \cdot p + k_6)$ . (3)

(Некоторые коэффициенты могут быть равными 0.)

Важное значение для описания и изучения линейных систем в БТС имеют частотные характеристики (как реакции системы на входное гармоническое воздействие), получаемые путем замены в (2) оператора р на  $j\omega$ , к которым относятся:

- амплитудно-фазовая частотная характеристика - АФЧХ;

- амплитудно-частотная характеристика - АЧХ;

- фазовая частотная характеристика - ФЧХ;

- вещественная частотная характеристика;

- мнимая частотная характеристика;

- логарифмическая амплитудно-частотная характеристика -ЛАЧХ;

- логарифмическая фазовая частотная характеристика.

АФЧХ представляется в виде:  $W(jw) = U(w) + j \cdot V(w)$ . Тогда:

- АЧХ показывает, как система пропускает сигнал различной частоты и вычисляется как  $A(\omega) = \sqrt{U^2(\omega) + V^2(\omega)}$ ;

- кривая ФЧХ показывает изменения сдвига фаз выходной величины по отношению к входной в зависимости от частоты и определяется по формуле:  $\varphi(\omega) = \arg(W(j\omega)) = \arctg(\frac{V(\omega)}{V(\omega)})$ .

 $K$ характеристик показателям частотных ОТНОСЯТСЯ: колебательность. частота, резонансная полоса пропускания системы, частота среза.

ЛАЧХ называется кривая, построенная в логарифмическом масштабе частот в соответствии с выражением  $L(\omega) = 20 \cdot \lg(A(\omega))$ . Единицей измерения является децибел. Точка пересечения ЛАЧХ с осью абсцисс называется частотой среза.

К типовым динамическим звеньям относятся элементы, обладающие определенными динамическими свойствами, определяемые формой переходного процесса при подаче на вход

скачкообразного воздействия. К таковым звеньям ОТНОСЯТСЯ элементы со следующими передаточными функциями:

- идеальное усилительное (безинерционное, пропорциональное):  $W(p)=k$ :

- апериодическое (инерционное) первого порядка:  $W(p) = \frac{k}{T \cdot p + 1}$ ;

- идеальное интегрирующее:  $W(p) = \frac{k}{p}$ ;

- реальное интегрирующее:  $W(p) = \frac{k}{p \cdot (T \cdot p + 1)}$ ;

- дифференцирующее:  $W(p) = K \cdot p$ ;

- дифференцирующее звено с запаздыванием:  $W(p) = \frac{k \cdot p}{T \cdot n + 1}$ .

В случае, если звено управляющей системы моделируется электрической или электронной схемой, представленной четырехпередаточная функция определяется полюсником, **TO** как сопротивления входного к выходному. Первое отношение рассчитается при замыкании входа, второе - выхода четырехполюсника.

Дифференциальное уравнение электрической схемы Кирхгофа, согласно законам получается применяемым  $\bf{B}$ электротехники, с предварительным выделением усилительного (безинерционного) звена.

#### Порядок выполнения работы:

Согласно варианта задания выбрать схему и номиналы 1. резисторов, емкостей, катушек индуктивностей;

2. Определить входное и выходное сопротивление выбранной схемы:

Определить передаточную функцию. 3.

Построить графики частотных характеристик (АФЧХ, АЧХ, 4. ФЧХ, вещественная частотная характеристика, мнимая частотная характеристика, логарифмическая амплитудно-частотная характеристика - ЛАЧХ, - логарифмическая фазовая частотная характеристика) с использованием любых программных инструментариев. Определить передаточные функции типовых звеньев для выбранной согласно варианту схемы и номиналов.

5. Осуществить декомпозицию системы на типовые звенья, для каждого из которого выполнить п.5.

6. Сделать выводы по результатам, полученным в пп. 4,5

7. Оформите отчет, включающий результаты и выводы, «скриншоты» и пояснения к ним, краткие ответы на контрольные вопросы (не менее 3) с указанием, при необходимости, информационных источников.

### **Варианты заданий:**

*Для всех вариантов: R1=10KОм, R2=15KОм, R3=8KОм, R4= 12KОм,*  $C_1 = l\mu F$ ,  $C_2 = l.5 \mu F$ ,  $C_3 = 0.5 \mu F$ ,  $L = l mF$ н.

Вариант 1

Вариант 2

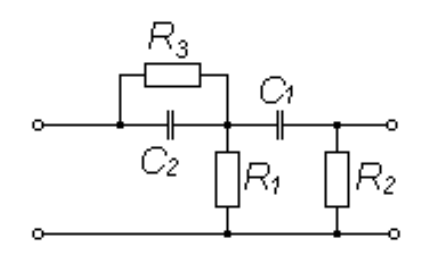

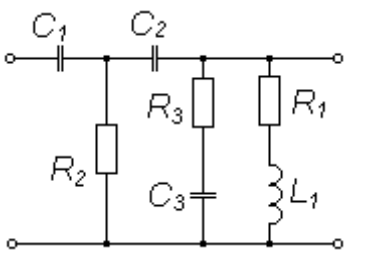

Вариант 3 Вариант 4

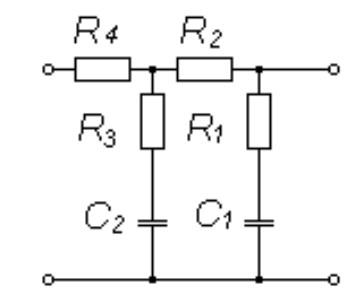

Вариант 5 Вариант 6

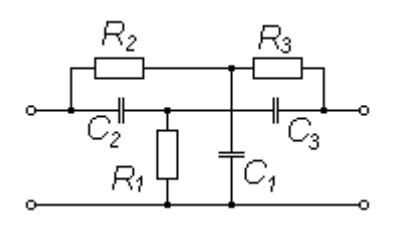

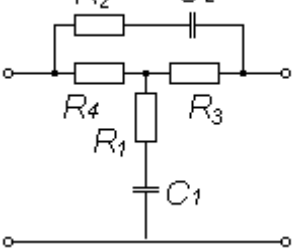

 $R<sub>3</sub>$ R4

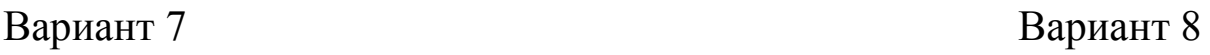

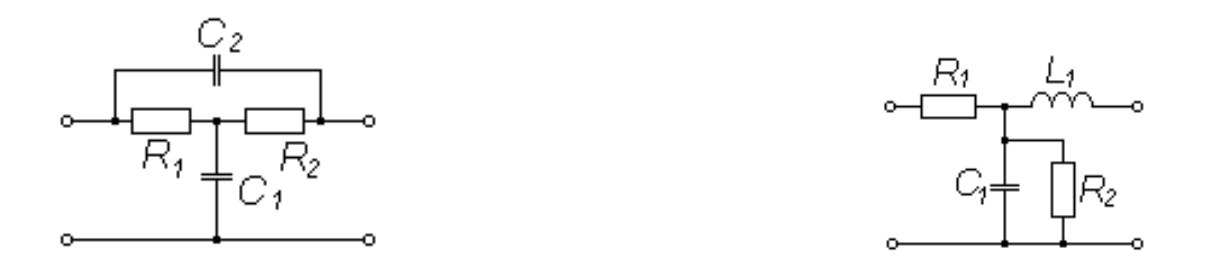

Примечание: для вариантов (7-12) номиналы элементов цепи: у резисторов – увеличиваются в 1,5 раза, у емкостей и индуктивностей – уменьшаются на 20%; для вариантов (13)-(18) номиналы элементов цепи: у резисторов – уменьшаются на 40%, у емкостей и индуктивностей активных – увеличиваются в 2 раза. Номер варианта соответствует порядковому номеру в журнале академической группы или назначается преподавателем.

#### **Контрольные вопросы:**

- 1. Как определяется передаточная функция при статическом режиме?
- 2. Как определяется передаточная функция динамического режима работы системы управления?
- 3. Какие используются основные частотные характеристики системы?
- 4. Из каких типовых элементов (звеньев) состоит система управления?
- 5. Как составляется дифференциальное уравнение системы управления?
- 6. В чем заключается методика получения передаточной функции из дифференциального уравнения системы управления?
- 7. Каким образом осуществляется декомпозиция системы управления на типовые звенья по передаточной функции системы?

#### **Библиография.**

1. Березин, С.Я. Основы кибернетики и управление в биологических и медицинских системах [Текст]: учебное пособие / С. Я. Березин. - Старый Оскол : ТНТ,2023 - 244 с.

2. Бесекерский В. А., Попов Е.П. Теория систем автоматического управления М.: Профессия, 2007. - 752 с.

3. Каганов В.И. Компьютерные вычисления в средах Excel и Mathcad. Изд-тво: Горячая Линия - Телеком, 2011. – 328 с.

4. Руководство по проектированию систем автоматического управления [Текст]: учебное пособие по специальности «Автоматика и телемеханика» / под ред. В.А. Бесекерского. - М. : Высшая школа, 2012. - 296 с.

# ПРАКТИЧЕСКАЯ РАБОТА №2. ПРЕОБРАЗОВАНИЕ СТРУКТУРНЫХ СХЕМ СУ БТС

Цель работы: овладение навыками композиции и декомпозиции структурных схем систем управления с заданными передаточными функциями.

### Краткие теоретические сведения.

форм представления систем автоматического Одной из управления биотехническими системами (СУ БТС) являются структурные схемы с определенными передаточными функциями системы или звеньев ее составляющей. Это значительно упрощает исследования, поскольку показывает направление процесс распространения сигнала, давая наглядное представление  $\overline{O}$ взаимодействие элементов, составляющих систему.

структурной Основные элементы схемы звенья характеризуемые направленного воздействия. определенной передаточной функцией: устройства сравнения или сумматоры, линии связи и точки разветвления или узлы. Любую сложную передаточную функцию можно разложить на более простые  $6e_3$ **КОНТУРОВ** составляющие  $\mathbf{c}$  $\left( \mathrm{H}\right)$ положительных  $M(MJ)$ связей. обратных Выполнив отрицательных подобное преобразование, можно представить сложную систему управления как совокупность последовательно-параллельных соединений типовых передаточных звеньев с более простыми передаточными функциями, которым соответствуют, в случае электронного моделирования или синтеза систему управления, элементарные корректирующие активные и пассивные электрические цепи.

Правила преобразования структурных схем следующие:

последовательного  $\mathbf{1}$ . <sub>B</sub> случае соединения звеньев, передаточная результирующая функция равна произведению передаточных функции звеньев.

В случае параллельного соединения звеньев, результирующая 2. функция равна сумме передаточных передаточная функций звеньев.

Передаточная функция звена с обратной связью определяется 3.  $W = \frac{W_1}{1 \pm W_{\infty} \bullet W_1}$ , где  $W_1$  — передаточная функция основного как

(прямого) звена,  $W_{os}$  – передаточная функция обратной связи, «+» соответствует отрицательной обратной связи, минус – отрицательной.

4. При переносе узла через звено по направлению распространения сигнала необходимо включить элемент в линию ответвления с передаточной функцией обратно пропорциональной.

5. При переносе узла через звено против направления распространения сигнала необходимо включить элемент в линию связи с той же передаточной функцией.

6. При переносе сумматора через звено против направления передачи сигнала, необходимо в линию связи по второму входу сумматора включить элемент с передаточной функцией обратно пропорциональной передаточной функции обратного звена.

7. При переносе узла через звено с определенной передаточной функцией по направлению распространения сигнала необходимо в линию связи по второму входу суммирующего устройства включить элемент с передаточной функцией того же звена.

8. Элементы сравнения (или сумматоры ) можно менять местами с учетом соблюдения принципа суперпозиции и переместительного закона и знаков суммирования по входам элемента сравнения.

# **Порядок выполнения работы.**

1. Самостоятельно изучить теоретический материал и по согласованию с преподавателем выбрать варианты структурных схем композиции и декомпозиции.

2. Выполнить композицию заданных преподавателем структурных схем и определить результирующую передаточную функцию.

3. По заданной преподавателем формуле передаточной функции выполнить ее анализ и декомпозицию на элементарные схемы им соответствующими передаточными функциями.

4. Оформите отчет, включающий результаты и выводы, краткие ответы на контрольные вопросы (не менее 3) с указанием, при необходимости, информационных источников.

## **Пример задания:**

1. Выполнить композицию структурной схемы:

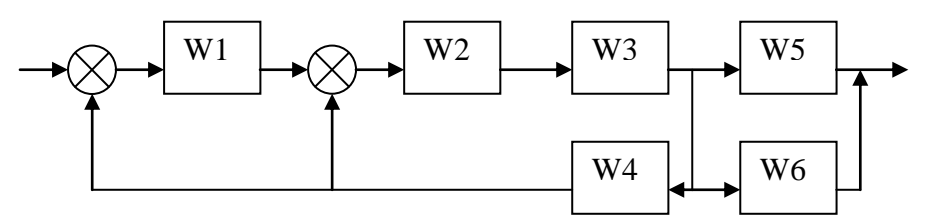

2. Синтезировать структурную схему (и выполнить ее декомпозицию), соответствующую следующей формуле:<br>  $W = 5 + \frac{(1 - W1)^{-2}}{2 \cdot 3 + 2 \cdot W1 \cdot W2 + W1 \cdot W1 + W2^2}$ .

озицию), соответствующую следующей форм  
\n
$$
W = 5 + \frac{(1-W1)^{-2}}{1+W1 \cdot W3} \cdot \frac{3 + 2 \cdot W1 \cdot W2 + W1 \cdot W1 + W2^{2}}{1-W1 \cdot W2}
$$

#### **Контрольные вопросы:**

- 1. Что называется передаточной функцией системы управления?
- 2. Для чего необходимо преобразовывать схемы систем управления?
- 3. Как влияют обратные связи на структурные преобразования систем управления?
- 4. Каким образом составляется результирующая передаточная функция системы управления по известным передаточным функциям ее элементов?
- 5. Каким образом осуществляется синтез структурной схемы САР по выражению передаточной функции.
- 6. Каким образом влияет характер обратной связи на выражение передаточной функции?

#### **Литература:**

1. Березин, С.Я. Основы кибернетики и управление в биологических и медицинских системах [Текст]: учебное пособие / С. Я. Березин. - Старый Оскол : ТНТ,2023 - 244 с.

2. Бесекерский В. А., Попов Е.П. Теория систем автоматического управления М.: Высшая школа, 2007. - 857 с.

.

## ПРАКТИЧЕСКАЯ РАБОТА №3. ДИНАМИЧЕСКИЕ И ЧАСТОТНЫЕ ХАРАКТЕРИСТИКИ САУ

Цель работы: Ознакомление с динамическими и частотными характеристиками систем автоматического управления (САУ) и овладение навыками исследования линейных динамических моделей с помощью инструментальных универсальных средств, реализованных на высокоуровневом языке технических расчетов в интерактивной среде разработки алгоритмов анализа данных **MATLAB** 

### Краткие теоретические сведения,

Постановка задачи

 $\mathbf{B}$ качестве объекта исследования выступают линейные (линеаризованные) стационарные динамические системы управления с одним входом и одним выходом. При этом модель одномерной САУ задана в виде комплексной передаточной функции, записанной как отношение полиномов:

$$
W(s) = \frac{b_m s^m + \dots + b_1 s + b_0}{a_n s^n + \dots + a_1 s + a_0}
$$

Необходимо:

Определить полюса и нули передаточной функции  $1<sub>1</sub>$ 

$$
s_j^*, (i=\overline{1,n})\, , \, s_j^0, (j=\overline{1,m})\, .
$$

- дифференциальное  $\overline{2}$ . Записать уравнение, определяющее функционирование системы управления.
- Построить графики переходной и импульсно-переходной  $\mathcal{E}$ функции:  $h(t)$ ,  $w(t)$ .
- Построить логарифмические частотные характеристики: L ( $\omega$  $\overline{4}$ .  $\lambda$ .
- Построить частотный годограф Найквиста:  $W(i\omega)$ ,  $\omega = [0, \infty]$ .  $5<sub>1</sub>$
- Представить исходную систему в виде последовательного 6. соединения типовых звеньев. Построить характеристики этих типовых звеньев

управления (САУ), автоматического Рассмотрим систему описываемую линейным (линеаризованным) дифференциальным уравнением вида:

$$
a_n \frac{d^n y(t)}{dt^n} + a_{n-1} \frac{d^{n-1} y(t)}{dt^{n-1}} + \dots + a_1 \frac{dy(t)}{dt} + a_0 y(t) =
$$
  
= 
$$
b_m \frac{d^m u(t)}{dt^m} + b_m \frac{d^{m-1} u(t)}{dt^{m-1}} + \dots + b_1 \frac{du(t)}{dt} + b_0 u(t), \qquad (1)
$$

где  $u(t)$  – входной процесс,  $y(t)$  – выходной процесс,  $a_i$ ,  $b_j$ , (  $i = \overline{0,n}, j = \overline{0,m}$ ) – постоянные коэффициенты, *n*, *m* ( $n \le m$ ) – постоянные числа. В операторной форме выражение (1) может  $A(D)y(t) = B(D)u(t)$  3<sub>Jec</sub> D – oneparop записано быть  $\left(D = \frac{def}{dt}\right)$ . Отсюда преобразование дифференцирования  $\langle$ (BXO<sub> $\pi$ -</sub> выход» системы представляется как:

$$
\frac{y(t)}{u(t)} = \frac{B(D)}{A(D)} = W(D)
$$
\n(2)

где W(D) называется операторной передаточной функции.

Один из способов моделирования систем заключается  $\bf{B}$ представлении преобразования «вход-выход» в виде комплексной передаточной функции:

$$
\frac{y(s)}{u(s)} = \frac{B(s)}{A(s)} = W(s)
$$
\n(3)

которая получается путем применения преобразования Лапласа к (2) при известных начальных нулевых условиях. Здесь  $S$ комплексная переменная. Связь между операторной  $(2)$  $\boldsymbol{M}$ комплексной (3) передаточными функциями можно записать в **BUTE:**  $W(s) = W(D)|_{D=s...}$ 

Комплексные числа, являющиеся корнями многочлена  $B(s)$ , называются нулями передаточной функции, а корни многочлена  $A(s)$  – полюсами.

Явный вид связи входа и выхода определяется выражением:

$$
y(t) = \int_{0}^{t} w(t)v(t - \tau)d\tau
$$

где  $w(t)$  – оригинал (т.е. полученный с помощью обратного преобразования Лапласа) комплексной передаточной функции  $W(s)$ .

Динамические свойства систем характеризуют реакции на входные воздействия специального вида. В частности анализ выхода системы на единичный скачок и  $\square$  -функцию (дельта функцию).

Пусть  $u(t) = 1(t)$ , то есть на вход системы подается функция Хевисайда (единичный скачок), определяемая как:

 $1(t) = \begin{cases} 0, & \text{input} \leq 0, \\ 1, & \text{input} > 0. \end{cases}$ 

График функции Хевисайда приведен на рисунке 1. Реакция системы управления на единичный скачек называется переходной функцией системы и обозначается  $h(t)$ .

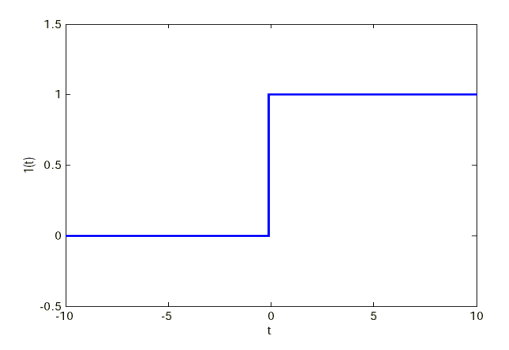

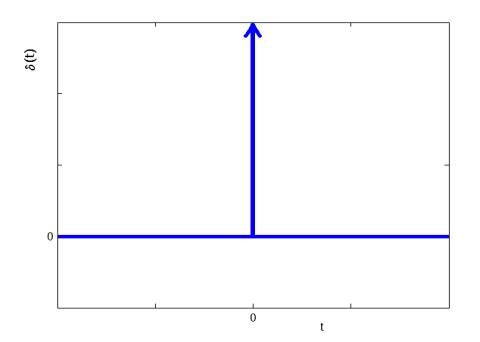

Рисунок 1. Функция Хевисайда.

Рискнок 2. Функция Дирака.

Если  $u(t) = \delta(t)$ , то есть на вход системы поступает функция (8 - функция, импульсная Дирака функция. рисунок  $.2)$ определяемая как:

$$
\delta(t) = \begin{cases} \infty, & \text{input } = 0, \\ 0, & \text{input } \neq 0, \end{cases}
$$

то реакция САУ называется импульсной переходной функцией системы и обозначается  $w(t)$ . Таким образом оригинал комплексной передаточной функции можно измерить как реакцию систему на импульс.

функции Импульсная переходная  $\mathbf{M}$ системы связаны соотношением (из (4)):

$$
h(t) = \int_{0}^{t} w(\tau) d\tau
$$

Пусть на вход системы с передаточной функцией W(s) подается гармонический сигнал  $u(t) = a_u \cos(\omega t), t > 0.$  (5). B этих условиях справедлива следующая теорема: если звено является устойчивым, то установившаяся реакция  $y(t)$  на гармоническое воздействие является функцией той же частоты с амплитудой  $a_y = a_u$  $|W(i\omega)|$ , и относительным сдвигом по фазе  $\varphi = arg(W(i\omega))$ 

Частотной характеристикой  $W(i\omega)$  стационарной динамической системы называется преобразование Фурье переходной функции:

$$
W(i\omega) = F[h(t,\tau)] = \int_{0}^{\infty} w(t-\tau) e^{-i\omega(t-\tau)} d\tau
$$

где  $w(t - \tau)$  – импульсная переходная функция.

Связь между комплексной передаточной функцией и частотной характеристикой, исходя из свойств преобразований Фурье можно  $W(s)|_{s=i\omega} = W(i\omega)$ При соотношения: представима виде  $\bf{B}$ фиксированном значении о частотная характеристика является комплексным числом, и, следовательно, может быть представлена в виде:

$$
W(i\omega) = A(\omega)e^{i\omega + \phi(\omega)} = U(\omega) + iV(\omega)
$$

Здесь:

 $A(\omega) = |W(i\omega)|$  – амплитудно-частотная характеристика (АЧХ);  $\psi(\omega)$  = arg  $W(i\omega)$  — фазово-частотная характеристика (ФЧХ);  $U(\omega)$  = Re  $W(i\omega)$  – вещественная частотная характеристика (ВЧХ);  $V(\omega)$  = Im  $W(i\omega)$  — мнимая частотная характеристика (МЧХ).

Геометрическое место точек  $W(i\omega)$  на комплексной плоскости при изменении  $\omega$  от  $\omega_0$  до от  $\omega_1$  (обычно  $\omega_0 = 0$ ,  $\omega_1 = \infty$ ), амплитудно-фазовой характеристикой (АФХ) или называется частотным годографом Найквиста. Имеет широкое практическое (логарифмическая Боде амплитудная значение диаграмма

характеристика, ЛАХ), которая определяется как  $L=20\lg(A(\omega))$ измеряется в децибелах и строится как функция от lg( $\omega$ ).

#### Порядок выполнения работы.

(Последовательность выполнения работы на ЭВМ)

При использовании средств вычислительной техники работа выполняется в среде Matlab. Выполнение работы состоит из следующих шагов:

Запуск системы MATLAB.  $1_{-}$ 

 $2.$ Создание tf-объекта, в соответствии с вариантом задания.

 $3<sub>1</sub>$ Составляется дифференциальное уравнение, определяющее функционирование САУ.

 $s_j^*$ ,  $(i=\overline{1,n})$ Определяются полюса передаточной функции  $\overline{4}$ . использованием команды roots или pole.

 $s_j^0$ ,  $(j = \overline{1,m})$ функции  $5<sub>1</sub>$ нули передаточной Определяются использованием команды roots или zero.

LTI-viewer. 6. Используя соответствующие ИЛИ команды строятся динамические характеристики - переходную функцию функцию импульсно-переходную  $w(t)$  $h(t)$ .  $\mathbf{M}$ частотные характеристики – диаграмму Боде, частотный годограф Найквиста.

Исходной передаточная функция представляется в 7. виде произведения типовых звеньев.

Примечание: Варианты заданий, состоят из двух цифр: первая - номер передаточной функции, вторая - номер набора значений коэффициентов и представляют собой последние две цифры номера билета студенческого (или образом задаются ИНЫМ преподавателем).

## Методический пример.

Задана передаточная функция САУ  $W = \frac{s+2}{3s^3 + 4s^2 + 5s + 3}$ 

1. Создается LTI-объект с именем w. - выполняется:

 $\gg$  w=tf([1 2],[3 4 5 3]) Transfer function:  $s + 2$  $3 s^{3} + 4 s^{2} + 5 s + 3$ 

2. Определяются полюса и нули передаточной функции с использованием команд pole, zero.

```
\gg pole(w)
ans =-0.2639 + 1.0825i<br>-0.2639 - 1.0825i-0.8055\gg zero(w)
ans =-2
```
3. Строится переходную функцию командой step(w). Результат приведен на рисунке 3.

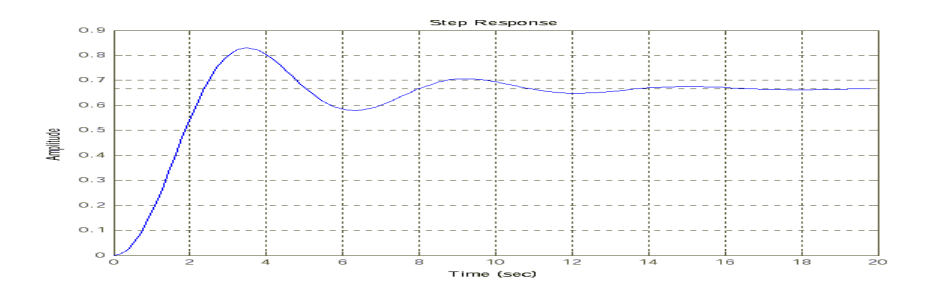

Рисунок 3. Переходная функция h(t).

4. Строится импульсная переходная функция командой impulse(w). Результат показан на рисунке 4.

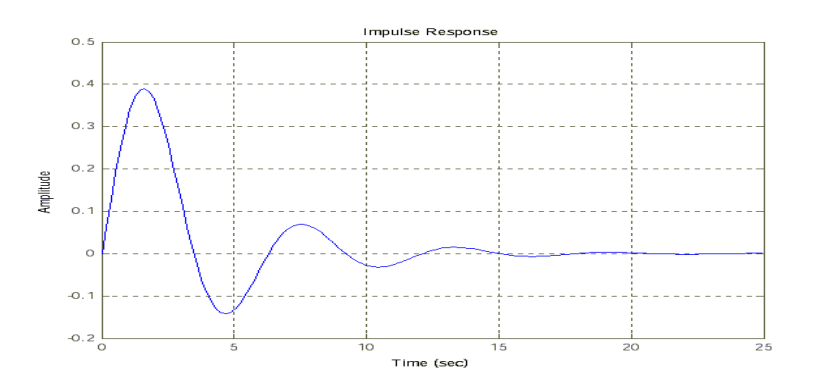

Рисунок 4. -Импульсная переходная функция.

5. Строится диаграмма Боде, - команда bode(w) – рисунок 5.

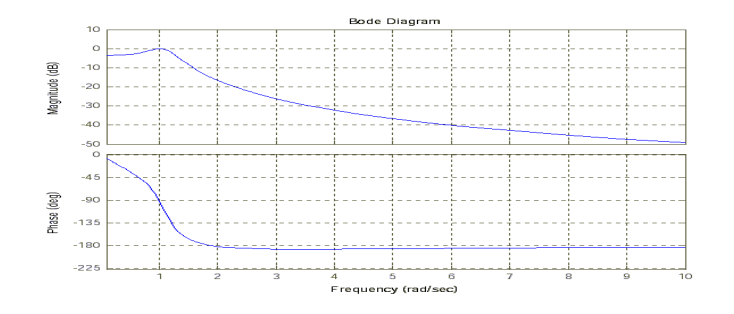

Рисунок 5. Диаграмма Боде.

7. Строится частотный годограф Найквиста, - команда nyquist(w) – рисунок 6.

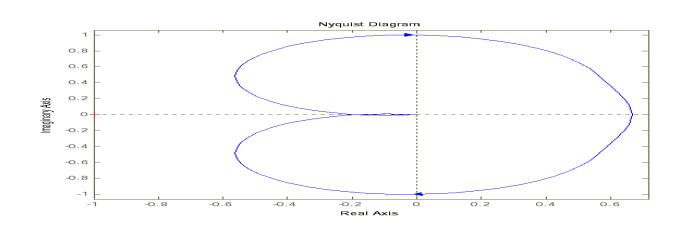

Рисунок 6. Частотный годограф.

Аналогичные результаты (рисунок 7) можно получить, используя команду ltiview(w), с соответствующими настройками в меню «Plot Configuration».

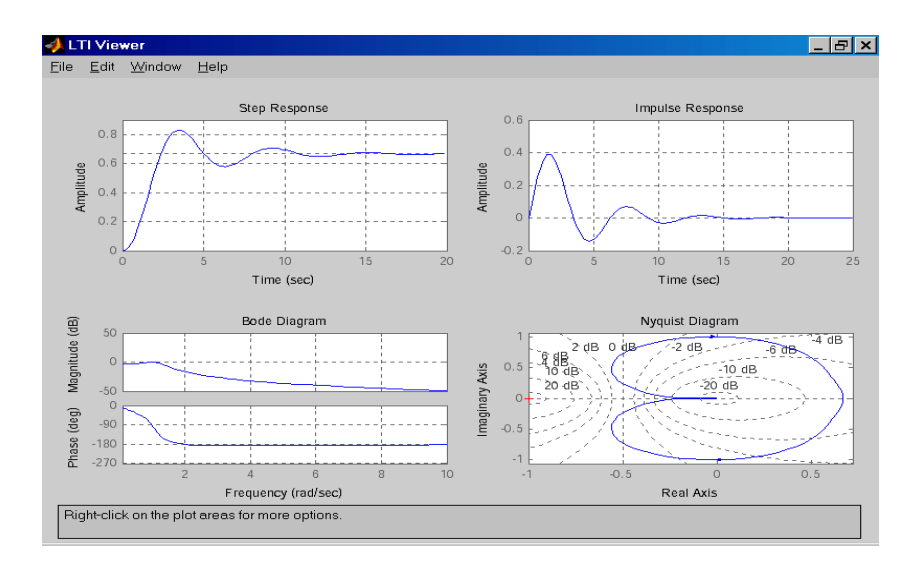

Рисунок 7. – Результаты выполнения команды LTI-viewer.

### **Контрольные вопросы.**

1. Представьте систему в виде последовательного соединения типовых звеньев.

2. Дайте определение и поясните физический смысл переходной функции.

- 3. Представьте исходную систему в пространстве состояний.
- 4. Найдите передаточную функцию замкнутой системы.
- 5. Постройте динамические характеристики типовых звеньев.

6. Определите вид ЛЧХ для пропорционально – интегрально – дифференциального регулятора (выбирается преподавателем).

### **Библиография.**

1. Березин С.Я. Основы кибернетики и управление в биологических и медицинских системах: учебное пособие / С.Я. Березин. – Старый Оскол: ТНТ, 2023. – 244 с.

#### **Варианты заданий**

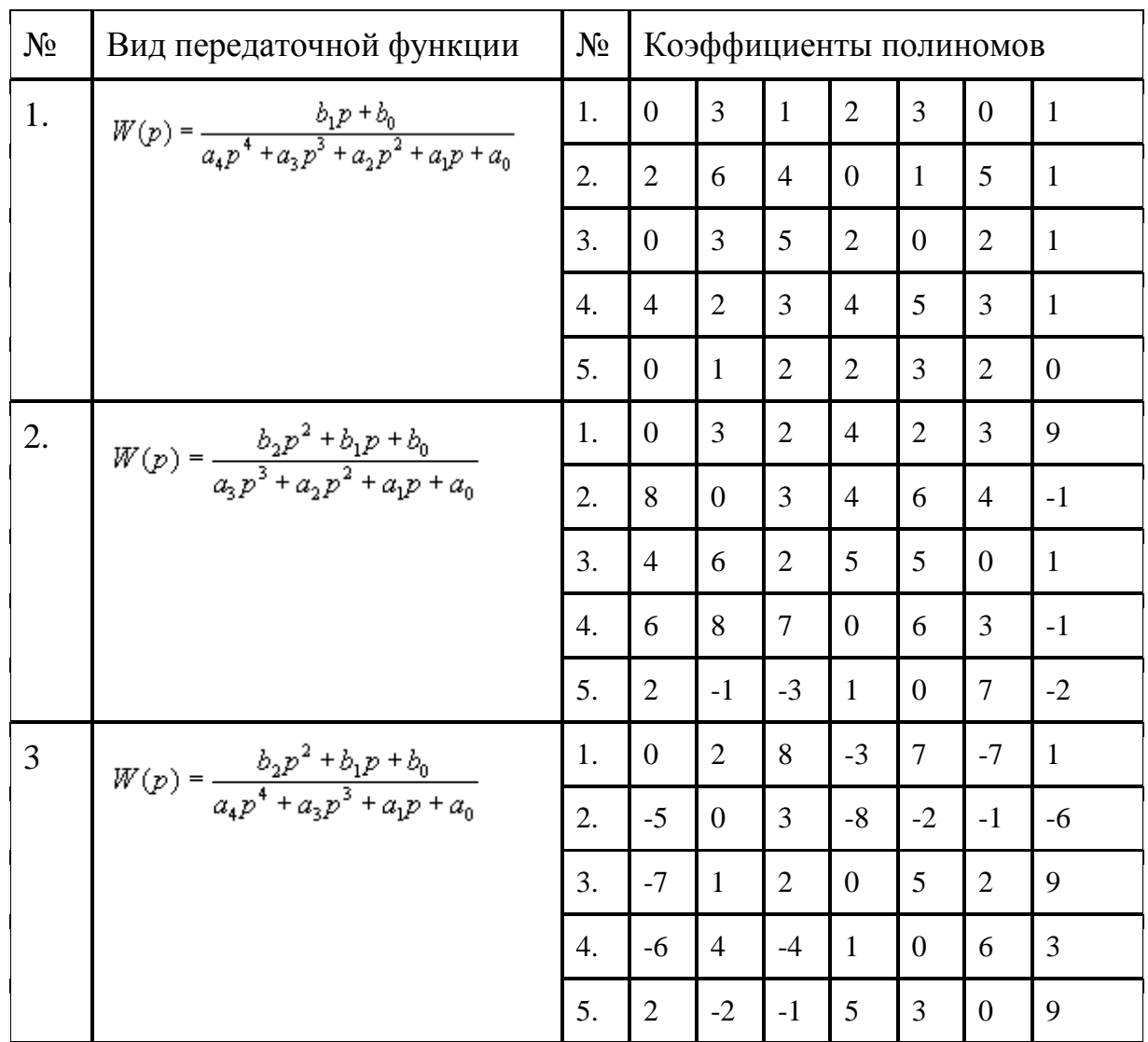

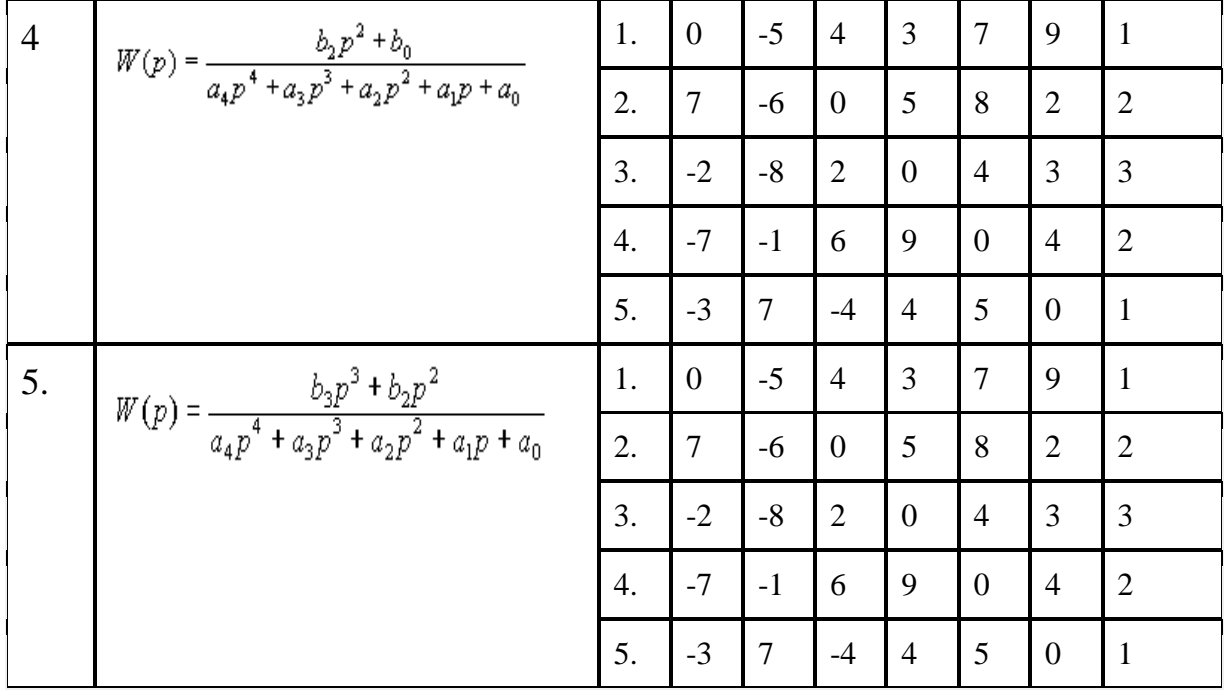

### ПРАКТИЧЕСКАЯ РАБОТА №4. ПРИМЕНЕНИЕ ЛИНЕЙНОГО ПРОГРАММИРОВАНИЯ ПРИ ОПТИМИЗАЦИИ САУ БТС

Цель работы: овладение навыками использования различных методов решения задач линейного программирования при оптимизации систем управления БТС с помощью универсальных инструментальных средств автоматизации математических расчетов.

#### Краткие теоретические сведения.

программирование Линейное ЭТО направление математического программирования, изучающее методы решения которые линейной экстремальных задач, характеризуются между переменными линейным зависимостью  $\mathbf{M}$ критерием Необходимым условием **ОПТИМАЛЬНОСТИ.** постановки залачи линейного программирования являются ограничения на наличие производственную величину спроса, ресурсов, мощность предприятия и другие производственные факторы.

Математическая модель любой залачи линейного программирования включает в себя:

функцию, целевую определяющую критерий оптимальности;

систему ограничений в форме линейных уравнений или неравенств;

требование неотрицательности переменных.

математическую линейного Запишем задачи модель программирования следующим образом:

Определить вектор  $X = (x_1, x_2, ..., x_n)$ который удовлетворяет ограничениям вида:

$$
\sum_{i=1}^{n} (a_{i,j} \cdot x_{i,j}) \le b_j, (j = 1, 2, ..., m),
$$
\n
$$
x_i \ge 0, (i = 1, 2, ..., n)
$$
\n(1)

и обеспечивает максимальное значение целевой функции

$$
F(\overline{X}) = \sum_{i=1}^{n} (c_i \cdot x_i) \to \max
$$
 (2)

Для линейного программирования  $(\prod)$ задачи представленной в стандартной форме, вводится понятие плана.

Планом, или допустимым решением задачи ЛП, называется вектор  $X = (x_1, x_2, ..., x_n)$ , удовлетворяющий условиям (1) и (2).

 $A_i$   $(i = 1, 2, ..., n),$ План называется опорным, если векторы независимыми. Число положительных являются линейно компонент опорного плана не может превышать *п*. Опорный план называется невырожденным, если он содержит и положительных противном опорный случае компонент,  $\bf{B}$ план называется вырожденным.

Оптимальным планом или оптимальным решением задачи линейного программирования называется план, доставляющий наименьшее значение линейной функции (2).

Множество всех планов задачи линейного программирования (если они существуют) является выпуклым многогранником. Каждой угловой точке многогранника решений соответствует опорный план. Каждый опорный план определяется системой т линейно независимых векторов, содержащихся в данной системе из векторов. Существует такая угловая точка многогранника  $\mathfrak{n}$ которой линейная функция решений,  $\bf{B}$ достигает своего экстремального значения.

Для отыскания оптимального плана необходимо исследовать только опорные планы. Верхняя граница количества опорных планов, содержащихся в данной задаче, определяется числом сочетаний  $C_n^m$ . При больших *m* и *n* найти оптимальный план, перебирая все опорные планы задачи, очень трудно. При числе свободных членов *n-m<3*, задачу ЛП можно решить графическим способом. Если число свободных членов равно и более трех, то применяются не геометрические, а вычислительные методы, наиболее распространенным из которых является симплекс-метод.

Симплекс-метод основывается па последовательном переходе от одного опорного плана задачи линейного программирования к другому, при этом значение целевой функции изменяется.

Алгоритм симплексного метода включает следующие этапы.

1. Составление первого опорного плана

ограничений Система задачи, решаемой симплексным методом, задана в виде системы неравенств. Перейдем от системы неравенств к системе уравнений путем введения неотрицательных дополнительных переменных. Векторы-столбцы при ЭТИХ

переменных представляют собой единичные векторы и образуют базис, а соответствующие им переменные называются базисными:

$$
\sum_{i=1}^{n} a_{ij} \cdot x_i + x_{n+i} = b_j, (j = 1, 2, \dots, m),
$$

где  $x_{ii}$ - базисные переменные.  $x_{n+i}$ - свободные переменные.

Решим эту систему относительно базисных переменных:

$$
x_{n+i} = b_i - \sum_{i=1}^{n} a_{ij} \cdot x_i, (j = 1, 2, \dots, m)
$$

а функцию цели перепишем в таком виде.

$$
F(\overline{X}) = 0 - (-\sum_{i=1}^{n} c_i \cdot x_i)
$$

Полагая, что основные переменные  $x_1 = x_2 = x_3 = ... = x_n = 0$ , получим первый опорный план  $\overline{X}_1 = (0,0,...,0,b_1,b_2,...,b_i)$ ,  $F(\overline{X}_1) = 0$ , который заносим  $\overline{B}$ симплексную таблицу, состоящую **ИЗ** системы ограничений свободных коэффициентов  $\mathbf{M}$ членов. Последняя строка таблицы называется индексной и заполняется коэффициентами целевой функции, взятыми с противоположными знаками.

#### 2. Проверка плана на оптимальность

Если все коэффициенты индексной строки симплексной таблицы при решении задачи на максимум неотрицательны, то план  $\overline{X}_1 = (0,0,...,0,b_1,b_2,...,b_i)$  задачи является оптимальным. Если найдется хотя бы один коэффициент индексной строки меньше нуля, то план не оптимальный и его можно улучшить. Тогда переходим к следующему этапу алгоритма.

3. Определение ведущих столбца и строки

отрицательных коэффициентов  $M_3$ индексной строки выбираем наибольший по абсолютной величине, столбец, в котором находится данный коэффициент, определяем как ведущий столбец, который показывает, какая переменная на следующей итерации перейдет из свободных в базисные.

Затем элементы столбца свободных членов симплексной на соответствующие только положительные таблицы делим ведущего столбца. Результаты заносим в отдельный элементы 0. Строка симплексной таблицы, соответствующая столбец

минимальному значению  $\theta$ , является ведущей Она определяет переменную  $x_i$ , которая на следующей итерации выйдет из базиса и станет свободной.

Элемент симплексной таблицы, находящейся на пересечении ведущих столбца и строки, называют разрешающим.

4. Построение нового опорного плана

Переход к новому плану проводится пересчетом симплексной таблицы по методу Жордана-Гаусса. Для этого сначала заменим переменные в базисе, т.е вместо  $x_i$  в базис войдет переменная  $x_i$ . соответствующая направляющему столбцу.

ведущей строки предыдущей Разделим **BCC** элементы симплексной таблицы на разрешающий элемент и результаты деления внесем в строку следующей симплексной таблицы, соответствующей введенной в базис переменной  $x_i$ . В результате этого на месте разрешающего элемента в следующей симплексной таблице будем иметь 1, а в остальных клетках *i*, включая клетку столбца индексной строки, записываем нули.

Остальные новые элементы нового плана находятся по правилу прямоугольника:

$$
H\!\!\mathcal{I}=CT\!\!\mathcal{I}-\frac{A\!\cdot B}{P\mathcal{I}},
$$

где НЭ - новый элемент, СТЭ - элемент старого плана, РЭ разрешающий элемент,  $A$  и  $B$  - элементы старого плана. образующие прямоугольник с элементами СТЭ и РЭ.

5. Проверка нового опорного плана па оптимальность  $\theta$ соответствии с этапом 2 алгоритма. При решении задачи линейного программировании па минимум целевой функции, признаком оптимальности плана являются отрицательные значения всех коэффициентов индексной строки симплексной таблицы.

Если в направляющем столбце все коэффициенты  $a_{ii} \leq 0$ , то функция цели  $F(\overline{X})$  не ограничена на множестве допустимых планов, т.е.  $F(\overline{X}) > 0$  и задачу решить нельзя.

Если в столбце симплексной таблицы содержатся два или несколько одинаковых наименьших значения, то новый опорный вырожденным план будет (одна или несколько базисных переменных станут равными нулю). Вырожденные планы могут зацикливанию, т.е. многократному повторению привести к не позволяющему завершить задачу. С процесса вычислений,

целью исключения этого для выбора направляющей строки используют способ Креко, который заключается в следующем.

Делим элементы строк, имеющие одинаковые наименьшее  $\theta$ , на предполагаемые разрешающие значение элементы. a результаты заносим в дополнительные строки. За ведущую строку выбирается та, в которой раньше встречается меньшее число при чтении таблицы слева направо по столбцам.

Если в оптимальный план вошла дополнительная переменная  $x_{n+i}$ , то при реализации такого плана имеются недоиспользованные ресурсы *i*-го вида в количестве, полученном в столбце свободных членов симплексной таблицы.

Если в индексной строке симплексной таблицы оптимального плана находится нуль, принадлежащий свободной переменной, не вошедшей в базис, а в столбце, содержащем этот нуль, имеется хотя бы один положительный элемент, то задача имеет множество оптимальных планов. Свободную переменную, соответствующую указанному столбцу. можно внести  $\overline{B}$ базис. выполнив соответствующие этапы алгоритма. В результате будет получен второй оптимальный план с другим набором базисных переменных.

Рассмотрим пример решения задачи симплексным методом. Задача. Фармацевтический завод выпускает лекарства видов А, В и нормативы затрат ингредиентов  $C_{\cdot}$ Плановые на единицу лекарственного средства каждого вида, прибыль от продажи товаров на тыс. руб., а также объем ресурсов заданы в таблице 1.

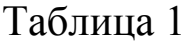

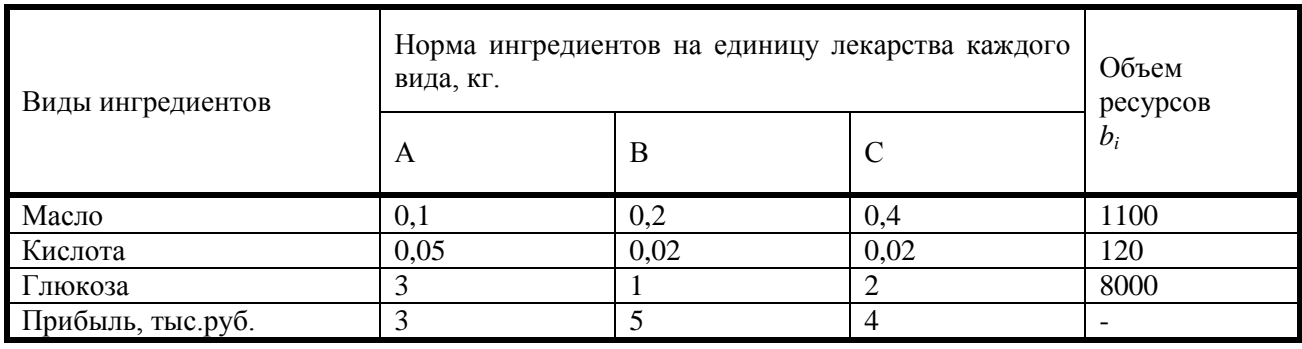

Запишем математическую модель задачи.

Определить  $\overline{X} = (x_1, x_2, x_3)$ , который удовлетворяет условиям:

$$
\begin{cases}\n0,1x_1 + 0,2x_2 + 0,4x_3 \le 1100 \\
0,05x_1 + 0,02x_2 + 0,02x_3 \le 120 \\
3x_1 + x_2 + 2x_3 \le 8000 \\
x_1 \ge 0, x_2 \ge 0, x_3 \ge 0\n\end{cases}
$$

### и обеспечивают максимальное значение целевой функции  $F(X) = (3x_1 + 5x_2 + 4x_3) \rightarrow \text{max}$

Для построения первого опорного плана систему неравенств, переходим к системе уравнений:

$$
0,1x_1 + 0,2x_2 + 0,4x_3 + x_4 = 1100
$$
  

$$
0,05x_1 + 0,02x_2 + 0,02x_3 + x_5 = 120
$$
  

$$
3x_1 + x_2 + 2x_3 + x_6 = 8000
$$

В матрице этой системы уравнений  $A=a_{i,j}$  имеет:

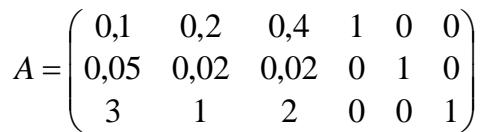

где векторы  $A_4$ ,  $A_5$ ,  $A_6$  - линейно независимы, так как определитель, составленный из компонент этих векторов, отличен от нуля.

Соответствующие этим векторам переменные  $x_4$ ,  $x_5$ ,  $x_6$  будут базисными. Решим систему уравнений относительно базисных переменных.

 $x_4 = 1100 - (0,1x_1 + 0,2x_2 + 0,4x_3)$  $x_5 = 120 - (0.05x_1 + 0.02x_2 + 0.02x_3)$  $x_6 = 8000 - (3x_1 + x_2 + 2x_3)$ Целевая функция в этом случае имеет вид:  $F(X) = 0 - (-3x_1 - 5x_2 - 4x_3)$ 

Полагая, что свободные переменные  $x_1=0$ ,  $x_2=0$ ,  $x_3=0$ , получим первый опорный план  $X=(0,0,0,1100,120,8000)$ ,  $F(\overline{X}_1)=0$ , в котором базисные переменные  $x_4=1100$ ,  $x_5=120$ ,  $x_6=8000$ , следовательно товары не продаются и прибыль равна нулю, а ресурсы не используются.

Запишем первый опорный план в симплексную таблицу 2.

Первый опорный план не оптимальный, так как в индексной строке находятся отрицательные коэффициенты -3,-5,-4.

ведущий столбец выберем столбец, соответствующий 3a переменной  $x_2$ , так как, сравнивая по модулю, имеем:  $\left| \frac{1}{5} \right| > \left\{ \left| -3 \right|, \left| -4 \right| \right\}$ 

Рассчитываем значения  $\theta_i$  по строкам как частное от деления  $\frac{b_i}{n}$  и  $a_{ii}$ 

выбираем наименьшее:

$$
\min(\frac{b_i}{a_{ij}}) = \min\left(\frac{1100}{0.2}; \frac{120}{0.02}; \frac{8000}{1}\right) = 5500
$$

Следовательно, первая строка является ведущей. Элемент 0,2 находится на пересечении ведущего столбца и ведущей строки и выделен.

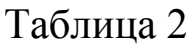

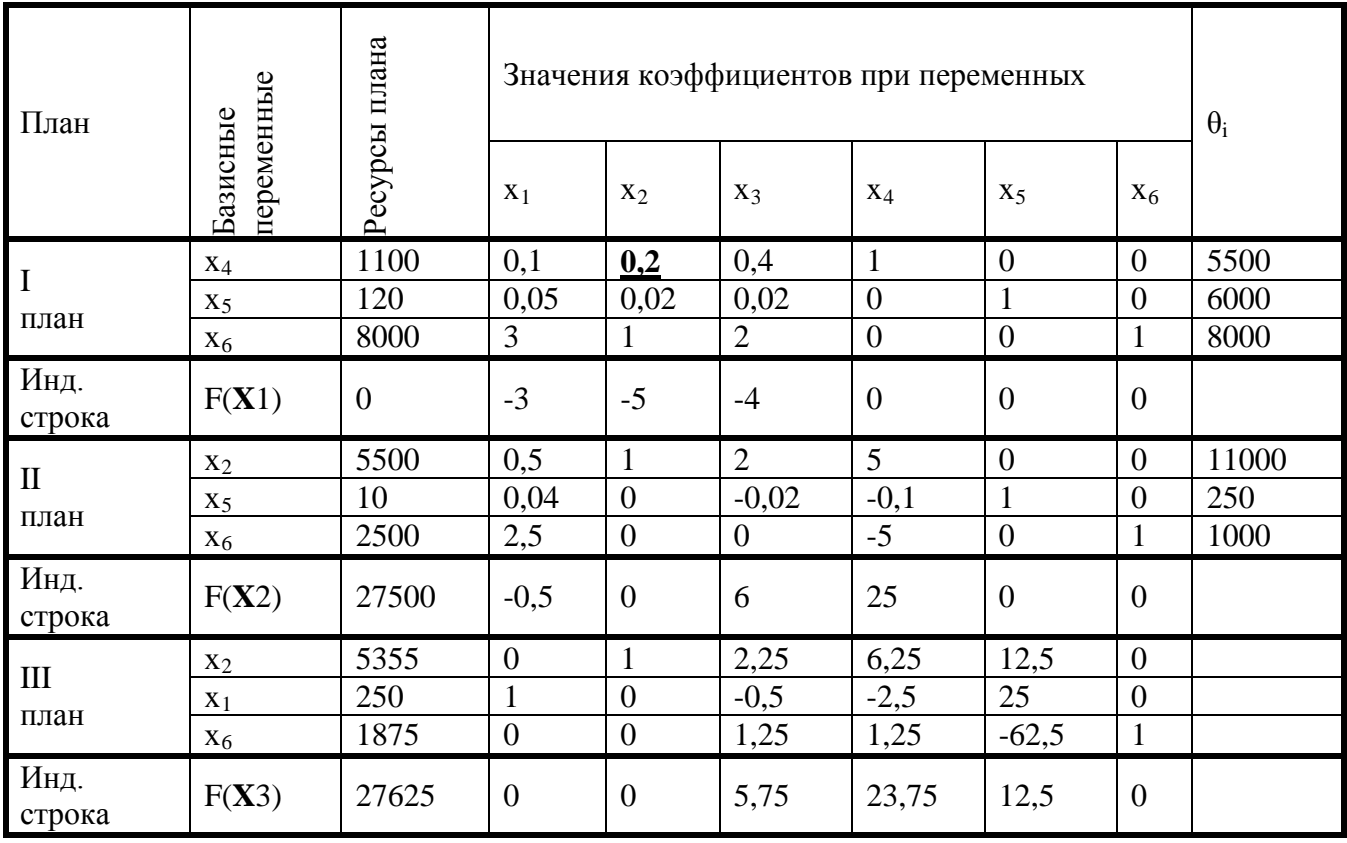

Формируем следующую симплексную таблицу. Вместо переменной  $x_4$  в план II войдет переменная *х*<sub>2</sub>. Строка. соответствующая переменной  $x_2$  в плане II, получена в результате деления всех элементов строки  $x_4$  плана I на разрешающий элемент

*РЭ=0,2*. Па месте разрешающего элемента в плане II получаем *1*. В остальных клетках столбца *х<sup>2</sup>* плана II записываем нули.

Таким образом, в новом плане II заполнены строки *х<sup>2</sup>* и столбец *х4*. Все остальные элементы нового плана II, включая элементы индексной строки, определяется по правилу прямоугольника. Для этого выбираем из старого плана четыре числа, которые расположены в вершинах прямоугольника и всегда включают разрешающий элемент *РЭ=0,2*. Во второй вершине по диагонали находится старое значение элемента, например, значение целевой функции  $F(K_i) = 0 = C \Theta$ , которое указывает на месторасположение нового НЭ в новом плане II. Третий элемент *А*=*1100* и четвертый элемент *В*=-*5* завершают построение прямоугольника в недостающих двух вершинах и расположены по другой диагонали. Значение нового элемента в плане II находится из выражения:

$$
H\Theta = CT\Theta - \frac{A \cdot B}{P\Theta} = 0 - \frac{1100 \cdot (-5)}{0.2} = 27500
$$

Элементы строки определяются аналогично:

$$
120 - \frac{1100 \cdot 0.02}{0.2} = 10
$$

$$
0.05 - \frac{0.1 \cdot 0.02}{0.2} = 0.04
$$

$$
0.02 - \frac{0.4 \cdot 0.02}{0.2} = -0.02
$$

$$
0 - \frac{0.02 \cdot 1}{0.2} = -0.1
$$

Все элементы, расположенные на пересечении строк и столбцов, соответствующих одноименным базисным элементам равны *1*, остальные элементы столбца и базисах векторов, включая индексную строку, равны *0*. Аналогично проводятся расчеты по всем строкам таблицы, включая индексную.

Выполняя последовательно все этапыалгоритма, формируем план II.

На третьей итерации таблицы 3 получаем план III, который является оптимальным, так как все коэффициенты и индексной строке больше или равны нулю. Оптимальный план можно записать так:

 $\overline{X}$  = (250,5375,0,0,0,1875) *F*( $\overline{X}$ ) = 27625*mыс.руб*.

Следовательно, необходимо продавать лекарства вида А в количестве 250 ед., а вида В - в количестве 5375 ед. При этом производству лекарственных средств завод по получает максимальную прибыль в размере 27625 тыс. руб. Лекарство вида С не реализуются.

<sub>B</sub> оптимальном плане среди базисных переменных находится дополнительная переменная  $x_6$ . Это указывает, что ресурсы третьего вида (сахар) недоиспользована на 1875 м, так как переменная х<sub>6</sub> была введена в первое ограничение задачи, характеризующее собой использование этого ресурса.

В индексной строке III плана в столбцах переменных  $x_3$ ,  $x_4$ ,  $x<sub>5</sub>$ , не вошедших в состав базисных, получены ненулевые элементы, линейного поэтому оптимальный план задачи программирования является единственным.

## Решение задач линейного программирования средствами MathCAD

Программный пакет для автоматизации математических MathCAD расчетов позволяет решить задачу линейного программирования при помощи решающего блока и функций Minimize (Maximize).

Функции Minimize (Maximize) имеют синтаксис:

Minimize(f, var1, var2, ...) - Функция возвращает такие значения переменных var1, var2, ..., которые отыскивают минимальное значение функции f и удовлетворяют системе ограничений, записанных внутри решающего блока.

Maximize(f, var1, var2, ...) - Функция возвращает такие значения переменных var1, var2, ..., которые отыскивают максимальное f и удовлетворяют системе ограничений, значение функции записанных внутри решающего блока.

Алгоритм решения задачи линейного программирования средствами MathCAD следующий:

1. Вводят исходные данные задачи (в нашем случае это переменные  $n$ - количество ограничений,  $m$  – количество переменных,  $c, a, b$ )

2. Вводят линейную целевую функцию  $f(x_1, x_n)$ .

3. Задают начальные значения переменным задачи (в нашем случае это переменные  $x_1, x_n$ ).

4. Формируют решающий блок со служебным словом Given, внутри которого вводят ограничения задачи в матричной форме (в случае
небольшого числа переменных можно ввести ограничения  $\mathbf{B}$ естественной форме).

5. Завершают решающий блок обращением к функции Minimize  $(Maximize)$ .

Пример: Найти максимальное значение функции

 $L(x) = 8x_1 + 2x_2 - 5x_3 \rightarrow max$ 

при заданных ограничениях

 $6 \leq -x_1 + 2x_2 + x_3$  $3 \leq x_1 - 2x_2 + 2x_3$  $2 \geq 2x_1 + x_2 - x_3$  $x_1, x_2, x_3 \ge 0$ 

## **Решение**

1. Вводят исходные данные задачи в матричной форме.

m:=3  
\nn:=3  
\nc:=
$$
\begin{pmatrix} 8 \\ 2 \\ -5 \end{pmatrix}
$$
  
\na:= $\begin{pmatrix} -1 & 2 & 1 \\ 1 & -2 & 2 \\ -2 & -1 & 1 \end{pmatrix}$   
\nb:= $\begin{pmatrix} 6 \\ 3 \\ -2 \end{pmatrix}$ 

2. Вводят линейную целевую функцию.

$$
f(x) := \sum_{j\,=\,1}^n\ c_j\!\cdot\! x_j
$$

3. Задают начальные значения переменным задачи.

$$
\mathbf{x}_{n}:=0
$$

4. Вводят ограничения задачи в матричной форме.

Given

 $a \cdot x \leq b$ 

 $x \geq 0$ 

 $5<sub>1</sub>$ Определяют оптимальное решение задачи  $\mathbf{c}$ помощью функции *Maximize* (в случае поиска максимума встроенной функции) или *Minimize* (в случае поиска минимума функции).  $x :=$ Maximize $(f, x)$ 

$$
x = \begin{pmatrix} 1.4 \\ 2.2 \\ 3 \end{pmatrix}
$$
  
f(x) = 0.6

Пример использования инструментария Excel для решения задач линейного программирования.

#### Задача о назначениях

В конкурсе на занятие пяти вакансий (V1, V2, V3, V4, V5) участвуют семь претендентов (P1, P2, P3, P4, P5, P6, P7). Результаты тестирования каждого претендента, Ha соответствующие вакансии, даны в виде матрицы - С (тестирование производилось по десятибалльной системе).

Требуется определить, какого претендента и на какую вакансию следует назначить таким образом, чтобы сумма баллов «профессионализм») претендентов  $(\langle \text{Rec} \rangle)$ , **BCCX** оказалась максимальной

 $C =$ 

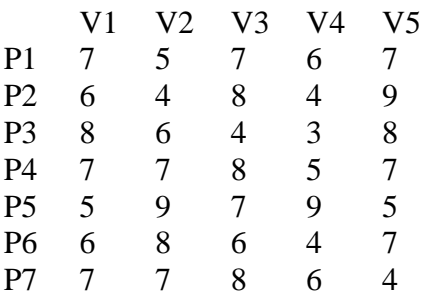

І. Математическая модель задачи.

### 1) Переменные задачи.

Введем переменные х<sub>ії</sub> принимающие два значения:

 $x_{ii}=0$ , если *i*-й претендент  $(P_i)$  не принимается на *j*-ю вакансию  $(V_i)$ .

 $x_{ij}$ =1, если *i*-й претендент (P<sub>i</sub>) принимается на вакансию (V<sub>i</sub>).  $i=1,2,...7$ ;  $i=1,2,...5$ .

2) Ограничения на переменные задачи.

Очевидно, что все переменные задачи неотрицательные и целые числа:  $x_{ii} \ge 0$  и  $x_{ii}$  - целые.

Кроме того, так как каждый претендент может занять только одну вакансию и все вакансии должны быть заняты, должны удовлетворяться следующие ограничения:

$$
\sum_{i=1}^{7} x_{ij} = 1, j=1,2,...7, \qquad \sum_{j=1}^{5} x_{ij} = 1, i=1,2,...5,
$$

То есть, в матрице (x<sub>ii</sub>) суммы элементов по каждой строке и суммы элементов по каждому столбцу должны быть равны единицам. Это условие означает, что выбор претендентов должен

быть таким, чтобы в матрице (x<sub>ij</sub>), представляющей решение задачи, было бы по одной единице в каждой строке и по одной единице в каждом столбце, остальные элементы матрицы должны равняться нулю.

3) Целевая функция в задаче о назначениях.

Необходимо выбрать претендентов так, чтобы суммарное число очков, набранное ими было бы максимальным. Суммарное число набранных очков вычисляется по формуле:

$$
Z = \sum_{i=1}^7 \sum_{j=1}^5 x_{ij} c_{ij} ;
$$

 $Z = c_{11}x_{11} + c_{12}x_{12} + ... + c_{75}x_{75} = 7x_{11} + 5x_{12} + ... + 4x_{75};$ 

Окончательная математическая модель задачи записывается как:

требуется найти max  $Z = \sum_{i=1}^{r} \sum_{j=1}^{5} x_{ij} c_{ij}$  при ограничениях:  $x_{i,j}$  ≥0 и  $x_{i,j}$  - целые числа, i=1,2,...7; j=1,2,...5;  $\sum_{i=1}^{'} x_{i,j} = 1$ , j=1,2,...7;  $\sum_{i=1}^{5} x_{i,j} = 1$ , i=1,2,...5.

Таким образом, задача о назначениях есть частный случай задачи линейного программирования.

### Решение задачи в процедуре «Поиск решения» EXCEL

1) Ввод данных. Переносим данные задачи в ЕХСЕL, при этом нужно ввести 2 столбца (6-ой и 7-ой) с нулевыми значениями для сбалансирования задачи. Результаты заполнения таблицы EXCEL можно увидеть на рисунке:

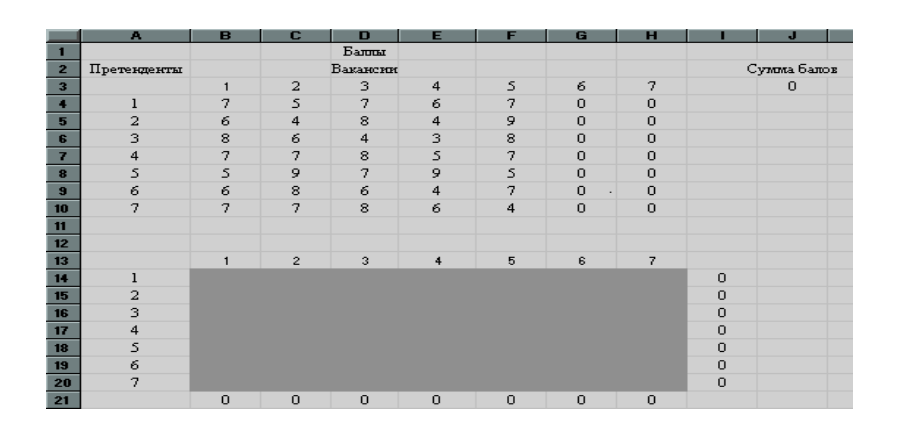

В ячейках B4 : F10 введены результаты тестирования претендентов, а в ячейках G4 : H10 введены нули, что соответствует фиктивным вакансиям.

Ячейки B14 : F20 являются изменяемыми ячейками для нашей процедуры.

В ячейках B21 : H21 находятся суммы значений соответствующих столбцов изменяемых ячеек. Так в ячейке B21 находится сумма ячеек В14: В20. Аналогично в ячейках: в С21 находится сумма ячеек С14 : С20; в D21 находится сумма ячеек D14 : D20; в E21 находится сумма ячеек E14 : E20; в F21 находится сумма ячеек F14 : F20. в G21 находится сумма ячеек G14 : G20; в H21 находится сумма ячеек H14 : H20.

 В ячейках I14 : I20 находятся суммы значений соответствующих строк изменяемых ячеек. Так в ячейке I14 находится сумма ячеек B14 : H14. Аналогично в ячейках: в I15 находится сумма ячеек B15 : H15;в I16 находится сумма ячеек B16 : H16; в I17 находится сумма ячеек B17:H17; в I18 находится сумма ячеек B18 : H18; в I19 находится сумма ячеек B19 : H19; в I20 находится сумма ячеек B20 : H20.

Целевая функция заносится в ячейку J3 и вычисляется по формуле «СУММПРОИЗВ(B4:H10;B14:H20)».

2) *Заполнение окна процедуры «Поиск решения»:*

целевая функция : J3;

значение целевой функции : max;

изменяемые ячейки : B14 : H20;

ограничения задачи :

 $B21 : H21 = 1$  и  $I14 : I20 = 1$ (все свободные рабочие места должны быть заняты);

 $B14$ : F20  $\geq 0$  (изменяемые ячейки должны иметь положительные значения).

В окне «Параметры» установить «Линейная модель», что соответствует решению задачи симплекс-методом. Результаты заполнения окна показаны на рисунке:

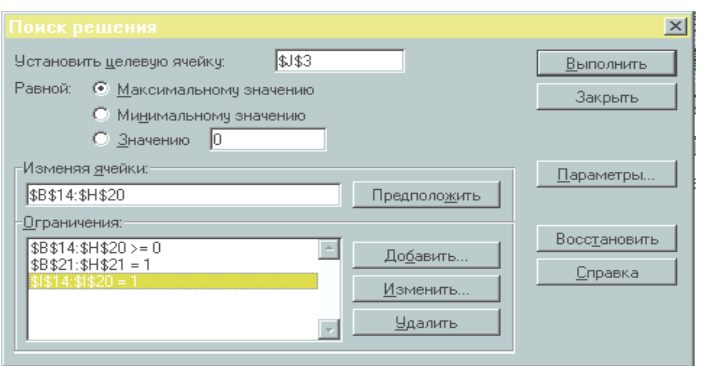

3) Выполнив процедуру «Поиск решения» мы получили в первоначальной таблице следующие результаты:

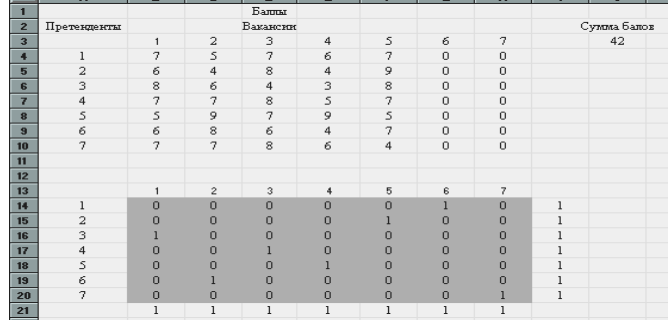

### Порядок выполнения работы.

1. Решить задачу ЛП симплекс-методом согласно номеру своего варианта.

2. Проверить решение задачи в программе MathCAD.

3. Проверить решение задачи средствами Excel.

Решить прямую обратную 4.  $\mathbf{M}$ задачу  $\mathbf{c}$ помощью специализированного пакета прикладных программ Simpl.

Оформить отчет, отражающий результаты 5. проведенных исследований и расчетов, краткие ответы на контрольные вопросы (не менее 3).

# ВАРИАНТЫ ЗАДАНИЙ:

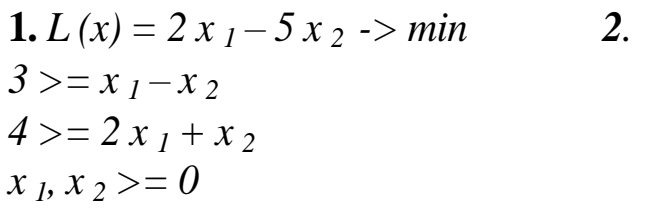

3. 
$$
L(x) = x_1 + 2x_2 \rightarrow min
$$

2. 
$$
L(x) = 8x_1 + 2x_2 \rightarrow max
$$
  
\n $16 \ge x_1 + x_2$   
\n $20 \ge 4x_1 - 2x_2$   
\n $x_1, x_2 > 0$ 

4. 
$$
L(x) = 9x_1 + 8x_2 - 3x_3 \rightarrow max
$$

- $3 \leq 2x_1 + x_2$ <br> $5 \leq -x_1 + 2x_2 + x_3$  $7 \ge 2x_1 + 3x_2$ <br> $7 \ge 2x_1 + x_2 - x_3$  $x_1, x_2 \ge 0$  *x x*<sub>1</sub>, *x*<sub>2</sub>, *x*<sub>3</sub>  $\ge 0$
- $1 \geq 2x_1 7x_2$  6  $\leq x_1 2x_2 + 2x_3$

**5.**  $L(x) = 4x_1 + 3x_2 + 6x_3 \rightarrow max$  **6.**  $L(x)=20x_1+10x_2+9x_3+10x_4 \rightarrow$ *max*  $40 \geq 2x_1 + x_2 + x_3$  60  $\geq 7x_1 + 7x_2 + 3x_3$  $100 \geq 4x_1 + 9x_3$ <br> $35 \geq 3x_2 + x_3 + 3x_4$  $30 \geq 3x_2 + 5x_3$ <br> $75 \geq 8x_1 + 4x_3 + x_4$  $60 \geq 2x_1 + x_2 + 5x_3$   $50 \geq 5x_1 + 2x_2 + 3x_4$  $x_1, x_2, x_3 \ge 0$   $x_1, x_2, x_3, x_4 \ge 0$ **7.**  $L(x) = x_1 + 2x_2 - 3x_3 + 4x_4 \rightarrow max$  **8.**  $L(x) = x_1 + x_2 \rightarrow max$  $100 = x_1 - x_2 + 7x_3 + x_4$   $12 \geq 3x_1 + 4x_2$  $800 = 2x_1 + 3x_2 - x_3 + 10x_4$   $8 \ge 2x_1 - x_2$  $x_1, x_2, x_3, x_4 \ge 0$   $x_1, x_2 \ge 0$ 9.  $L(x) = 3x_1 + 2x_2 \rightarrow max$  10 . $L(x) = x_1 + x_2 \rightarrow max$  $8 \ge 4x_1 + 3x_2$   $10 \ge 3x_1 + 2x_2$  $3 \geq 2x_1 + 0.5x_2$   $2 \leq x_1 \leq 5$  $x_1, x_2 \ge 0$   $0 \le x_2 \le 3$ 11.  $L(x) = -x_1 + 2x_2 \rightarrow max$  12.  $L(x) = 6x_1 - 5x_2 \rightarrow max$  $23 \ge 5x_1 + 4x_2$   $4 \le x_1 + x_2$  $20 \geq 3x_1 + 2x_2$   $24 \geq x_1 + x_2$  $f \geq 3x_1 - x_2$  1  $2 \geq -x_1 + x_2$  $x_1, x_2 \ge 0$  *12 > x<sub>1</sub>-x<sub>2</sub>*  $x_1, x_2 \ge 0$ 13.  $L(x) = 3x_1 + 4x_2 \rightarrow max$  14.  $L(x) = -2x_1 + 4x_2 + 5x_3 \rightarrow max$  $23 \ge x_1 + x_2$ <br> $76 \ge 3x_1 + 5x_2 + 7x_3$  $17 \ge x_1 + x_2$   $x_1 \ge 0$  $13 \le x_1 - 3x_2$  *0*  $\le x_2 \le 7$  $x_1, x_2 \ge 0$  *1*  $\le x_3 \le 5$ 15.  $L(x) = 2x_1 - x_2 + x_3 \rightarrow max$  16.  $L(x) = x_1 + 4x_2 \rightarrow max$  $6 \leq x_1 + x_2 + x_3$   $6 \leq x_1 - 3x_2$  $2 \ge 2x_1 - x_2 + x_3$  *1 0*  $\ge x_1 + x_2$  $x_1, x_2, x_3 \ge 0$  9  $\leq 3x_1 + x_2$ 

 $x_1, x_2 \ge 0$ 

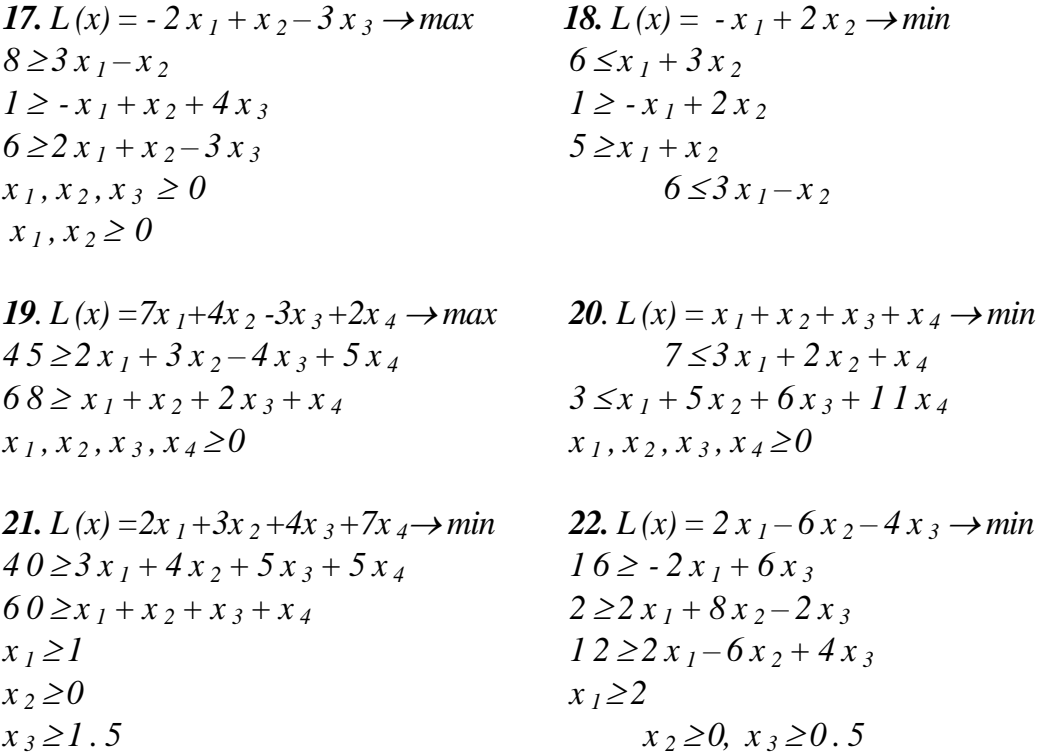

#### Контрольные вопросы.

- Что такое «линейное программирование»?  $1<sub>1</sub>$
- $2.$ Как формулируются прямая и обратная задачи ЛП?.
- $\overline{3}$ . Что такое симлекс-план?
- $\overline{4}$ В каких случаях план является вырожденным, оптимальным?
- Что надо делать для отыскания оптимального плана?  $5<sub>1</sub>$
- В чем заключается симплекс-метод? 6.
- Как составляется симплекс-таблица?  $7<sub>1</sub>$

 $8<sup>1</sup>$ Какие линейного задачи решаются  $\mathbf{c}$ помощью программирования?

В каких случаях применяется ЛП в АСУ здравоохранения? 9.

В каких случаях применяется ЛП для оптимизации работы 10. лечебно-профилактического учреждения?

### **БИБЛИОГРАФИЯ**

1. Березин С.Я. Основы кибернетики и управление в биологических и медицинских системах: учебное пособие / С.Я. Березин. - Старый Оскол: ТНТ, 2023. - 244 с.

2. Решение задач линейного программирования в Excel [Электронный ресурс]: методические указания по выполнению лабораторной работы / Курский государственный технический университет, Кафедра программного обеспечения вычислительной техники ; сост. А. В. Малышев. - Курск : КурскГТУ, 2022. - 19 с. 7. Ржевский, С. В. Исследование операций [Текст] : учебное пособие /С. В. Ржевский. - Санкт-Петербург: Лань, 2021. - 480 с.

## ПРАКТИЧЕСКАЯ РАБОТА №5. ПРИМЕНЕНИЕ ЛИНАМИЧЕСКОГО ПРОГРАММИРОВАНИЯ ПРИ ОПТИМИЗАЦИИ САУ БТС

Цель работы: изучение применения принципов динамического программирования ЛЛЯ оптимизации систем управления.

### Краткие теоретические сведения.

Применение классических методов математического анализа в системах управления  $\mathbf{C}$ целью оптимизации процесса регулирования, которых присутствуют открытые  $\bf{B}$ живые, подсистемы зачастую оказываются недостаточно эффективными. первоночально При этом, поставленная задача отыскания экстремума Приводит необходимости  $\mathbf K$ предварительного разрешения подзадач, которые оказываются сложнее исходной.

решение подобных Между Tem, задач значительно упрощается, если решать их поэтапно, - т.е. реализуя метод динамического программирования.

Сущность метода состоит в том, что процедура поиска точек экстремума целевой функции многих переменных заменяется последовательным нахождением точек экстремума функции одного или небольшого числа переменных.

Т.е., динамическое программирование представляет собой поэтапное планирование многошагового процесса, при котором последовательных управление разбивается на ряд этапов. соответствующих различным моментам времени и-или разным координатам.

B решаемых задачах, методом динамического программирования, значение целевой функции оптимизируемого достигнутое в течении всего процесса, критерия, получают суммированием частных значений того же критерия, полученных случае, отдельных шагах. В критерий называется **OTOM** на аддитивным. Если критерий не является таковым, то применение рядов и полиномов или иных математических преобразований способно привести его к таковому с необходимой точностью.

В теории динамического программирования рассматриваются процессы, зависящие только от текущего состояния, оптимальная стратегия формулируется следующим образом.

Принцип оптимальности: Оптимальная стратегия обладает тем свойством, что, каковы бы не были первоначальные состояния системы и решения, последующее решение должно определять оптимальную стратегию относительно состояния, полученного в результате начального решения.

Под влияние управлений  $x_1, x_2, ..., x_m$  система переходит из начального состояния  $S_0$  в конечное  $S_{\hat{e}i\hat{i}}$ . За *m* шагов получаем  $f(x) = \sum_{i=1}^{m} (f_i(S_{i-1}, x_i))$   $(f_i(S_{i-1}, x_i)$ целевую функцию-выигрыш: выигрыш на i-ом шаге, зависящий от исходного состояния системы  $S_{i-1}$ и выбранного управления  $x_i$ ).

Принцип оптимальности позволяет заключить, что при любом

 $f(x) = f_1(S_0, x_1) + \sum_{i=2}^{m} f_i(S_{i-1}, x_i)$ . Поскольку данное начальном управлении соотношение справедливо для любых начальных решений, то, чтобы найти максимальное значение критерия оптимальности  $f_{\text{max}}(S_0)$  необходимо найти максимум по  $x_1$  значения  $f(x)$ :  $f_{\text{max}}(S_0) = \max\{f_1(S_0, x_1) + f_{\text{max}}(S_{m-1}, x_1))\}$ , где  $f_{\max}(S_{m-1}, x_1)$ - оптимальный выигрыш на всех последующих шагах.

В динамическом программировании, планируя многоэтапную процедуру, управление на каждом шаге, кроме последнего, выбирается с учетом будущего, а последний шаг планируется таким образом, что бы он привел к максимуму целевой функции. Для этого делаются различные предположения о том, чем закончится предпоследний шаг, и для каждого допущения выбирают управление на последнем шаге и запоминают его до конца решения задачи. Такое оптимальное управление называют условным.

Поскольку невозможно запомнить все значения функции (в противном случае - задача получения оптимального решения запоминается сводится  $\mathbf{K}$ переборной), TO T определенный набор ее значений применяют Принцип дискретный  $\mathbf{M}$ рекуррентости в вычислениях.

Типовой алгоритм решения задач методом динамического программирования:

Описать строение оптимальных решений. 1.

2. Выписать рекуррентное соотношение, связывающие оптимальные значения параметра для подзадач.

3. Двигаясь снизу вверх, вычислить оптимальное значение параметра для подзадач.

Пользуясь полученной информацией, построить оптимальное  $\mathbf{4}$ . решение.

Для решения задач оптимизации существует специальная теория, большая заслуга в ее создании принадлежит Р. Беллману.

Различают следующие виды динамического программирования  $(\Pi)$ :

Нисходящее ДП: задача разбивается на подзадачи меньшего размера, они решаются и затем комбинируются для решения исходной задачи. Используется запоминание для решений часто встречающихся подзадач

Восходяшее ДП: Все подзадачи, которые впоследствии понадобятся для решения исходной задачи просчитываются заранее и затем используются для построения решения исходной задачи. Этот способ лучше нисходящего ДП в смысле размера необходимого стека и количества вызова функций, но иногда бывает нелегко потребуется решение подзадач заранее выяснить каких  $\overline{B}$ лальнейшем.

Метод динамического программирования работоспособен, интерпретация реальной формальная задачи позволяет если выполнить следующие условия:

1. Рассматриваемая задача может быть представлена как Nшаговый процесс, описываемый соотношением:

 $X = f(X \cup n)$ , где *n* – номер одного из множества возможных состояний системы, в которое она переходит по завершении *n* вектор состояния системы, шага;  $X$ ного принадлежащий упомянутому *n*—ному множеству; *U*— управление, выработанное на шагел (шаговое управление), переводящее систему из возможного её состояния в  $n$ —ном множестве в одно из состояний  $(n + 1)$ -го множества

2. Структура задачи не должна изменяться при изменении расчетного количества шагов N.

3. Размерность пространства параметров, которыми описывается состояние системы, не должна изменяться в зависимости от количества шагов N.

4. Выбор управления на любом из шагов не должен отрицать выбора управления на предыдущих шагах. Иными словами. оптимальный выбор управления в любом из возможных состояний должен определяться параметрами рассматриваемого состояния, а не параметрами процесса, в ходе которого система пришла в рассматриваемое состояние.

Чисто формально, если одному состоянию соответствуют предыстории  $er$ возникновения, разные влияющие на последующий выбор оптимального управления, то метод позволяет включить описания предысторий в вектор состояния, что ведёт к увеличению размерности вектора состояния системы. После этой операции то, что до неё описывалось как одно состояние, становится множеством состояний, отличающихся одно от других компонентами вектора состояния, описывающими предысторию процесса.

Рассмотрим рисунки 1-3.

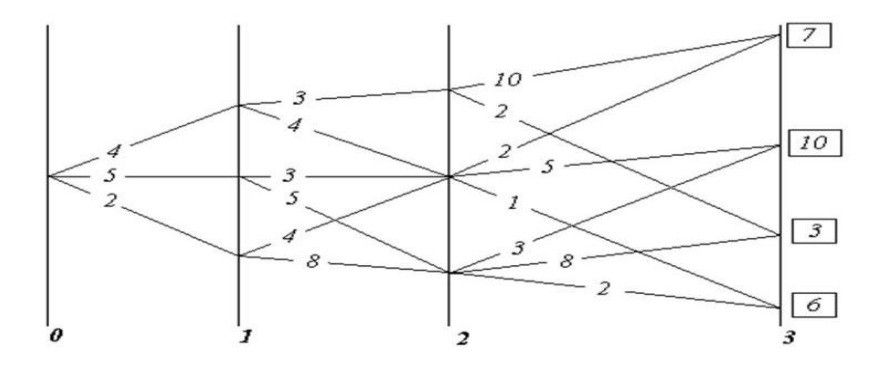

Рисунок 1 - «существо» метода динамического программирования. Матрица возможностей.

На рисунке 1 показаны начальное состояние системы - «0» и множества её возможных последующих состояний - «1», «2», «3», а также возможные переходы из каждого возможного состояния в другие возможные состояния. Всё это вместе похоже на карту настольной детской игры, по которой перемещаются фишки:

каждому переходу-шагу соответствует свой шаговый выигрыш, а в завершающем процесс третьем множестве - каждому из состояний системы придана его оценка, помещенная в прямоугольнике.

Принципиальное отличие от игры в том, что гадание о выборе пути, употребляемое в детской игре, на основе бросания костей или вращения волчка и т.п., в реальном управлении недопустимо, поскольку это - передача целесообразного управления тем силам, которые способны управлять выпадением костей, вращением волчка и т.п., т.е. тем, для кого избранный в игре «генератор случайностей» - достаточно  $(110)$ отношению целям)  $\overline{\mathbf{K}}$ ИХ управляемое устройство.

Если выбирать оптимальное управление на первом шаге, то необходимо предвидеть все его последствия на последующих шагах. Поэтому описание алгоритма метода динамического программирования часто начинают с описания выбора управления на последнем шаге, ведущем в одно из завершающих процесс состояний. При этом ссылаются на «педагогическую практику», аргументация которая свидетельствует, ЧTO при описании алгоритма от завершающего состояния к начальному состоянию легче воспринимается, поскольку опирается на как бы уже сложившиеся к началу рассматриваемого шага условия, в то время как возможные завершения процесса также определены.

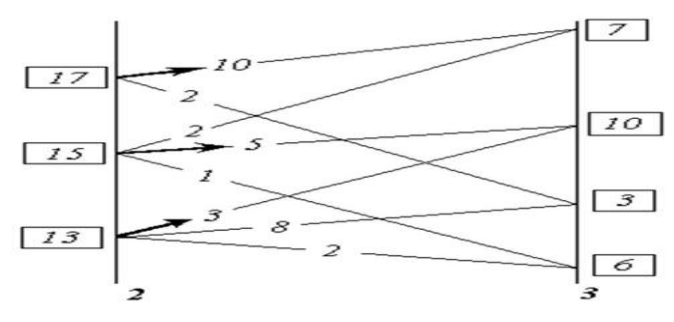

Рисунок 2 - Анализ переходов.

На рисунке 2 показаны возможные переходы в завершающее множество состояний «3» из каждого возможного состояния в ему предшествующем множестве состояний «2», будто бы весь предшествующий путь уже пройден и осталось последним выбором оптимального шагового управления завершить весь процесс. При состояний **ИЗ**  $B<sub>O</sub>$ множестве  $\langle \langle 2 \rangle \rangle$ ДЛЯ каждого ЭТОМ определяются всеполные выигрыши как сумма = «оценка перехода»

 $+$  «оценка завершающего состояния». Во множестве «2» из полученных для каждого из состояний, в нём возможных полных выигрышей, определяется и запоминается максимальный полный выигрыш и соответствующий ему переход (фрагмент траектории). Максимальный полный выигрыш для каждого из состояний во множестве «2» взят в прямоугольную рамку, а соответствующий ему переход отмечен стрелкой. Таких оптимальных переходов из одного состояния в другие, которым соответствует одно и то же значение полного выигрыша, в принципе может оказаться и несколько. В этом случае все они в методе неразличимы и эквивалентны один другому в смысле построенного критерия оптимальности выбора траектории в пространстве параметров, которыми описывается система.

После этого множество «2», предшествовавшее завершающему процесс множеству «3», можно рассматривать  $\overline{B}$ качестве поскольку известны оценки каждого завершающего, И3  $e<sub>0</sub>$ состояний (максимальные полные выигрыши) **ВОЗМОЖНЫХ**  $\mathbf{M}$ дальнейшая оптимизация последовательности шаговых управлений и выбор оптимальной траектории могут быть проведены только на ещё не рассмотренных множествах, предшествующих множеству  $\langle 2 \rangle$  в оптимизируемом процессе (т.е. на множествах  $\langle 0 \rangle$  и  $\langle 1 \rangle$ ).

Таким образом, процедура, иллюстрируемая рисунком 2, работоспособна на каждом алгоритмическом шаге метода при  $B(n)$  $1$  – e переходах из  $n$ —го  $\overline{\phantom{0}}$ множество, начиная  $\overline{c}$ завершающего N—ного множества ДО начального состояния системы.

 $\overline{B}$ перебора результате последовательного попарного определяется множеств, при прохождении всего ИХ набора. оптимальная последовательность преемственных шаговых управлений. максимально возможный полный выигрыш  $\boldsymbol{M}$ соответствующая им траектория. На рисунке 2 утолщённой линией траектория для рассматривавшегося показана оптимальная примера.

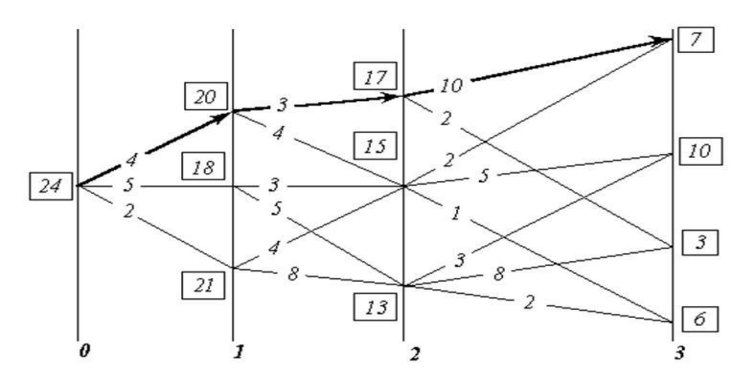

Рисунок 3. Оптимальная траектория.

В рассмотренном примере критерий оптимальности - сумма шаговых выигрышей. Но критерий оптимальности может быть произведение обязательно неотрицательных построен  $\mathbf{M}$ как сомножителей.

Поскольку результат (сумма или произведение) не изменяется порядка операций при изменении  $\rm{co}$ слагаемыми ИЛИ сомножителями, то алгоритм работоспособен и при переборе состояний обратном **ВОЗМОЖНЫХ**  $\overline{B}$ порядке, множеств рассмотренном, -т.е. от исходного к завершающему множеству возможных состояний.

Если множества **ВОЗМОЖНЫХ** состояний упорядочены  $\bf{B}$ хронологической ЭТО означает. последовательности. **ЧТО** T<sub>O</sub> реального расчетная может быть построена как **ИЗ** схема настоящего в прогнозируемое определённое будущее, так и из прогнозируемого определённого будущего в реальное настоящее.

Это обстоятельство говорит  $\overline{O}$ ДВУХ неформальных соотношениях реальной жизни, лежащих вне алгоритма:

 $\mathbf{1}$ . Метод динамического программирования формально алгоритмически нечувствителен  $\overline{\mathbf{K}}$ характеру причинноследственных обусловленностей (в частности, он не различает причин и следствий). По этой причине каждая конкретная интерпретация метода в прикладных задачах должна строиться с неформальным учетом реальных обусловленностей следствий причинами.

2. Если прогностика  $\overline{B}$ согласии иерархически  $\mathbf c$ высшим объемлющим управлением, а частное вложенное в объемлющее управление осуществляется квалифицировано, в силу чего процесс частного управления протекает в ладу с иерархически высшим

объемлющим управлением, то не существует управленчески значимой разницы между ними.

Для пользования методом динамического программирования неформализованными  $\overline{M}$ сопутствующими его освоению  $\bf{B}$ алгоритме жизненными матрии перехода, проявлениями необходимо соблюдение главного из условий:

<sub>B</sub> залачах оптимизации процессов управления метод динамического программирования «реального будущего: - по умолчанию» работоспособен только, если определён вектор целей управления, т.е. должно быть избрано завершающее процесс.

В реальности это завершающее определённое состояние должно устойчивым приемлемым быть завеломо  $\overline{M}$ процессом, несущим оптимизируемый методом частный объемлющим  $\mathbf{M}$ процесс.

определить Неспособность вектор целей управления (достижением которого должен завершиться оптимизируемый в процесс) и (или) неспособность **ВЫЯВИТЬ** исходное методе состояние объекта управления не позволяет последовать этой закрывает возможности рекомендации, **ЧТО** объективно  $\mathbf{K}$ использованию метода динамического программирования, поскольку начало и конец процесса должны быть определены в пространстве параметров, на которых построена математическая (или иная) модель метода, которая должна быть метрологически состоятельной, что является основой её соотнесения с реальностью. определённость завершения оптимизируемого Причём процесса имеет управленчески большее значение, чем ошибки и некоторые неопределённости идентификации (выявлении)  $\overline{B}$ начального состояния объекта управления.

управления Концепция  $\bf{B}$ объективной обладает Mepe, характеристиками, собственными которые совместно  $\mathbf{C}$ характеристиками субъекта-управленца, субъективными порождают вероятностную предопределённость осуществления им управления. концепции Значение вероятностной предопределённости успешного процесса завершения иерархически объективная высшая мера, оценка замкнутой системы «объект + управленец + концепция», в отличие от вероятности - объективной меры системы «объект + объективно существующая концепция управления».

Поэтому, чем ниже вероятность перевода объекта  $\bf{B}$ желательное завершающее состояние, тем выше должна быть квалификация управленца, повышающая значение вероятностной предопределённости успешного завершения процесса управления.

Таким образом, для администратора признание им некой концепции управления может выражаться в его уходе с должности по собственной инициативе, проистекающей из осознания им своей неспособности  $\mathbf K$ осуществлению признанной **HM** концепции управления; а неприятие концепции может выражаться, как заявление о её принятии и последующие искренние ревностные, но неквалифицированные усилия по её осуществлению. Они приведут концепция будет дискредитирована, поскольку TOMV, YTO  $\mathbf{K}$ квалифицированные управленцы, способные к её осуществлению, не будут допущены до управления по личной ревности, жажде славы, зарплаты или ещё чего-то со стороны благонамеренного самонадеянного неквалифицированного недочеловека.

То есть, необходимо поддерживать достаточно высокое качество управления на каждом шаге всеми средствами, чтобы не оказаться к началу следующего шага в положении, из которого в соответствии с избранной концепцией управления перевод объекта в избранное завершающее состояние невозможен.

Метол динамического программирования эффективнее применять к решению задач с дискретными переменными, чем с непрерывными и позволяет найти все оптимальные решения, аддитивной функции многих переменных на любом множестве, заданными условиями-ограничениями. В случае, если таких ограничений не велико, задача динамического программирования быть линейного может сведена  $\overline{\mathbf{K}}$ решению задачи программирования.

К наиболее типовым задачам, разрешимым с помощью метода динамического программирования, области оптимизации  $\bf{B}$ управления здравоохранении можно отнести. например:  $\bf{B}$ оптимальная загрузка транспортного средства неделимыми страховых предметами,  $\overline{O}$ вкладе средств  $\overline{B}$ лечебнотранспортная оздоровительные учреждения, задача, поиск экстремума в приборах, анализирующих множество показателей состояния биообъекта

### **Порядок выполнения работы:**

Специфика выполнения данной практической работы по изучению основ динамического программирования заключается в семинарском характере ее проведения: кратком сообщении студентом по предложенной тематике с дальнейшим обсуждением дискуссионного характера.

Рекомендуются следующие тематики:

1. Решение задачи оптимизации методами динамического программирования потоков посетителей лечебно-оздоровительных учреждений в регионе.

2. Решение задачи оптимизации методами динамического программирования комплектации средствами лечения с различных баз в регионе.

3. Решение задачи повышения качества диагностики в процессе итерационного вычисления критериев качества

4. Самоорганизационные алгоритмы решения задач динамического программирования.

5. Сравнительный анализ алгоритмов реализации методов линейного и динамического программирования.

## **Контрольные вопросы:**

- 1. Что называется динамическим программированием?
- 2. В чем состоит сущность динамического программирования?
- 3. Как формулируется и решается транспортная задача в динамическом программировании?
- 4. Каким образом ищется экстремальное значение целевой функции методами динамического программирования?
- 5. Какие ограничения в применении имеет метод динамического программирования?
- 6. При каких условиях функционирования системы управления БТС рекомендуется применять идеологию динамического программирования?

# **Библиография.**

1. Введение в математическое моделирование [Текст] : учебное пособие / Под ред. П. В. Трусова. - М. : Логос, 2014. - 440 с.

2. Сачков, В. Н. Введение в комбинаторские методы дискретной математики [Текст] / В. Н. Сачков. - М. : МЦНМО, 2022. - 424 с.

## ПРАКТИЧЕСКАЯ РАБОТА №6. ПРИМЕНЕНИЕ ТЕОРИИ ИГР В СИСТЕМАХ УПРАВЛЕНИЯ БТС

Цель работы: изучение возможностей применения теории игр для оптимизации систем управления БТС.

## Краткие теоретические сведения:

управленческих решении  $\Pi$ ри задач часто возникают ситуации, когда требуется принимать решение о дальнейшем управлении при разрешении альтернатив антагонистического типа, т.е., когда одной цели противостоят цели «противника». Подобные ситуации называются конфликтными. Кроме того, «противника» облалает определенной повеление степенью неопределенности. В большинстве случаев «противник» стремится предпринять наименее выгодные для альтернативной стороны действия, обеспечивая себе наибольший «выигрыш».

Необходимость принимать обоснованные оптимальные решения в конфликтных ситуациях привела к возникновению специального направления в области дискретной математики теории игр. В отличии от реальных конфликтов игра ведется по определенным правилам, позволяющим однозначно решить задачу в выработке игроками стратегии, которая обеспечивает одной стороне максимальный выигрыш, а другой - минимальный проигрыш (так называемый «критерий минимакса»).

Теория ИГР  $\mathbf{r}$ ЭТО математический метод изучения оптимальных стратегий в играх. Под игрой понимается процесс, в котором участвуют две и более сторон, ведущих борьбу за реализацию своих интересов. Каждая из сторон имеет свою цель и использует некоторую стратегию, которая может вести к выигрышу или проигрышу - в зависимости от поведения других игроков. Теория игр помогает выбрать лучшие стратегии с учётом представлений о других участниках, их ресурсах и их возможных поступках. Теория игр - это раздел прикладной математики, точнее - исследования операций. Чаще всего методы теории игр применение в экономике, чуть находят реже  $\overline{B}$ этике, юриспруденции и социологии, политологии, психологии, других. В настоящее время она активно используется биологами и медиками для исследования макро-БТС (на уровне популяций,

биоценозов, экологического воздействия) и процессов протекания болезней (например, возможных ответов иммунной системы)

Игры представляют собой строго определѐнные математические объекты. Игра образуется игроками, набором стратегий для каждого игрока и указания выигрышей, или **платежей**, игроков для каждой комбинации стратегий. Большинство кооперативных игр описываются характеристической функцией, в то время как для остальных видов чаще используют нормальную или экстенсивную форму.

Характеризующие признаки игры, как математической модели ситуации, следующие:

1. наличие нескольких участников;

2. неопределенность поведения участников, связанная с наличием у каждого из них нескольких вариантов действий;

3. различие (несовпадение) интересов участников;

4. взаимосвязанность поведения участников, поскольку результат, получаемый каждым из них, зависит от поведения всех участников;

5. наличие правил поведения, известных всем участникам.

Игры в экстенсивной, или расширенной, форме представляются в виде ориентированного дерева, где каждая вершина соответствует ситуации выбора игроком своей стратегии. Каждому игроку сопоставлен целый уровень вершин. Платежи записываются внизу дерева, под каждой *листовой вершиной*.

В нормальной, или стратегической, форме игра описывается **платѐжной матрицей**. Каждая сторона (точнее, измерение) матрицы — это игрок, строки определяют стратегии первого игрока, а столбцы — второго. На пересечении двух стратегий можно увидеть выигрыши, которые получат игроки.Обычно в нормальной форме представляются игры, в которых ходы делаются *одновременно*, или хотя бы полагается, что все игроки не знают о том, что делают другие участники - игры **с неполной информацией**.

В кооперативных играх с трансферабельной полезностью, то есть возможностью передачи средств от одного игрока к другому, невозможно применять понятие *индивидуальных платежей*. Вместо этого используют так называемую характеристическую функцию, определяющую выигрыш каждой коалиции игроков. При этом предполагается, что выигрыш пустой коалиции равен нулю.

Первоначально теория игр использовалась для описания и моделирования поведения человеческих популяций. Некоторые исследователи считают, что с помощью определения равновесия в соответствующих играх ОНИ **MOTVT** предсказать поведение человеческих популяций в ситуации реальной конфронтации. исследователи рассматривают Многие теорию ИГР He как инструмент предсказания поведения, но как инструмент анализа ситуаций наилучшего  $\mathbf{C}$ целью выявления поведения ЛЛЯ рационального игрока.

В параллельных играх игроки ходят одновременно, или, по крайней мере, они не осведомлены о выборе других до тех пор, свой последовательных, пока все не сделают ХОД.  $\mathbf{B}$ или динамических, играх участники могут делать ходы в заранее установленном либо случайном порядке, но при этом они получают некоторую информацию о предшествующих действиях других. Эта информация может быть даже не совсем полной, например, игрок может узнать, что его противник из десяти своих стратегий точно не выбрал пятую, ничего не узнав о других.

Отдельное подмножество последовательных игр составляют игры с полной информацией. В такой игре участники знают все ходы, сделанные до текущего момента, равно как и возможные стратегии противников, что позволяет им в некоторой степени предсказать последующее развитие игры. Полная информация не доступна в параллельных играх, так как в них неизвестны текущие ходы противников. Большинство изучаемых в математике игр - с неполной информацией.

Игры в реальности длятся конечное число ходов. Задача, которая обычно ставится в этом случае, состоит не в поиске оптимального решения, а в поиске выигрышной стратегии. Используя аксиому выбора, можно доказать, что иногда даже для игр с полной информацией и двумя исходами - «выиграл» или «проиграл» — ни один из игроков не имеет такой стратегии. Существование выигрышных стратегий для некоторых особенным сконструированных образом ИГР имеет важную роль в дескриптивной теории множеств.

Большинство изучаемых игр дискретны: в них конечное число игроков, ходов, событий, исходов и т. п. Однако ЭТИ составляющие могут быть расширены на множество вещественных чисел. Игры, включающие такие элементы, часто называются дифференциальными. Они  $\mathbf{c}$ какой-то связаны вещественной шкалой (обычно шкалой времени). **XOTA** происходящие в них события могут быть дискретными по природе. Дифференциальные рассматриваются игры также в теории оптимизации, находят CBOË применение в технике и технологиях, физике.

К метаиграм относятся игры, результатом которых является набор правил для другой игры (называемой целевой или игройобъектом). Цель метаигр - увеличить полезность выдаваемого набора правил.

Рассмотрим парную конечную игру. Пусть игрок А располагает т личными стратегиями, которые обозначим  $A_1, A_2, ..., A_m$ . Пусть у игрока В имеется n личных стратегий, обозначим их  $B_1, B_2, ..., B_m$ . Таким образом, игра имеет размерность  $m \times n$ . В результате выбора A<sub>i</sub>  $M_1$  B<sub>i</sub> (i =  $\overline{1}m$  ; j =  $\overline{1}n$ ) стратегий любой пары игроками однозначно определяется исход игры, т. е. выигрыш а<sub>й</sub> игрока А (положительный или отрицательный) и проигрыш (-a<sub>ii</sub>) игрока В. Предположим, что значения а<sub>іі</sub> известны для любой пары стратегий  $P = (a_{ij})$ , i =  $\overline{1,m}$ ; j =  $\overline{1,n}$ , элементами которой являются  $(A_i, B_i)$ . Матрица стратегиям выигрыши. соответствующие  $A_i$   $H$  $B_i$ называется платежной матрицей, или матрицей игры. Общий вид такой матрицы представлен в таблице 1.

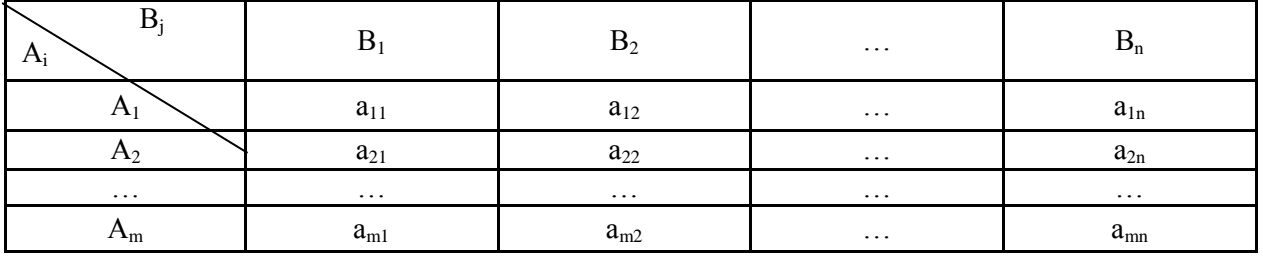

Таблица 1. Платёжная матрица

Рассмотрим игру m×n с матрицей  $P = (a_{ij})$ , i =  $\overline{1,m}$ ; j =  $\overline{1,n}$   $\overline{M}$ определим наилучшую среди стратегий  $A_1, A_2, ..., A_m$ . Выбирая стратегию А<sup>i</sup> игрок А должен рассчитывать, что игрок В ответит на нее той из стратегий B<sup>j</sup> , для которой выигрыш для игрока А минимален (игрок В стремится «навредить» игроку А).

Обозначим через α наименьший выигрыш игрока А при выборе им стратегии А; для всех возможных стратегий игрока В (наименьшее число в i-й строке платежной матрицы).

Назовем α нижней ценой игры, или максимальным выигрышем (максимином). Это гарантированный выигрыш игрока А при любой стратегии игрока В. Следовательно,

$$
\mathbf{a} = \max_{\mathbf{i} = 1, \dots m} \min_{\mathbf{i} = 1, \dots n} \mathbf{a}_{ij}
$$

.  $(1)$ 

Стратегия, соответствующая максимину, называется максиминной стратегией. Игрок В заинтересован в том, чтобы уменьшить выигрыш игрока А; выбирая стратегию В<sub>ј</sub>, он учитывает максимально возможный при этом выигрыш для А. Назовем В верхней ценой игры, или минимаксным выигрышем (минимаксом). Это гарантированный проигрыш игрока В.

Следовательно,<br> $\beta = \min_{j=1,...,n} \max_{i=1,...,m} a_{ij}$ .  $(2)$ 

Стратегия, соответствующая минимаксу, называется минимаксной стратегией.

Принцип, диктующий игрокам выбор наиболее «осторожных» минимаксной и максиминной стратегий, называется *принципом минимакса.* Этот принцип следует из разумного предположения, что каждый игрок стремится достичь цели, противоположной цели противника.

Если верхняя и нижняя цены игры совпадают, то общее значение верхней и нижней цены игры α = β = ν называется *чистой ценой игры*, или *ценой игры*.

Минимаксные стратегии, соответствующие цене игры, являются оптимальными стратегиями, а их совокупность – оптимальным решением, или решением игры. В этом случае игрок А получает максимальный гарантированный (не зависящий от поведения игрока В) выигрыш ν, а игрок В добивается минимального гарантированного (вне зависимости от поведения

игрока А) проигрыша v. Говорят, что решение игры обладает устойчивостью, т. е. если один из игроков придерживается своей оптимальной стратегии, то для другого не может быть выгодным отклоняться от своей оптимальной стратегии.

Пара чистых стратегий А<sub>і</sub> и В<sub>і</sub> дает оптимальное решение игры тогда и только тогда, когда соответствующий ей элемент а<sub>іі</sub> является одновременно наибольшим в столбие и своем наименьшим в своей строке. Такая ситуация, если она существует, называется седловой точкой.

Обозначим А\* и В\* - пару чистых стратегий, на которых достигается решение игры в задаче с седловой точкой. Введем функцию выигрыша первого игрока на каждой паре стратегий:  $P(A_i, B_i) = a_{ii}$ . Тогда из условия оптимальности в седловой точке выполняется двойное неравенство:  $P(A_i, B^*) \leq P(A^*, B^*) \leq P(A^*, B_i)$ , которое справедливо для всех  $i = \overline{1,m}$ ;  $j = \overline{1,n}$ . Действительно, выбор стратегии А\* первым игроком при оптимальной стратегии В\* второго игрока максимизирует минимальный возможный выигрыш:  $P(A^*,B^*)\ge P(A_i, B^*)$ , а выбор стратегии  $B^*$  вторым игроком при оптимальной стратегии первого минимизирует максимальный проигрыш:  $P(A^*, B^*) \leq P(A^*, B_i)$ .

Если игра не имеет седловой точки, то применение чистых стратегий не дает оптимального решения игры. В таком случае можно получить оптимальное решение, случайным образом чередуя чистые стратегии.

Смешанной стратегией игрока А называется применение чистых стратегий  $A_1$ ,  $A_2$ , ...,  $A_m$  с вероятностями  $p_1$ ,  $p_2$ , ...,  $p_m$ , причем сумма вероятностей равна:  $\sum_{i=1}^{n} p_i = 1$ . Смешанные стратегии записываются в виде  $\mathbf{S}_{A} = (\mathbf{p}_1, \mathbf{p}_2, \dots, \mathbf{p}_m)$  Аналогично игрока А смешанные стратегии игрока В обозначаются как  $\mathbf{s}_{B} = (\mathbf{q}_{1}, \mathbf{q}_{2} ... \mathbf{q}_{m})$ .

 $\sum_{i=1}^{n} q_i = 1$ где сумма вероятностей появления стратегий  $\overline{f}$ 

Чистые стратегии можно считать частным случаем смешанных и задавать строкой, в которой 1 соответствует чистой стратегии. На основании принципа минимакса определяется оптимальное решение игры: это пара оптимальных стратегий S<sup>\*</sup>A,

общем случае смешанных, обладающих следующим  $S^*_{B}$ , B придерживается если своей свойством: ОДИН **ИЗ** игроков оптимальной стратегии, то другому не может быть выгодно отступать от своей. Выигрыш, соответствующий оптимальному решению, называется ценой игры у. Цена игры удовлетворяет неравенству  $\alpha \le v \le \beta$ , где  $\alpha$  и  $\beta$  – нижняя и верхняя цены игры.

 $\frac{1}{2} \sum_{n=1}^{\infty} S^* A = (p^*_{1} \cdot p^*_{2} \cdot p^*_{m})_{N} S^* = (q^*_{1} \cdot q^*_{2} \cdot q^*_{n})_{N}$ пара оптимальных стратегий.

Решение линейного программирования задачи  $(III)$ определяет оптимальную стратегию  $S^*_{B} = (q^*_{1}, q^*_{2} ... q^*_{n})$ . При этом цена игры

$$
v = \frac{1}{\max Z'} = \frac{1}{\min Z} \tag{3}
$$

Очевидно, при определении оптимальных стратегий  $\overline{B}$ конкретных задачах следует выбрать ту из взаимно-двойственных задач, решение которой менее трудоемко, а решение другой задачи найти с помощью теорем двойственности.

Пример игры приведен ниже:

Необходимо найти нижнюю, верхнюю и чистую цену игры, а также привести оптимальную стратегию игроков.

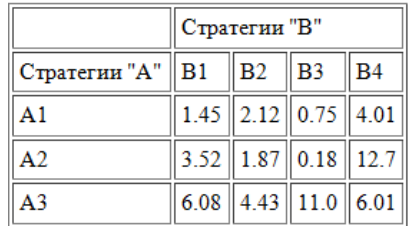

Для определения нижней цены игры (α) нужно найти минимальный элемент в каждой строке и записать их в отдельный столбец. После этого необходимо найти максимальный элемент, в том столбце, который мы только что создали. Этот элемент и будет нижней ценой игры.

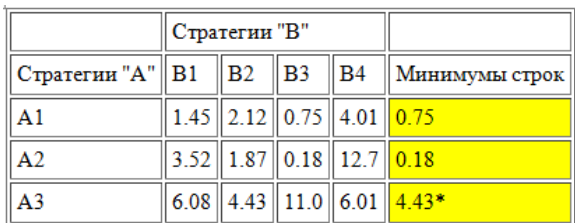

Для определения верхней цены игры необходимо найти максимальный элемент в каждом столбце и записать его в отдельную строку. После этого, необходимо найти минимальный элемент в строке, которую мы только что создали. Это и будет**верхняя цена игры.**

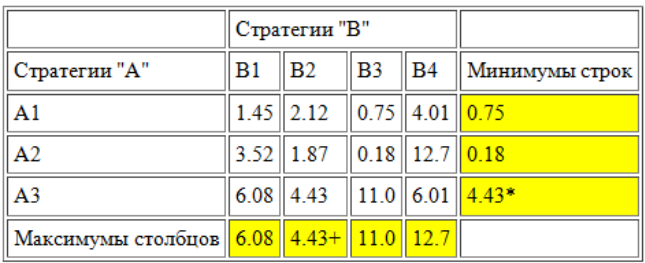

После определения верхней и нижней цены игры, находим чистую цену игры. Для этого сравниваем верхнюю и нижнюю (в нашем примере они совпадают), а значит  $\alpha = \beta = 4.43$ . Это и есть «чистая» или минимаксная стратегия. То есть для игрока А оптимальной стратегией будет А3, найденная выше. Для игрока В оптимальной стратегией будет В2, найденная выше. При пересечении этих элементов мы видим значение, которое называется **седловым. Оно совпадает с чистой ценой игры v.**

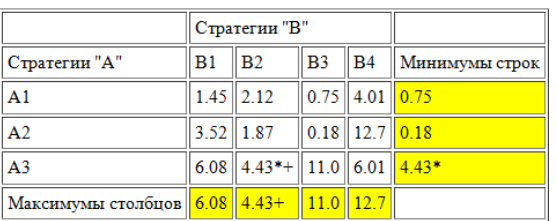

Таким образом мы получаем ответ α = β = v = 4.43.

#### **Игры с природой (без противодействия)**

В играх с противодействием фирме А (одному игроку) противостоит другая фирма - В (игрок). Фирма В выбирает целенаправленную стратегию поведения с тем, чтобы уменьшить выигрыш фирмы А (следовательно, и свой проигрыш). В играх с

природой вторым игроком является природа, которая действует («выбирает» стратегии) случайным образом. То есть она может или улучшать положение первого игрока, или ухудшать. Поэтому существует несколько критериев оценки результатов исследования игровой модели.

1. *Критерий Вальде* (пессимистический). В соответствии с этим критерием следует применять самую осторожную стратегию, которая сведет к минимуму вероятность (риск) проигрыша и доставит минимальную прибыль. Эта стратегия обеспечивается критерием max(min(a<sub>i,j</sub>)). где минимум выбирается по каждой строке. То есть этот критерий совпадает с нижней ценой игры.

2. *Критерий максимума* (оптимистический). Этот критерий полагает, что природа будет максимально благосклонна к игроку. Можно выбирать самые авантюристические стратегии и они будут реализоваться max(max(a<sub>i,j</sub>)), где максимум выбирается по каждой строке.

*3. Критерий Гурвица.* Критерий Гурвица занимает промежуточное значение между критерием Вальде и критерием максимума. Сам игрок определяет вероятность своего «везения» по формуле max( $\mu$ ·(min(a<sub>i,i</sub>) + (1-  $\mu$ )·max(a<sub>i,i</sub>)) . ЛПР определяет значение коэффициента µ. Если потери могут быть весьма значительными, то значение коэффициента · приближается к единице, иначе к 0.

*4. Критерий Сэвиджа.* Этот критерий анализирует возможные риски от применения каждой из стратегий и выбирает такую стратегию, которая обеспечивает приемлемые потери. Риски по каждой стратегии определяются по формуле: ri,j = max( $a_{i,j}$ )- $a_{i,j}$ . То есть, из максимально возможного выигрыша при данном состоянии природы вычитается выигрыш, полученный от использования выбранной стратегии. Каждый элемент матрицы рисков обозначает потери, которые понесет фирма (точнее, недополученную прибыль), если для каждого текущего состояния природы будет выбрана неоптимальная стратегия. Оптимальная стратегия может быть определена по формуле: min (max  $(max(a_{i,j}-a_{i,j}))$ ), где максимум выбирается в каждом конкретном столбце.

## **Порядок выполнения работы:**

Специфика выполнения данной практической работы по изучению возможностей применения теории игр в задачах

оптимизации управления БТС заключается в семинарском характере ее проведения: кратком сообщении студентом по предложенной тематике с дальнейшим обсуждением дискуссионного характера.

Рекомендуются следующие тематики:

- 1. Применение теории игр при решении задачи прогнозирования развития инфекционных заболеваний в регионе.
- 2. Применение теории игр при решении задачи формирования необходимой базы лексредств в лечебно-оздоровительном учреждении.
- 3. Применение теории игр для управления кадрового обеспечения лечебных учреждений в регионе?
- 4. Применение теории игр для оптимизации обслуживания населения в медицинских учреждениях.
- 5. Сведение решения задачи теории игр к решению задачи методом линейного программирования.
- 6. Механизмы выработки управленческих решений на основе теории игр.

#### **Контрольные вопросы:**

- 1. Что называется игрой?
- 2. Что называется матричной игрой?
- 3. Что называется матричной игрой типа?
- 4. Какая игра называется игрой с нулевой суммой?
- 5. Что называется чистой стратегией?
- 6. Что называется нижней ценой игры?
- 7. Что называется верхней ценой игры?
- 8. Что называется ценой игры?
- 9. В чем состоит принцип минимакса?
- 10. Какая игра называется игрой с седловой точкой?
- 11. Что называется седловой точкой?
- 13. Что называется решением игры в смешанных стратегиях?
- 14. Что называется полезной стратегией?
- 16. В чем состоит схема аналитического решения игры типа 2×2 ?
- 17. В чем состоит схема графического решения игры типа 2×n ?
- 18. В чем состоит схема графического решения игры типа m×2 ?

## **ПРАКТИЧЕСКАЯ РАБОТА №7. УПРАВЛЕНИЕ ТЕХНОГЕННЫМИ ВЫБРОСАМИ В ОКРУЖАЮЩУЮ СРЕДУ**

**Цель работы**: Овладение навыками управления региональной заболеваемости путем выработке рекомендаций о снижении антропогенного воздействия на основе математического моделирования по результатам мониторинга.

#### **Краткие теоретические сведения.**

В настоящее время растет число ученых и общественных деятелей всего мира, которые настойчиво призывают к комплексному и своевременному решению экологических и социальных проблем как обеспечение условий дальнейшего развития. Ухудшение экологической обстановки и социальной среды существенно отражается на состоянии здоровья человека. Здоровье человека и биосферы неразделимо связаны и определяются множеством компонент. Взаимодействуя с миром в ходе своей деятельности, человек ощущает на себе ответную реакцию окружающей среды.

К настоящему времени достаточно хорошо изучена зависимость здоровья от различных факторов. Кроме неизбежных природных явлений (таких как изменение солнечной активности), на здоровье человека могут влиять экологические факторы, вызываемые им самим в ходе своей деятельности. Показано, что подавляющая часть из известных нозологических форм болезней являются производными экологических факторов. Кроме серьезных генетических нарушений и онкологических заболеваний, возникающих в следствии повышения радиоактивности, химического загрязнения, экологические факторы способны оказывать влияние на респираторные заболевания, которые ежегодно составляют большой процент от общего числа заболеваний. На эту динамику накладывает отпечаток экологический, социальный, экономический, демографический статус региона.

Указанное обусловливает необходимость управления деятельностью основных загрязнителей окружающей среды на основе математических методов (моделей), позволяющих достаточно адекватно оценить влияние различных факторов на

рассматриваемый класс заболеваний с целью прогноза и (или) управления динамикой последнего.

Региональные экологические проблемы, сформировавшиеся в результате загрязнения окружающей среды из-за деятельности человека, требуют для своего решения использования региональных информационных систем (РИС). Одна из задач таких систем должна состоять в своевременном определении воздействия загрязняющих веществ на здоровье человека на основании анализа накопленной информации о состоянии окружающей среды и медико-биологической информации.

Таким образом, возникает необходимость разработки комплексного экологического мониторинга региона и исследования влияния внешних факторов на здоровье населения. К техническим системам с природными компонентами относятся мониторинговые системы оперативного дистанционного контроля состояния природной среды, различные информационные системы с атмосферными и гидроакустическими каналами связи, системы дистанционного зондирования океана, атмосферы, земной коры и др.

К настоящему времени собрано уже достаточное количество фактов о зависимости здоровья человека от различных факторов окружающей среды. Нарушения генома человека в основном связываются с такими показателями загрязнения биосферы, как повышение радиоактивности и химические загрязнения, что ведет к увеличению числа онкологических заболеваний, психических нарушений, патологии при беременности, деторождении. Психические расстройства могут возникать в зоне экологического бедствия даже при наличии хорошей социальной среды, богатых биологических свойств, психического и социального благополучия.

Для характеристики уровня экологической напряженности региона используют понятие экологической нормы, которое отражает определенные параметры сохранения приспособительных структур и функций экосистемы определенного иерархического уровня. Такое определение нормы может указывать на степень максимально допустимого воздействия человека и общества на окружающую среду, которое обеспечивает функционирование и сохранение структуры и динамических качеств экосистемы в целом.

Исходя из вышеизложенного, возникает задача создания автоматизированной информационной системы моделирования региональной динамики заболеваемости на основе концептуального анализа.

*Системы мониторинга качества окружающей среды.*

Комплексный мониторинг окружающей среды проводится повсеместно в целях объединения ряда различных типов мониторинга для всесторонней оценки некоторых проблем загрязнения окружающей среды.

По охвату территории и масштабу решаемых задач выделяют мониторинг:

- 1) глобальный, изучение факторов, воздействующих на большую часть земной поверхности.
- 2) региональный, изучение факторов, воздействующих на соседние группы стран (например, трансграничный перенос загрязняющих веществ по воздуху и рекам).
- 3) локальный, изучение факторов, относящихся к сравнительно небольшой территории. В качестве примера можно привести загрязнение воздуха в городских условиях, загрязнения питьевой воды, загрязнение окружающей среды тяжелыми металлами и исчезновение почвенного слоя.

Для мониторинга окружающей среды требуются различные группы данных :

- 1) эмиссии или выбросы загрязняющих веществ.
- 2) концентрации загрязняющих веществ в окружающей среде.
- 3) концентрации загрязняющих веществ в объектах исследования.
- 4) состояния объектов исследования: возникновение заболеваний (люди), колебание численности популяций (животных), структурные загрязнения (вещества).

Мониторинг направлен на получение информации о здоровье населения для максимально возможного ответа требованиям государственной политики охраны окружающей среды. Для загрязняющих веществ, представляющих в настоящее время интерес, возможен непосредственный мониторинг их влияния.

Для установления эффекта влияния можно использовать различные типы мониторинга для определения возможного ущерба здоровью населения.

Однако в небольшом масштабе может потребоваться проведение медицинского мониторинга здоровья как части специальных исследований, в которых рассматривается пока не определенная в количественном отношении проблема или потенциальный риск для здоровья в следствии какой-либо известной причины. В таких случаях требуется проведение различных видов мониторинга для последующего сведения их в одну комплексную программу, включающую в себя: измерения объемных нагрузок, критический анализ собранных данных о здоровье, клинический анализ, мониторинг концентраций веществ на основных траекториях (например, пища и питьевая вода) и в окружающей среде в целом, мониторинг сбросов загрязняющих веществ из особо важных источников.

Мониторингом окружающей среды называется система наблюдения, анализа состояния и прогноза возможных изменений окружающей среды вызванных антропогенными факторами. Различают три уровня мониторинга: санитарно-токсический, экологический и биосферный. Применительно к оценке и управлению качеством окружающей среды как городов, так и регионов в целом основное значение имеет санитарно-токсический уровень мониторинга, связанный с контролем за загрязнением отдельных компонент природной среды — воздуха, почвы, воды и др.

Загрязнения воздуха и почвы в пределах города в основном связаны с деятельностью промышленных предприятий, размещенных в этом городе, а загрязнения речной воды обусловлены сбросом сточных вод промышленных и сельскохозяйственных предприятий, расположенных в бассейне реки выше по течению. Поэтому контроль за загрязнениями воды — это уже не локальная, а региональная экологическая проблема.

Оценка фонового состояния загрязнения атмосферы и исследование закономерностей переноса и перераспределения техногенных загрязняющих веществ, поступивших в атмосферу, являются составной частью работы сети станций комплексного фонового мониторинга. Наблюдения на этих станциях направлены на установление последствий антропогенного влияния на биосферу и на разработку прогноза возможной деформации экосистем в результате регионального и глобального загрязнения.

Поражение городского населения возможно главным образом через атмосферу, экологических природных систем — через все природные среды.

Таким образом, следует выделить два аспекта проблемы для изучения влияния антропогенной деятельности человека на заболеваемость: а) воздействие на импактном уровне (на относительно небольшой территории); б) массовое воздействие на природу, природные экосистемы на фоновом (как правило, невысоком) уровне, но на обширных территориях, практически по всей территории земного шара.

сивность процессов переноса; 6) сформулировать теоретическую картину пространственно-временного распределения концентраций загрязняющих веществ природной среды региона.

*Расчет платы за выбросы загрязняющих веществ в атмосферу.*

Размер платы природопользователей, включая предприятия, за загрязнение атмосферы определяется как сумма платежей за загрязнения:

в размерах, не превышающих установленные природопользователю

предельно-допустимые нормативы выбросов загрязняющих веществ (ПДВ);

- в пределах установленных лимитов выбросов (ВСВ);

-за сверхлимитное загрязнение окружающей природной среды.

ПДВ (предельно-допустимый выброс) - это

*Особенности систем с природными компонентами*

Высокая степень многомерности систем с природными компонентами и невозможность проведения с ними активных экспериментов создает дефицит количественных экспериментальных данных, что вызывает информационную неопределенность в описании систем рассматриваемого класса. Основными причинами этой неопределенности являются следующие факторы :

1) стохастичность и непредсказуемость поведения природных объектов;

2)неопределенность целей функционирования природных компонентов;

3)неточность и нечеткость качественного описания объекта;

4)недостаточность (или полное отсутствие) опытных данных о

некоторых компонентах исследуемого объекта.

В связи с этим, наряду с решением задач количественного описания моделируемого объекта на основе ограниченных объемов данных натурных экспериментов необходимо решать задачи извлечения и использования информации из качественного описания объектов, характеризующегося неточностью (неопределенностью). При этом особо важную роль должна играть качественная информация, извлекаемая путем теоретических исследований существенных свойств объекта. Однако из-за отсутствия общих теорий объектов теоретический рассматриваемого свойств класса анализ **HX** невозможен.

Исхоля перечисленных факторов. вызывающих **ИЗ** неопределенность знаний об объектах данного класса, можно свести их в две группы, выделяя неопределенность вероятностной неопределенность, связанную нечеткостью природы  $\overline{M}$  $\mathbf{C}$ естественного языка как источника знаний об объекте (знания экспертов, тексты документов и др.). Для описания этих объектов характерна разнотипность данных, так как при определении величин, характеризующих свойства природных компонент и их воздействий на технические подсистемы, возникает необходимость количественные.  $\overline{B}$ использовании различных групп шкал: порядковые и номинальные (качественные).

### Принципы построения имитационных моделей.

имитационного моделирования базируется Теория H<sub>a</sub> следующих принципах:

1. Принцип осуществимости позволяет отличать модели сложных систем от обычных моделей математики и требует указания  $(Kpome)$ необходимых  $\overline{M}$ достаточных условий существования решений) алгоритма нахождения ЭТОГО решения и его осуществимости, т. е. рассматриваются только те модели, которые позволяют получить решение, удовлетворяющее поставленной цели с заданной вероятностью достижения цели в заданное время.

2. Принцип множественности моделей предполагает возможность построения для одного и того же объекта нескольких различных моделей, отображающих различные аспекты поведения объекта и позволяющих в пределах погрешностей наблюдений

 $(MJ)$ предсказывать свойства объяснить  $\overline{M}$  $\mathbf{M}$ поведение моделируемого объекта.

3. Принцип омнипотентности означает, факторы. **ЧТО** незначительно влияющие на свойства и поведение объекта в прошлом и настоящем, могут оказаться в будущем всемогущими (омнипотентными). Поэтому в модели отображается информация второстепенных He **ТОЛЬКО**  $\Omega$ главных. HO  $\overline{\mathbf{M}}$ факторах, роль которых может существенно возрасти при изменении условий состояния моделируемого объекта, что требует максимально возможного учета доступной информации об объекте.

4. Принцип несоответствия точности и сложности означает, что с возрастанием сложности системы знания о ней становятся все менее определенными и точными, т, е. по мере углубления анализа реального объекта суждения исследователя о нем становятся менее точными.

Очевидно, что создание адекватной модели предполагает формулирование целей использования модели ДЛЯ решения прикладных задач. В связи с этим процесс построения модели включает в себя анализ предметной области и проблемной среды моделирования.

В понятие предметной области включается совокупность объектов, предметов реального мира, информация о которых используется при построении модели, при этом в предметную область включается как моделируемый объект, так и его окружение (внешняя среда), влияние которого на поведение моделируемого объекта принимается существенным по сравнению  $\mathbf{c}$ влиянием предметную область. остального мира, He включаемого  $\bf{B}$ Здесь понятие предмета реального мира трактуется широко (предмет — объект, процесс, явление).

проблемной Понятие среды моделирования связано  $\mathbf{C}$ задач (проблем) пользователей, совокупностью ДЛЯ решения которых предназначена ИЛИ может быть использована математическая модель.

Основные построения модели основе этапы  $HA$ концептуального анализа.

В концептуальном моделировании принято рассматривать три этапа:

1) сбор и анализ априорной информации о предметной области и

проблемной среде;

2) концептуальный предметной области анализ  $\mathbf{c}$ учетом требований пользователей:

3) концептуальный собственно синтез или построение концептуальной модели предметной области.

Существует ряд важных особенностей концептуального анализа предметной области применительно к декомпозиции природно-хозяйственного комплекса региона. Принцип многоаспектности позволяет разделить предметную область на подобласти, которые в данном случае можно рассматривать как (агрегированные экономический, макрообъекты природный  $\mathbf{M}$ другие комплексы). С каждым макрообъектом связана пара взаимодействующих процессов «производства» и «потребления» (либо воспроизводства и накопления) ресурсов, обеспечивающих его жизнедеятельность и развитие.

Применительно к формированию процедур концептуального моделирования, необходимым и достаточным является следующий перечень принципов системного анализа:

1) принцип многоаспектности (означает возможность анализа системы с целью упрощения ее описания путем последовательного изучения ее свойств в каждом из аспектов ее рассмотрения);

2) принцип иерархичности (любая быть система может представлена в виде многоуровневого иерархического графа, вершинами которого являются составные части - компоненты системы, а ребрами — отношения типа «целое — часть» между компонентами);

(предполагает 3) нелевой принцип анализ существенности выделяемых компонентов системы, их свойств и отношений между ними с точки зрения сформулированных целей пользователя и последующее упрощение описания системы путем отбрасывания несущественных структурных элементов-компонентов, свойств и отношений);

4) принцип целостности (означает принципиальную несводимость свойств целого к сумме свойств составных частей из-за утраченных в процессе иерархической декомпозиции свойств целого).

Методика оценивания вклада выбросов отдельных предприятий региона в изменение показателей заболеваемости
*населения и расчета экономического ущерба от деятельности предприятия.*

Общая схема экологического управления в регионе состоит из трех этапов. Целью первого этапа является получение информации о фактическом загрязнении сред региона. Учитывается как анализ источников антропогенного загрязнения региона, так и анализ естественных процессов, приводящих к фоновым концентрациям загрязняющих веществ в средах региона. На втором этапе оценивается влияние состояния среды на заболеваемость населения. На третьем этапе строится прогноз заболеваемости населения в зависимости от состояния среды и изменение самой среды, с последующей выдачей рекомендаций планирующим, природоохранным и хозяйственным органам.

Разработка пути возможного оздоровления и профилактика уровня заболеваемости в регионе в автоматизированной системе основывается на оценке влияния выбросов отдельных предприятий на ту или иную заболеваемость с последующей выдачей рекомендаций планирующим, природоохранным и хозяйственным органам о проведении мероприятий, призванных скорректировать выбросы соответствующих предприятий.

Таблица связей, полученная при помощи автоматизированной системой моделирования, призвана ставить в соответствие предприятиям региона мероприятия по снижению выбросов.

В общем виде методика анализа вклада выбросов отдельного предприятия на уровень заболеваемости населения выглядит следующим образом:

1) Определяется список экологических факторов, обусловленных выбросами  $V_I - V_p$  в окружающую среду, влияющих на уровень заболеваемости по нозологии  $N_k$ .

2) Используя полученную математическую модель влияния факторов окружающей среды на уровень заболеваемости осуществляется прогноз о показателях заболеваемости в конкретном регионе*.*

3) На основании полученных показателях заболеваемости оценивается вклад каждого выброса в рост уровня заболеваемости населения по определенной нозологии в регионе.

4) Определяется вклад каждого выброса конкретного предприятия административного района в рост уровня

заболеваемости путем нахождения доли выброса этого предприятия к общим выбросам по району.

5) Определяется общий вклад предприятия *т* в рост уровня заболеваемости по данной нозологии.

6) Определяется экономический ущерб *U<sup>k</sup> ,* вызванный влиянием деятельности предприятия на рост данной заболеваемости.

7) Шаги 1-6 повторяются для других нозологии, тем самым определяется общий экономический ущерб, вызванный влиянием деятельности предприятия на рост всей заболеваемости населения и определяется размер штрафа *R<sup>m</sup>* для этого предприятия *(т),*  эквивалентный сумме ущерба.

Далее из списка мероприятий для уменьшения показателей выбросов автоматически выбираются конкретные мероприятия, которые необходимо провести на данных предприятиях для уменьшения показателей выбросов, что в свою очередь должно привести к уменьшению заболеваемости системы кровоснабжения у населения.

*Методика определения снижения значений выбросов загрязняющих веществ конкретными предприятиями.*

На первом этапе строится прогноз заболеваемости населения региона на следующий год при помощи автоматизированной системы математического моделирования.

Далее, определяется рост заболеваемости в процентном отношении для каждого района и для каждой нозологии.

На третьем этапе осуществляется коррекция значений выбросов предприятий региона с целью уменьшения уровня заболеваемости по следующему алгоритму. Задается порог роста заболеваемости h<sub>i</sub>, при котором считается целесообразным принятие мер. Также определяется шаг снижения выбросов предприятием h<sub>2</sub>. После определения заболеваемости и района, в котором рост определения заболеваемости и района, в котором рост заболеваемости ожидается выше порогового уровня, определяются выбросы, значимо влияющие на эту заболеваемость по заданному критерию. Затем определяются предприятия региона, вносящие наибольший вклад в сброс этих веществ, и моделируется снижение уровня выбросов на заболеваемость. Далее прогнозные значения уровня заболеваемости пересчитываются с новыми значениями выбросов загрязняющих веществ и проверяется условие роста заболеваемости в этом районе. Операция повторяется до тех пор, пока рост заболеваемости не станет ниже h<sub>i</sub>.

## Порядок выполнения работы.

1. Определить вариант задания по формуле NBap= $(4*mod(N))$ +1, где N - порядковый номер в группе. Согласно приложению  $\overline{M}$ сформировать протокол мониторинга экологической  $N$ <sub>B</sub>ap ситуации города {XNBap, Y1, Y2, Y3}, где X - показатель уровня заболеваемости населения, Y - показатель загрязненности города определенным веществом.

2. Построить линейные регрессионные модели вида:

2.1. X=f(Y1); X=f(Y2); X=f(Y3); X=f(Y1,Y2); X=f(Y1,Y3);  $X=f(Y2,Y3); X=f(Y1,Y2,Y3);$ 

2.2. Повторить пункт 2.1, в качестве Х использовать временной ряд  $(X - Xy)$ , где  $Xy$  - значение гармонической функции - модели X=f(t), полученная алгоритмом МГУА.

2.3 Повторить пункт 2.1, используя в качестве Yi, i=1..3 значения Yij с нарастающим шагом, т.е.

$$
Y'_{ij} = \sum_{k=1}^{j-1} Y_{ik}
$$

2.4. Повторить пункт 2.3 в условиях пункта 2.2 по Х.

3. На основе литературных источников и реферативных журналов изучить, что влияет на уменьшение Yi и уменьшение **впияния Yi** 

 $\overline{4}$  $Ha$ математических моделей. основании анализа индентифицированных в пункте 2 и результатов «экспертного» анализа пункта 3 сформулировать предложения управляющего воздействия на факторы Y с целью улучшения показателя отклика Х. Оцените доминантность влияния определенного уровня загрязнения на параметр здоровья. Сделайте вывод о структуре наиболее адекватной модели по критериям корреляции и СКО.

5. Оформите отчет, включающий результаты выполнения результатов, работы, анализ ВЫВОДЫ, краткие ответы на контрольные вопросы.

## Контрольные вопросы:

1. К какому классу биотехнических систем можно отнести «город»?

2. С какими природными циклами наиболее коррелирует динамика определенных заболеваний?

3. Каким образом связаны между собой уровни заболеваемости городского населения и уровни антропогенного воздействия на окружающую среду (на примере уровней загрязненителей)?

4. В чем преимущество МГУА перед спектральным анализом при анализе коротких временных рядов?

5. Почему антропогенное воздействие следует учитывать  $\mathbf{c}$ нарастающим эффектом?

6. Что такое и чем характеризуется гомеостаз?

Как, на Ваш взгляд, влияет крутизна и 7. протяженность на стабильность функционирования, гомеостатического плато управляемость и наблюдаемость БТС?

Смертност Прививки Годы рождаемос Прививки Прививки Прививки от кори  $\overline{b}$  $\overline{O}T$  $\overline{O}$  $\overline{O}T$ TЬ дифтерии столбняка гепатита 13,2 14,99 10,2 8.9 15,8  $\mathbf{1}$ 24,6  $\overline{2}$ 11.9 13.36 11.0 30.5 7.7 34.3  $29.3$  $\overline{3}$  $12,8$  $11,4$  $9,5$  $\overline{9,6}$  $\overline{24.9}$  $12,23$  $10.3$  $\overline{28.5}$  $\overline{4}$ 13.5 27,7 10.6  $\overline{5}$ 12.92  $11.7$ 18.9  $13.4$  $11.3$  $\overline{43}$ 6  $13.0$ 11.67 11.2 44.7  $11.5$ 18.2  $\overline{47.5}$  $13.7$  $\overline{7}$ 11.55 12.4 10.7 13.0 8 13.0  $13,3$ 44.1 11.0 19.1 12,6 9 14,2 14,7 11,7 44.4 11,9 24,2 10 28,2 14,6 14,1 12,1 46,6 18,2 11 13,0 14,6 13,2 39,5 16,6 12,3  $\overline{12}$  $19.51$ 13.3 14.8 13,0 40.0 16,3 13 13,5 38,7 17,4 10,12 13.6 13,8  $\overline{14}$ 13.6 11.8  $\overline{14.5}$ 40.9  $\overline{26.8}$ 19.91 15 14.6 10,8 13,8 34.2  $25,1$ 12,54 16 14,7 9,7 11,6 28,3  $12,1$  $4,2$ 17 16,5 9.0 11,0 31,1 85,7 11,0  $9,3$  $72.2$ 18 18,0  $7,3$ 16,6 5,6  $\overline{19}$  $2,02$ 16,7 8,6 11,5 38,7  $3,7$  $\overline{20}$  $17.0$  $8,3$  $11,1$  $52,5$ 11,4  $\overline{22.6}$  $16,5$ 7,9  $10,4$  $\overline{27,6}$  $19,7$  $2.1$ 8,9

Приложения к практической работе №7 Уровни показателей здоровья городского населения

|                |                         |                   | з ровни загрязнения города (условные единицы) |                    |                         |                  |
|----------------|-------------------------|-------------------|-----------------------------------------------|--------------------|-------------------------|------------------|
| годы           | $\Pi$ ыль               | Оксид<br>углерода | Диоксид азота                                 | фенол              | формальдегид            | марганец         |
| $\mathbf{1}$   | 6                       | 1,5               | 2,667                                         | 8                  | 3,5                     | 0,8              |
| $\sqrt{2}$     | $\overline{4}$          | 0,667             | 2,222                                         | $\, 8$             | 2,75                    | 0,16             |
| $\overline{3}$ | 6                       | 1,45              | 1,333                                         | $\overline{6}$     | 2,25                    | 1,7              |
| $\overline{4}$ | $\overline{2}$          | 1,067             | 4,444                                         | 6                  | 2,75                    | 1,7              |
| $\overline{5}$ | $\overline{4}$          | 1,833             | 0,889                                         | 6                  | 3,25                    | 2,5              |
| 6              | $\overline{\mathbf{4}}$ | 1,833             | 0,889                                         | $\overline{4}$     | 3,25                    | 1,1              |
| $\overline{7}$ | 6                       | 1,667             | 1,333                                         | 6                  | 3,75                    | 2,0              |
| $\,8\,$        | 6                       | 1,667             | 1,333                                         | 10                 | 3,0                     | 0,7              |
| 9              | $8\,$                   | $\overline{2}$    | 1,156                                         | $\,8\,$            | 2,75                    | 0,6              |
| 10             | $\overline{\mathbf{4}}$ | 1,667             | 0,889                                         | 7,4                | 2,0                     | 1,2              |
| 11             | $\overline{\mathbf{4}}$ | 1,667             | 1,333                                         | 8                  | 3,0                     | 3,5              |
| 12             | $\overline{2}$          | 1,667             | 1,33                                          | 8                  | 3,75                    | 1,4              |
| 13             | $\overline{2}$          | 1,667             | 1,778                                         | 10                 | 3,5                     | 3,2              |
| 14             | $\overline{2}$          | 1,667             | 1,333                                         | $\sqrt{6}$         | 3,25                    | 1,4              |
| 15             | $\overline{2}$          | 1,663             | 2,222                                         | $\overline{4}$     | 3,0                     | 0,2              |
| 16             | $\overline{2}$          | 1,667             | 1,333                                         | $\overline{4}$     | 3,0                     | 0,6              |
| 17             | $\overline{4}$          | 1,667             | 1,333                                         | $\sqrt{2}$         | 2,5                     | 0,4              |
| 18             | 5                       | 2,333             | 1,333                                         | $8\,$              | 2,25                    | 0,5              |
| 19             | 1,8                     | 2,5               | 1,333                                         | $\overline{4}$     | 3,0                     | 0,6              |
| 20             | 1,8                     | 2,67              | 1,3                                           | $\overline{4}$     | 3,25                    | 0,1              |
| 21             | $\overline{2}$          | 2,5               | 1,778                                         | 6                  | 3,75                    | 0,3              |
| Годы           | Свинец                  | БПК5              | Нефтепродукты<br>(вода)                       | Азот<br>аммонийный | Азот нититный<br>(вода) | Медь             |
| $\mathbf{1}$   | 1,2                     | 1,147             | 0,12                                          | 3,282              | 0,911                   | 0,8              |
| $\overline{2}$ | 0,333                   | 2,247             | 2,6                                           | 2,487              | 0,933                   | $\overline{5,2}$ |
| 3              | 0,4                     | 1,563             | 4,6                                           | 2,256              | 0,389                   | 4,4              |
| $\overline{4}$ | 1,267                   | 1,397             | 6,6                                           | 1,59               | 0,733                   | 2,08             |
| 5              | 1,267                   | 1,58              | 3,4                                           | 2,359              | 0,633                   | $\overline{4}$   |
| 6              | 1,133                   | 1,063             | 0,8                                           | 2,154              | 0,411                   | 1,6              |
| 7              | 1,533                   | 0,973             | 1,2                                           | 2,667              | 0,611                   | 1,6              |
| $8\,$          | 1,133                   | 1,163             | 0,6                                           | 1,667              | 0,367                   | 1,6              |
| $\overline{9}$ | 1,2                     | 0,523             | 0,6                                           | 0,846              | 0,2                     | 1,2              |
| 10             | 0,467                   | 0,69              | 2,6                                           | 1,231              | 0,289                   | 0,8              |
| 11             | 1,2                     | 0,68              | 0,6                                           | 2,026              | 0,411                   | 0,8              |
| 12             | 0,467                   | 0,807             | 0,6                                           | 4,359              | 0,511                   | 0,8              |
| 13             | 0,8                     | 1,363             | 2,2                                           | 3,974              | 0,7                     | 1,2              |
| 14             | 1,2                     | 0,563             | 0,8                                           | 1,897              | 0,278                   | 1,2              |
| 15             | 1,667                   | 1,103             | 0,6                                           | 1,872              | 0,5                     | 0,8              |
| 16             | 0,867                   | 1,033             | 1,8                                           | 1,308              | 0,378                   | 2,0              |
| 17             | 2,667                   | 1,163             | 0,8                                           | 3,821              | 0,789                   | 1,2              |
| 18             | 2,667                   | 1,52              | 0,8                                           | 3,538              | 0,511                   | 2,0              |
| 19             | 1,067                   | 0,897             | 0,12                                          | 2,872              | 0,056                   | 1,6              |
| 20             | 0,08                    | 1,553             | 3                                             | 3,385              | 0,411                   | 0,8              |
| 21             | 0,2                     | 0,867             | 0,6                                           | 4,359              | 0,511                   | 0,8              |

 $V$ ровни загрязнения города (условные елиницы)

## **Библиография.**

1. Артеменко М.В., Протасова В.В. Методы и средства моделирования влияния экологической напряженности региона на здоровье населения: (монография) /Монография. КурскГТУ, 2009, - 225с.

2. Гринин,А.С. Математическое моделирование в экологии [Текст] учебное пособие / А. С. Гринин, Н. А. Орехов, В. Н. Новиков. - М. : Юнити, 2013. - 269 с.

3. Заброда, Н. Н. Влияние природных и антропогенных факторов на заболеваемость в регионе, системный анализ и моделирование [Текст] : монография / Н. Н. Заброда, М. В. Артеменко, Ю. Ю. Елисеев. - Курск : КГТУ, 2006. - 153 с.

4. Наац, В. И. Математические модели и численные методы в задачах экологического мониторинга атмосферы [Текст] / В. И. Наац, И. Э. Наац. - М. Физматлит, 2021. - 328 с.

5. Проблемы регуляции в биологических системах. Биофизические аспекты [Текст] / под ред. А. Б. Рубина. - М. : Институт компьютерных исследований, 2017. - 480 с.